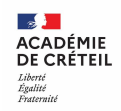

**ACADEMIE DE CRETEIL**

Inspection pédagogique régionale

de mathématiques

Inspection pédagogique territoriale de mathématiques et de mathématiques – physique-chimie

# **GUIDE DES ACTIONS DE CULTURE SCIENTIFIQUE**

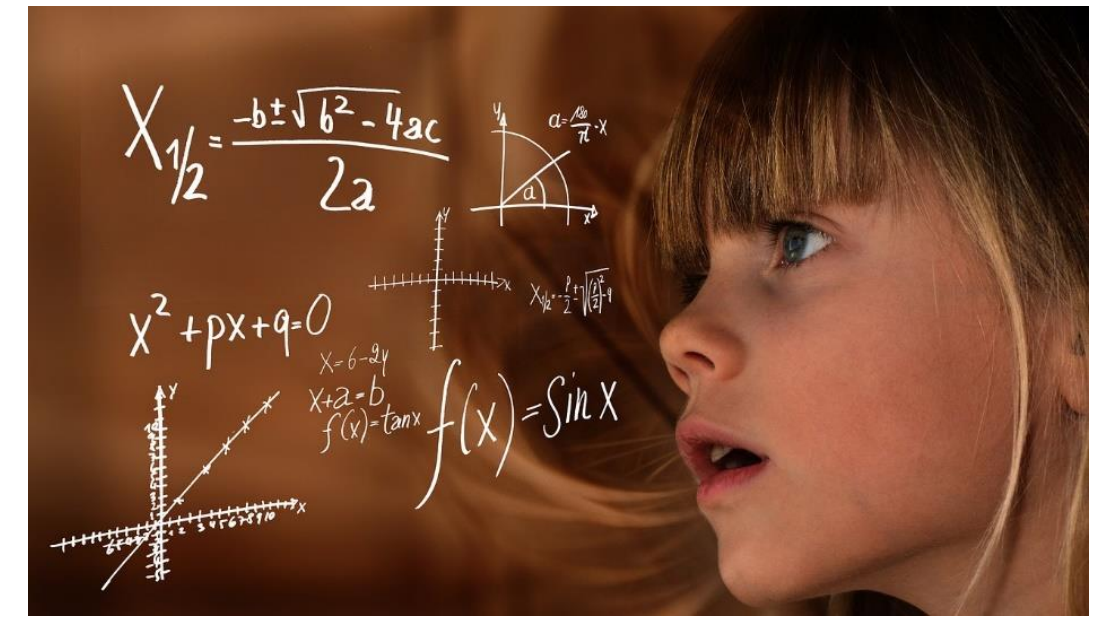

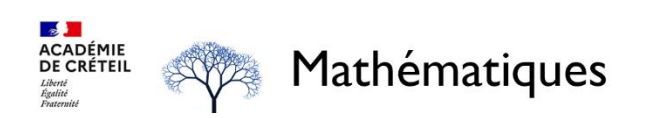

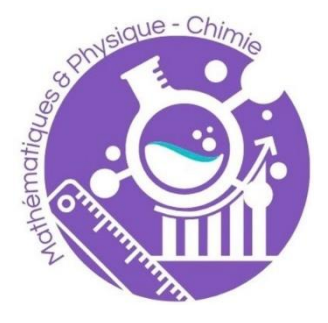

Version 2.0

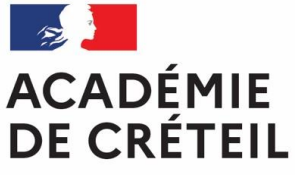

Liberté Égalité Fraternité

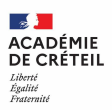

#### **Préambule**

#### **La culture scientifique ?** Pourquoi ?

*« L'esprit critique, dont la formation est au cœur du projet de l'école républicaine, repose notamment sur la culture scientifique et sur son fondement : les mathématiques. Par une formation précoce et continue tout au long de la scolarité, notre école parvient simultanément à former des experts, appelés à poursuivre leurs études dans des domaines où les mathématiques sont particulièrement approfondies, et des élèves dotés d'une solide culture générale mathématique. Calculer, compter, décrire, en particulier grâce au langage mathématique, la nature et ses phénomènes ainsi que les techniques, résoudre des problèmes, mais aussi savoir comment fonctionne un algorithme et connaître les bases de la programmation sont des notions essentielles à la fois pour la vie quotidienne, la poursuite d'études et l'insertion professionnelle. À l'inverse, une maîtrise fragile de ces savoirs mathématiques fondamentaux fragilise la réussite scolaire des élèves, et peut être génératrice de profondes inégalités scolaires et sociales. »* Bulletin officiel n° 2 du 12 janvier 2023 Une nouvelle dynamique pour les mathématiques Place des mathématiques de l'école au lycée

Dans les différents programmes, la culture scientifique est mentionnée et apparait comme un apprentissage à part entière.

• « *La culture littéraire nourrit les débats sur les grands questionnements. Les mathématiques et la culture scientifique et technique aident à développer l'esprit critique et le goût de la vérité ; celleci permet d'évaluer l'impact des découvertes et innovations sur notre vie, notre vision du monde et notre rapport à l'environnement. L'éducation aux médias et à l'information oblige à questionner les enjeux démocratiques liés à l'information journalistique et aux réseaux sociaux*. » [Bulletin officiel n°](https://www.education.gouv.fr/bo/15/Special11/MENE1526483A.htm)  [11 du 26 novembre 2015 Programme d'enseignement du cycle des a](https://www.education.gouv.fr/bo/15/Special11/MENE1526483A.htm)pprofondissements (cycle 4)

• « *Le programme est conçu à partir des intentions suivantes (…) contribuer à donner une culture scientifique et civique indispensable à une époque où la technologie et le numérique font partie intégrante de la vie quotidienne.* » [Bulletin Officiel spécial n° 5 du 11 avril 2019 Programmes de](https://www.education.gouv.fr/pid285/bulletin_officiel.html?pid_bo=38697)  [mathématiques et de physique-chimie pour la seconde professionnelle](https://www.education.gouv.fr/pid285/bulletin_officiel.html?pid_bo=38697)

• « *Le programme vise également à développer la culture scientifique des élèves (…)* » [Bulletin](https://www.education.gouv.fr/pid285/bulletin_officiel.html?pid_bo=39460)  [Officiel spécial n° 1 du 6 février 2020. Programmes de physique-chimie en classe de première et](https://www.education.gouv.fr/pid285/bulletin_officiel.html?pid_bo=39460)  [terminale professionnelle](https://www.education.gouv.fr/pid285/bulletin_officiel.html?pid_bo=39460)

• De « *permettre à chaque élève de consolider et d'approfondir sa maîtrise du socle commun de connaissances, de compétences et de culture* [» Bulletin Officiel spécial n° 5 du 11 avril 2019](https://www.education.gouv.fr/pid285/bulletin_officiel.html?pid_bo=38697)  [Programmes de mathématiques et de physique-chimie pour les classes préparant au CAP](https://www.education.gouv.fr/pid285/bulletin_officiel.html?pid_bo=38697)

Il est donc essentiel que, tout au long de la scolarité, **la culture scientifique** soit au cœur du quotidien de la classe et des apprentissages de nos élèves. L'objectif est double :

- Promouvoir la culture scientifique
- Développer le plaisir et l'envie de faire et d'apprendre les sciences

Afin de vous accompagner dans ces réflexions, les professeurs de collège et de lycée professionnel constituant le groupe de réflexion sur la culture scientifique ont élaboré **ce guide des actions de culture scientifique**.

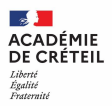

Regroupées en quatre domaines (concours, sorties culturelles, clubs et activités en classe), **ces fiches action** ont pour objectif de vous faire connaitre différentes actions menant à la promotion de la culture scientifique tout en regroupant en une page les informations utiles à la réalisation de cette action.

Les concours : nationaux, académiques ou à l'échelle de l'établissement. Ils participent à promouvoir l'excellence mais aussi à réconcilier les élèves avec les sciences. La participation au concours n'est pas une fin en soi, mais un levier pour faire travailler les élèves différemment, sur une thématique, tout au long de l'année. Cela permet de développer la coopération et l'esprit d'équipe.

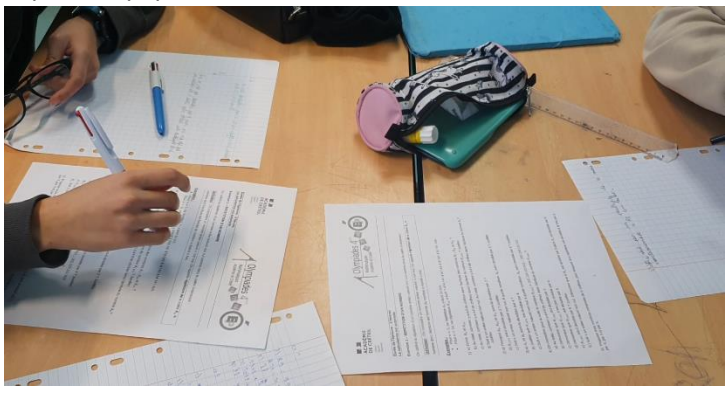

Les sorties culturelles : s'inscrivant dans le troisième axe de notre projet académique « engager les élèves à s'ouvrir au monde ». Corrélées aux enseignements, les sorties participent à l'ouverture culturelle. Les [professeurs relais](https://daac.ac-creteil.fr/Les-professeurs-relais) et [le pass Culture](https://eduscol.education.fr/3013/le-pass-culture-un-dispositif-collectif-pour-les-classes-et-individuel-pour-les-eleves) sont deux leviers à connaitre. En effet, un certain nombre d'établissements culturels ont un service éducatif dans lequel la Daac (Délégation Académique à l'Education Artistique et à l'Action Culturelle) a nommé un ou deux professeurs relais. Le rôle de ces professeurs est d'aider les enseignants à venir travailler avec leurs élèves dans ces établissements culturels. Le pass Culture contribue à la généralisation de l'éducation artistique et culturelle (EAC). Il se compose de deux déclinaisons : une part collective pour la mise en place de projets par classe au sein des établissements scolaires à partir de la 4<sup>è</sup> et d'une part individuelle à la disposition des jeunes de 15 à 18 ans. Le vademecum présente le cadre d'éligibilité des acteurs culturels qui pourront proposer des activités culturelles collectives via la part collective du pass Culture.

### <https://daac.ac-creteil.fr/Les-professeurs-relais> *[https://eduscol.education.fr/3013/le-pass-culture-un-dispositif-collectif-pour-les-classes-et](https://eduscol.education.fr/3013/le-pass-culture-un-dispositif-collectif-pour-les-classes-et-individuel-pour-les-eleves)[individuel-pour-les-eleves](https://eduscol.education.fr/3013/le-pass-culture-un-dispositif-collectif-pour-les-classes-et-individuel-pour-les-eleves)*

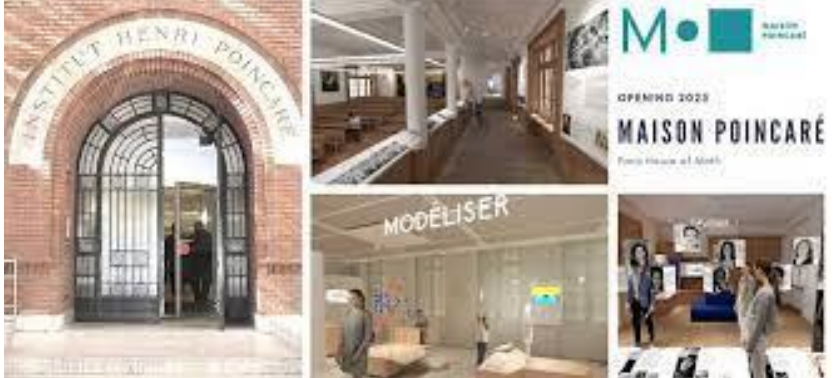

[https://maison-des](https://maison-des-maths.paris/)[maths.paris/](https://maison-des-maths.paris/)

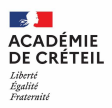

Les clubs : club maths, club échec, club sciences, club figure géométrique, club vidéos, etc. Mesure 7 du rapport Villani Torossian « [21 mesures pour l'enseignement des](https://www.education.gouv.fr/21-mesures-pour-l-enseignement-des-mathematiques-3242)  [mathématiques](https://www.education.gouv.fr/21-mesures-pour-l-enseignement-des-mathematiques-3242) », les clubs de mathématiques sont des lieux permettant d'avoir une approche des concepts complémentaire de celle développée en classe. Activité périscolaire, ces clubs sont des leviers pour encourager les carrières scientifiques, favoriser l'égalité Filles-Garçons et plus largement l'égalité des chances. Un vadémécum a été publié en février 2023 pour accompagner l'ouverture des clubs de mathématiques. <https://eduscol.education.fr/1472/clubs-de-mathematiques>

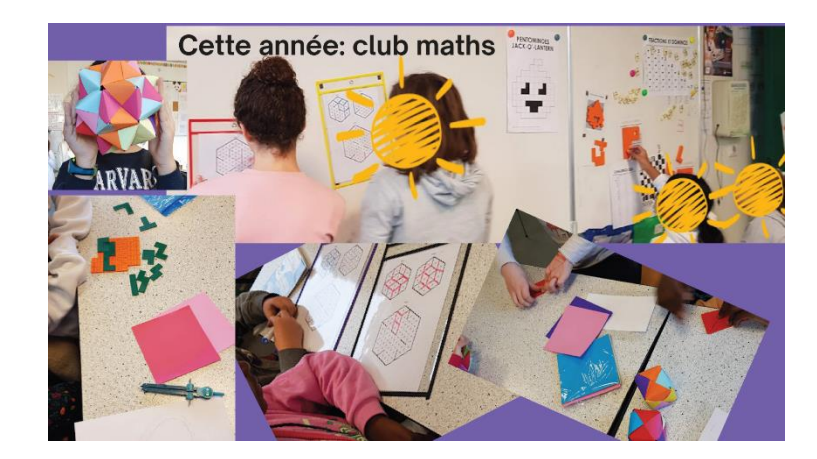

Les activités en classe : la classe est le premier lieu de la culture scientifique. Elle se vit au quotidien, dans les propositions pédagogiques, dans les activités proposées, dans les références historiques qu'on amène.

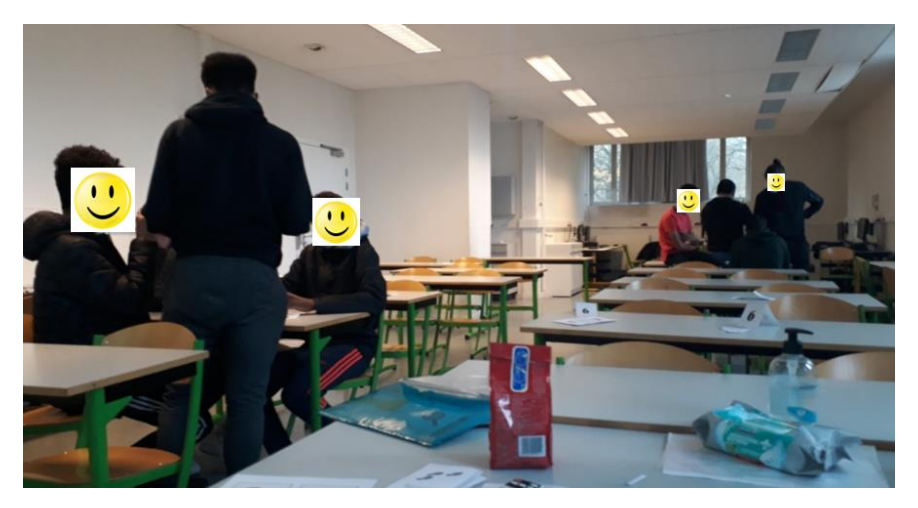

Les témoignages de ces expériences menées auprès des élèves des professeurs composant le groupe sont livrés à votre réflexion. Ils ne doivent pas être conçus comme des modèles mais plutôt être discutés, partagés en équipe, adaptés et expérimentés avec vos élèves.

Ce livret a pour ambition d'être complété au fur et à mesure avec de nouvelles fiches actions.

Enfin nous tenons à remercier très chaleureusement l'ensemble des membres du groupe de réflexion, pour leur enthousiasme, leur investissement et la qualité du travail fourni.

Les IA-IPR de mathématiques de l'académie de Créteil

Les IEN ET EG Mathématiques-Physique Chimie de l'académie de Créteil

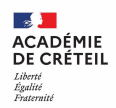

Ont participé à la rédaction de ce livret :

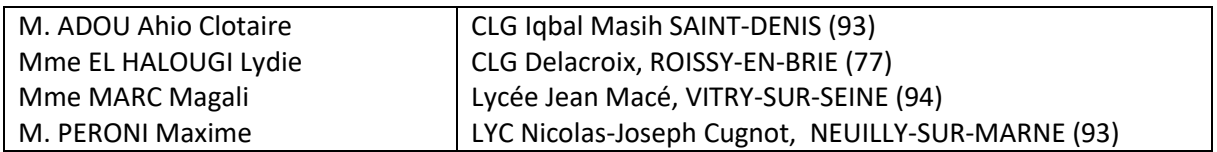

#### **Coordination** :

Alexandre BOUYSSOU, IEN mathématiques physique chimie

Julien COSTARD, CMI mathématiques physique chimie

Aurélie HUILLERY PERRIN, IA-IPR mathématiques

Pascal SAUVAGE, IA-IPR physique chimie

# **SOMMAIRE**

### **Les fiches actions [: un modèle unique](#page-14-0)**

### **1. [Les concours](#page-15-0)**

- [Course aux nombres](#page-16-0)
- [Jeu-concours Kangourou](#page-17-0)
- [Mathador Classe](#page-18-0)
- [Mathématiques sans Frontières](#page-19-0)
- [Les Olympiades académiques 4e éducation prioritaire](#page-20-0)
- [Championnat des Jeux Mathématiques](#page-21-0)
- [Concours CGENIAL](#page-22-0)
- [Rallye IREM Paris Nord](#page-23-0)
- [Rallye Calcul@tice](#page-24-0)
- [Concours Castor et Algorea](#page-25-0)
- [Concours Alkindi](#page-26-0)

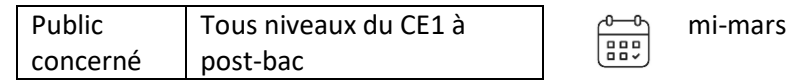

#### **[OBJECTIFS](#page-21-1)**

**[Résoudre individuellement des énigmes variées et de difficultés](#page-21-1) différentes.**

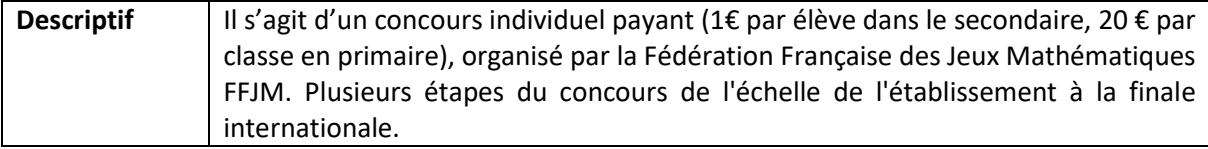

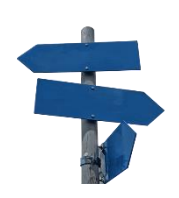

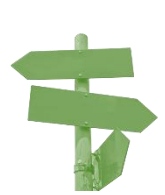

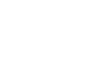

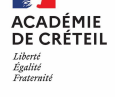

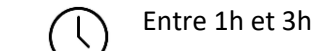

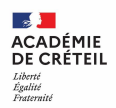

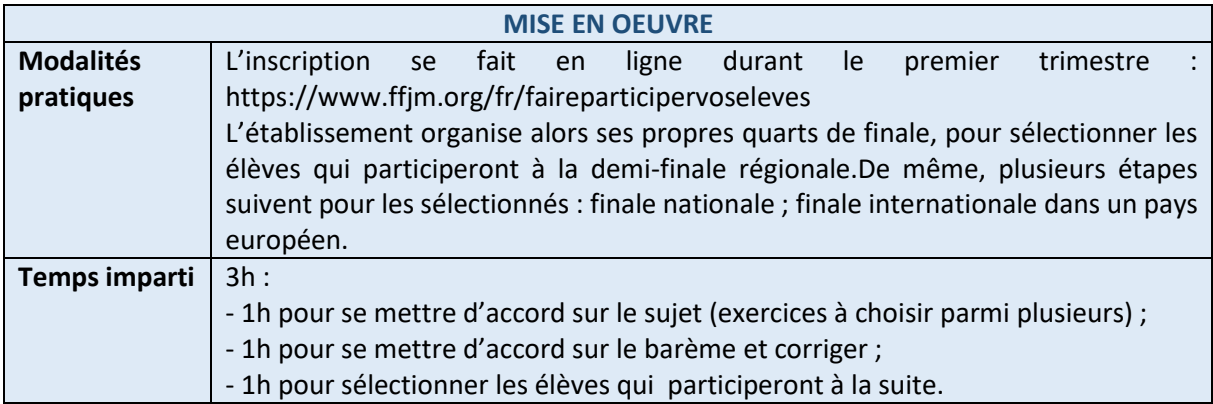

*[« Les exercices sont amusants, et sont un excellent moyen de travailler la compétence « chercher ».](#page-21-1)  [Dans mon collège, nous avons inscrit 4 classes dont la participation est financée par le FSE.](#page-21-1)*

*[Certains élèves peu matheux ne se seraient pas inscrits d'eux](#page-21-1)-mêmes mais ont bien réussi : c'est très*  valorisant. J'ai offert de petits badges aux élèves sélectionnés pour la suite du concours. Ils étaient ravis. *[»](#page-21-1)*

#### **[Ressources](#page-21-1)**

[https://www.ffjm.org/fr/](#page-21-1)

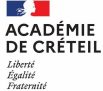

[Sur plusieurs](#page-21-1) 

[mois](#page-21-1)

[Public](#page-21-1) [concerné](#page-21-1)  [Tous niveaux de la 6e à la](#page-21-1)  [Terminale.](#page-21-1)

#### **[OBJECTIFS](#page-21-1)**

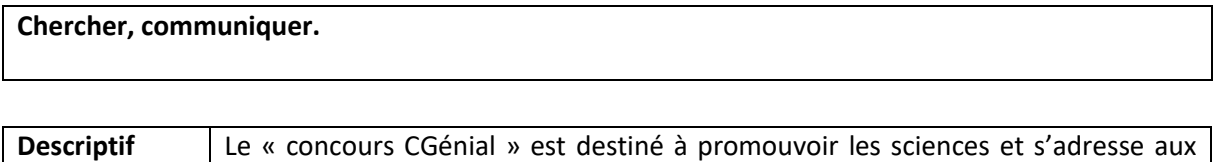

ess<br>| ass

[Septembre à](#page-21-1) 

[juin](#page-21-1)

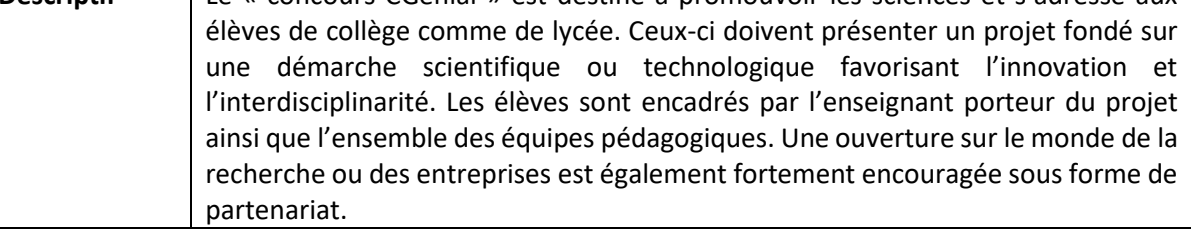

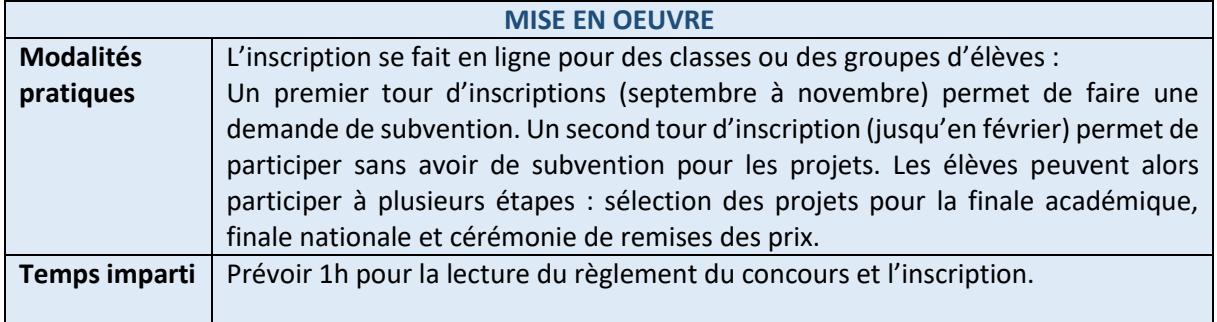

*[« L'expérience du concours CGenial a été incroyablement enrichissante, permettant aux élèves de](#page-21-1)  [développer leurs compétences scientifiques et de collaborer avec d'autres passionnés de sciences pour](#page-21-1)  [créer un projet novateur. Il donne aussi l'opportunité de présenter le projet scientifique des élèves](#page-21-1)  [devant un jury d'experts et de découvrir les réalisations inspirantes des autres participants.» Nathalie](#page-21-1)  [Braun](#page-21-1)*

#### **[Ressources](#page-21-1)**

[https://www.sciencesalecole.org/concours-c-genial-presentation/](#page-21-1)

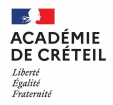

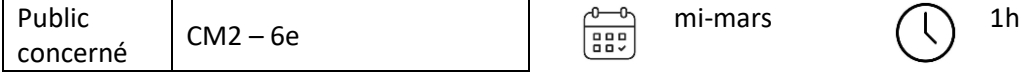

**[Développer la culture scientifique, coopérer dans la recherche.](#page-21-1)**

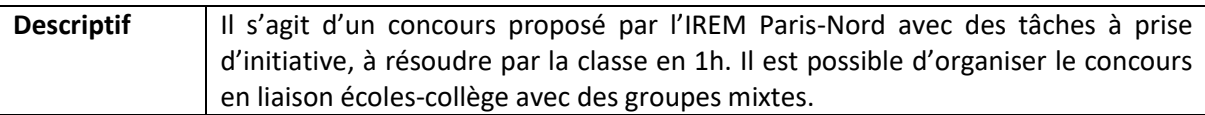

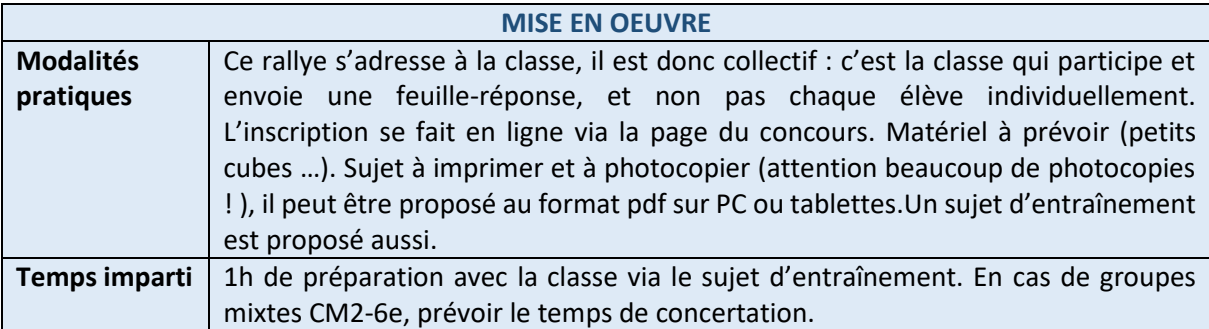

*[« Ce rallye permet d'impliquer tous les élèves des plus en fragilité à ceux qui rédigent le mieux. La plus](#page-21-1)[value de ce rallye est de permettre d'inscrire des groupes mixtes CM2/6e. L'IREM Paris-Nord peut même](#page-21-1)  [accompagner les équipes pour l'organisation des entraînements inter-cycles et du concours lui-même :](#page-21-1)  [il suffit de les contacter. »](#page-21-1)*

#### **[Ressources](#page-21-1)**

[https://www-irem.univ-paris13.fr/site\\_spip/spip.php?rubrique32](#page-21-1)

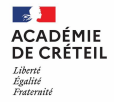

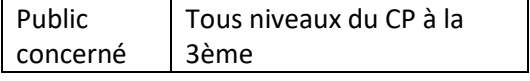

[Entre mars et](#page-21-1)  ees<br>Tees [juin](#page-21-1)

[40 à 50 min](#page-21-1)

t

#### **[OBJECTIFS](#page-21-1)**

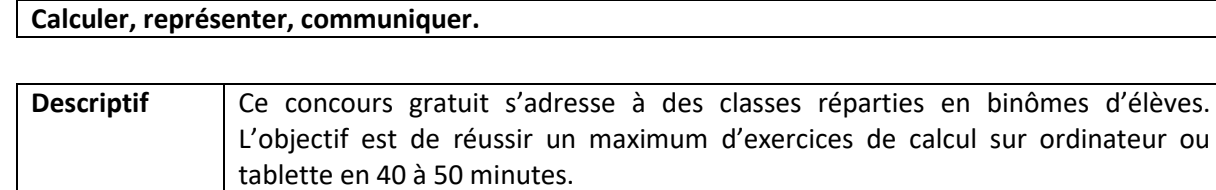

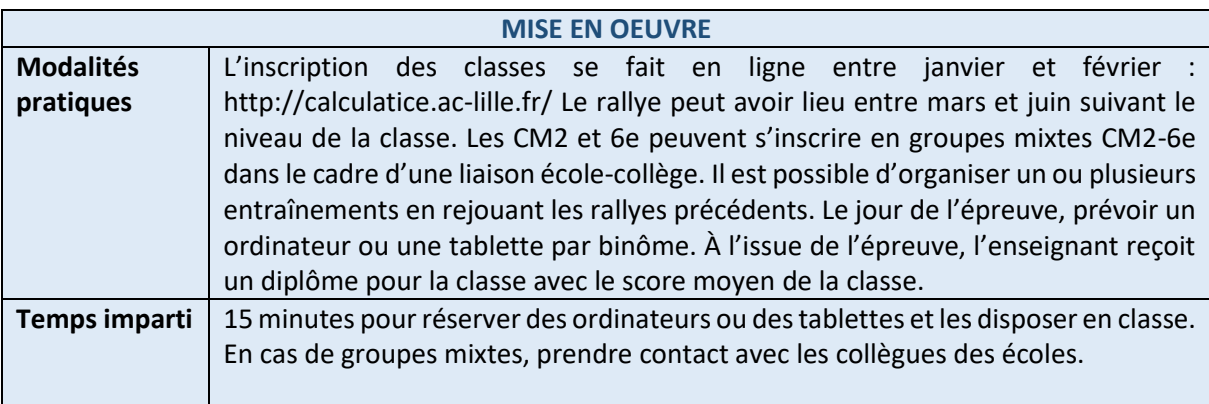

*[« Les élèves participent sans aucune pression. Ils sont heureux de participer à deux sur ordinateur et/ou](#page-21-1)  [tablette. Et quand le concours démarre, ils s'aperçoivent que ce sont des jeux ! Des jeux de calcul qui](#page-21-1)  [leur demandent de se coordonner. »](#page-21-1)*

#### **[Ressources](#page-21-1)**

[https://calculatice.ac-lille.fr/rallyes/](#page-21-1)

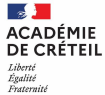

[45 min](#page-21-1)

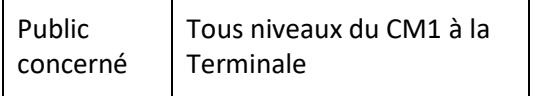

#### **[OBJECTIFS](#page-21-1)**

**[Résoudre des énigmes logiques de difficultés graduées en lien avec l'informatique.](#page-21-1)**

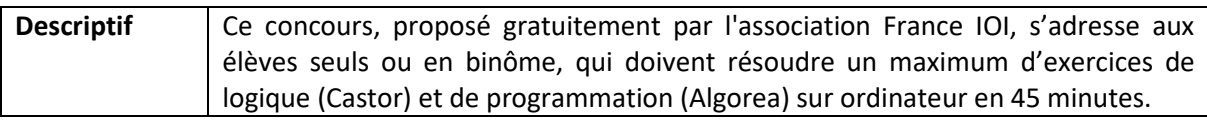

ee

[Entre](#page-21-1) 

[juin](#page-21-1)

[novembre et](#page-21-1) 

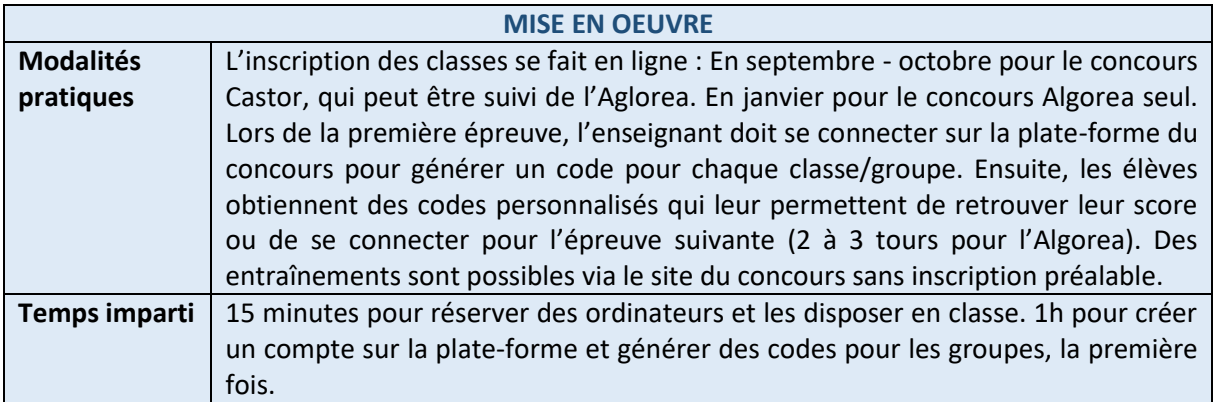

*[« Les exercices sont ludiques et colorés. Chaque exercice comprend plusieurs niveaux de difficulté. Tous](#page-21-1)  [les élèves arrivent à résoudre des énigmes. Les élèves les plus avancés peuvent chercher des exercices](#page-21-1)  [plus difficiles : personne ne s'ennuie et les cerveaux chauffent ! Le concours Algorea propose trois](#page-21-1)  [langages de programmation : Scratch, Blockly et Python. »](#page-21-1)*

#### **[Ressources](#page-21-1)**

[https://castor-informatique.fr/index.php](#page-21-1)

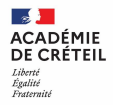

[45 min](#page-21-1)

 $\mathcal{L}$ 

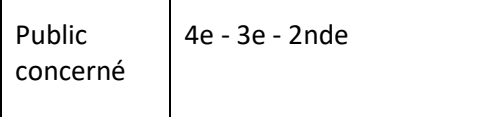

Т

**[OBJECTIFS](#page-21-1)**

**[Résoudre des énigmes logiques de difficultés graduées en lien avec la cryptographie.](#page-21-1)**

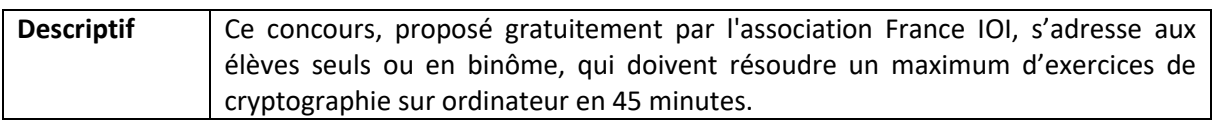

es,

[Entre](#page-21-1) 

[mai](#page-21-1)

[décembre et](#page-21-1) 

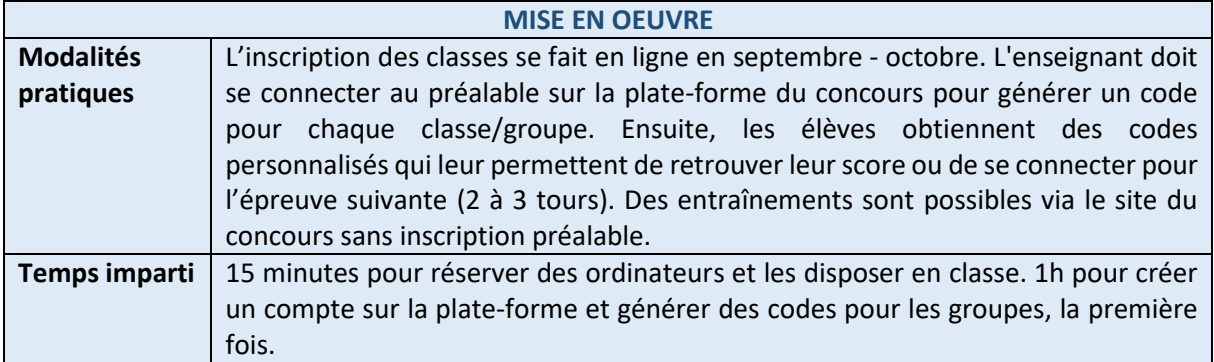

*[« Les exercices sont ludiques et colorés. Chaque exercice comprend plusieurs niveaux de difficulté. Ce](#page-21-1)  [sont des casse-tête difficile à résoudre alors je propose à mes élèves de participer en binôme. Malgré](#page-21-1)  [la difficulté, ils s'accrochent ! En binôme, je trouve très intéressant les échanges entre les élèves et les](#page-21-1)  [stratégies utilisées. »](#page-21-1)*

#### **[Ressources](#page-21-1)**

[https://concours-alkindi.fr/main.html#/](#page-21-1)

### **2. [Les sorties culturelles](#page-21-1)**

[Les femmes au musée des Arts et des Métiers](#page-28-0) [Le musée des Arts et Métiers](#page-29-0) [La Cité des sciences et de l'industrie](#page-30-0) [La Maison Poincaré](#page-31-0) [Les étincelles du Palais de la découverte](#page-32-0) [Festival du film scientifique Pariscience](#page-33-0) [Salon Culture et Jeux Mathématiques](#page-34-0) [Théâtre La Reine Blanche](#page-35-0) [Musée de l'Air et de l'Espace](#page-36-0) [Fête de la Science](#page-37-0) [Exposition Robot](#page-38-0) [Exposition E-LAB](#page-39-0) [Escape Game](#page-40-0)

### **3. [Les clubs](#page-41-0)**

[Construction de figures géométriques](#page-42-0) [Fablab](#page-43-0) [Club Maths](#page-44-0) [Club Origami](#page-45-0) [Club Rubik's cube](#page-46-0)

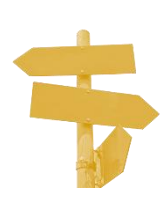

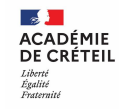

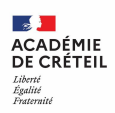

### **4. [Les activités en classe](#page-47-0)**

[Les sacs à maths](#page-48-0) [Regards de géomètre](#page-49-0) [Lire en classe de mathématiques](#page-50-0) [Jeux sérieux de l'IREM de Caen](#page-51-0)-Normandie [Le défi des chocolats](#page-52-0) [Contes mathématiques](#page-53-0) **[ScratchPals](#page-54-0)** [Recherche documentaire prix Nobel](#page-55-0) [Spatiobus](#page-56-0) [Il est rond mon ballon ?](#page-57-0) [Élaboration d'une énigme](#page-58-0) [Défi Astro Pi Mission Zéro](#page-59-0)

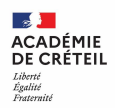

### <span id="page-14-0"></span>**Les fiches actions : un modèle unique**

Les fiches action sont réparties en quatre domaines :

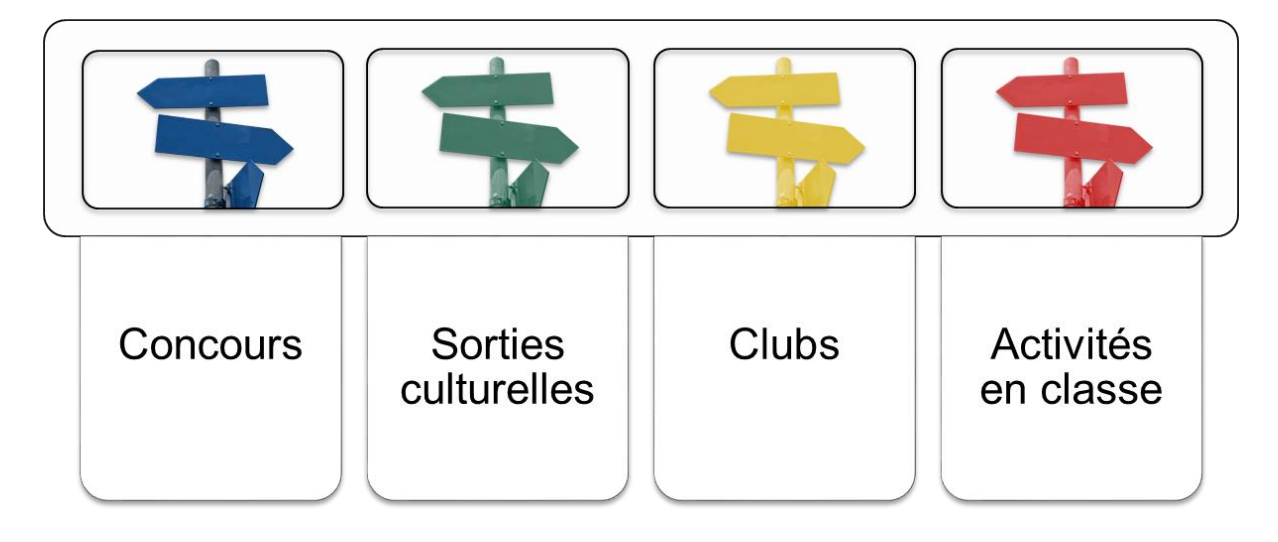

Elles sont conçues sur **un modèle unique**. Un **code couleur** vous permet d'identifier le domaine correspondant.

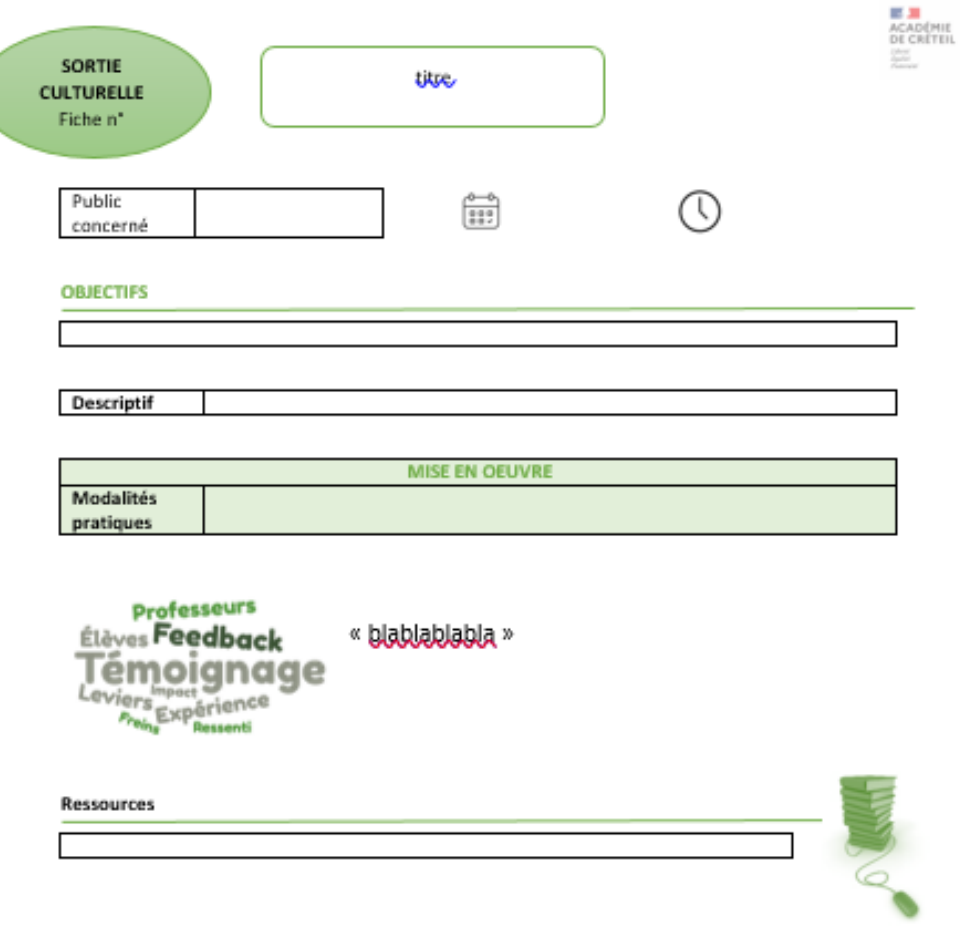

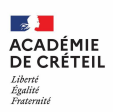

### <span id="page-15-0"></span>**1. Les concours**

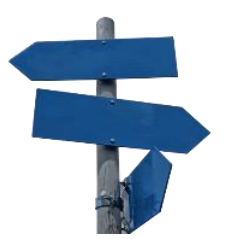

[Course aux nombres](#page-16-0) [Jeu-concours Kangourou](#page-17-0) [Mathador Classe](#page-18-0) [Mathématiques sans Frontières](#page-19-0) [Les Olympiades académiques 4e éducation prioritaire](#page-20-0) [Championnat des Jeux Mathématiques](#page-21-0) [Concours CGENIAL](#page-22-0) [Rallye IREM Paris Nord](#page-23-0) [Rallye Calcul@tice](#page-24-0) [Concours Castor et Algorea](#page-25-0)

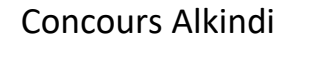

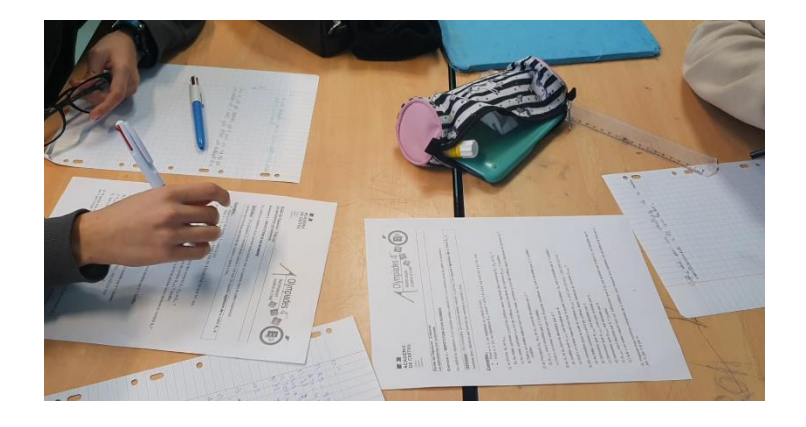

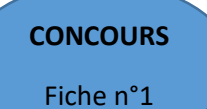

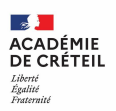

### <span id="page-16-0"></span>**Course aux nombres**

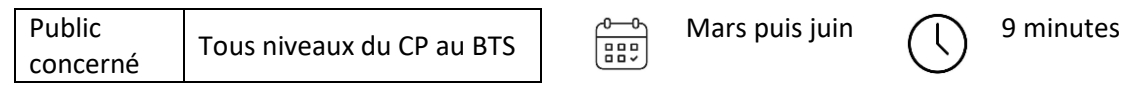

#### **OBJECTIFS**

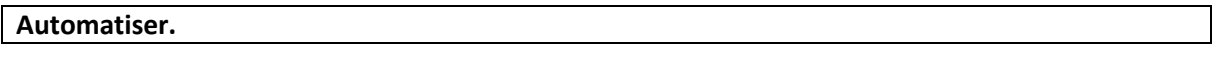

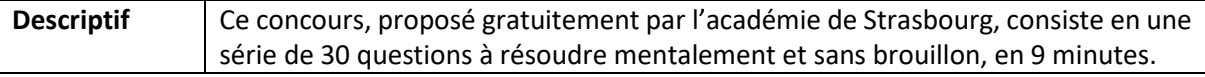

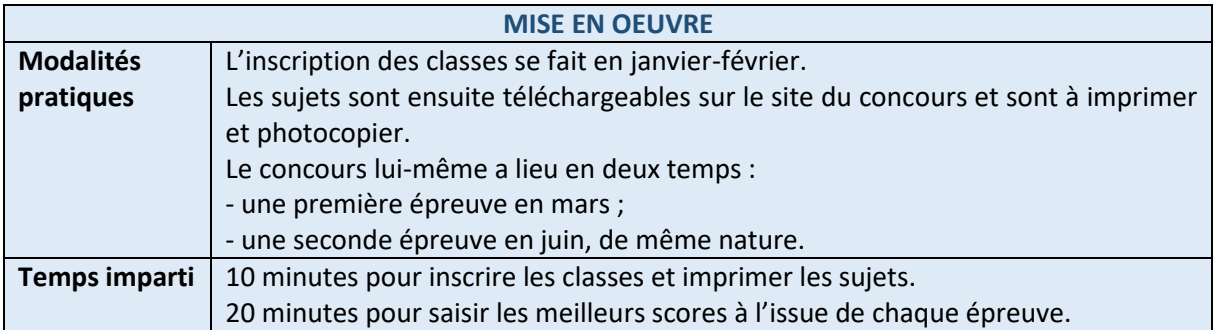

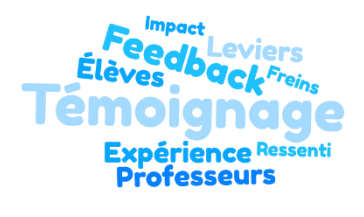

*« J'aime beaucoup ce concours qui permet de travailler les automatismes avec des questions variées sur un temps suffisamment court pour que les élèves ne s'ennuient pas.*

*C'est très agréable de constater les progrès entre mars et juin !*

*Parfois, pour certaines classes, les résultats sont moins bons en juin, je modifie alors ma progression de questions flash de fin d'année !*

*Pour entraîner les élèves, on peut générer des sujets entièrement paramétrables de type Course aux Nombres sur le site https://coopmaths.fr/mathalea.html (collège-lycée). »*

#### **Ressources**

<http://www.courseauxnombres.site.ac-strasbourg.fr/>

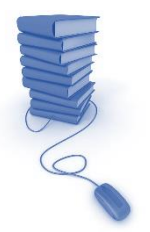

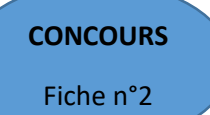

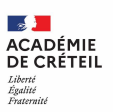

### <span id="page-17-0"></span>**Jeu-concours Kangourou**

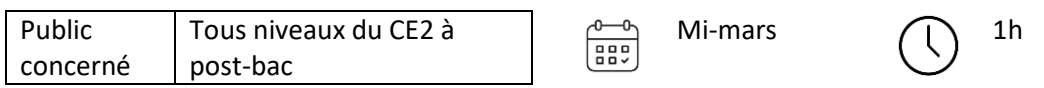

#### **OBJECTIFS**

**Chercher, représenter, raisonner. Développer l'ambition et la réussite.**

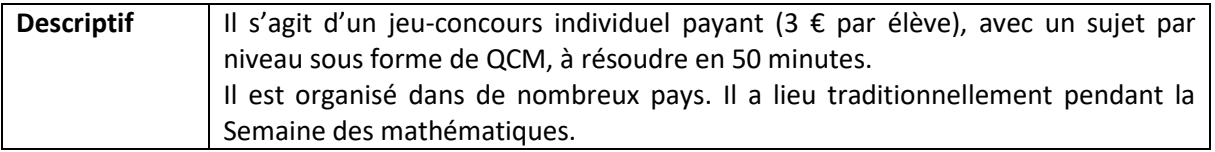

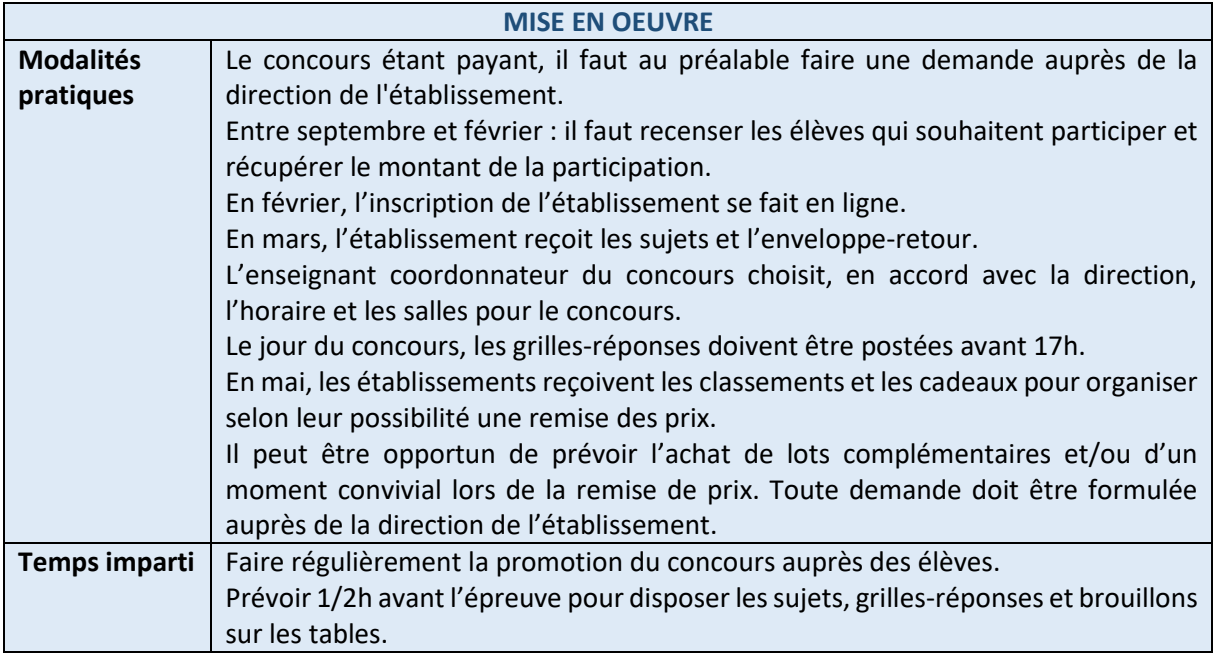

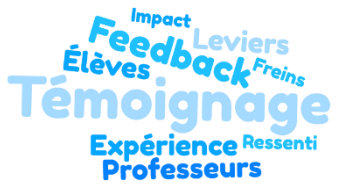

*« Les exercices sont amusants et sont un excellent moyen de travailler la compétence « chercher ». Le QCM rassure les élèves peu à l'aise.*

*Les cadeaux envoyés par le concours sont peu nombreux : il faut, si possible, compléter avec de petites fournitures et quelques jeux. »*

#### **Ressources**

<http://www.mathkang.org/concours/reglem2023.html>

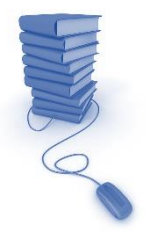

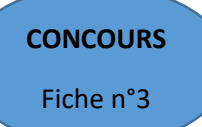

# <span id="page-18-0"></span>Fiche n°3 **Mathador Classe**

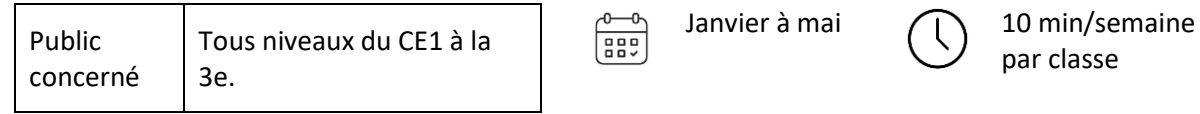

#### **OBJECTIFS**

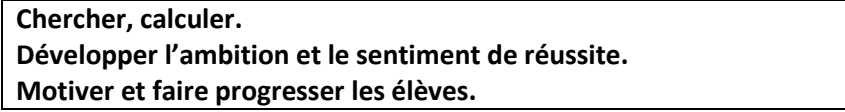

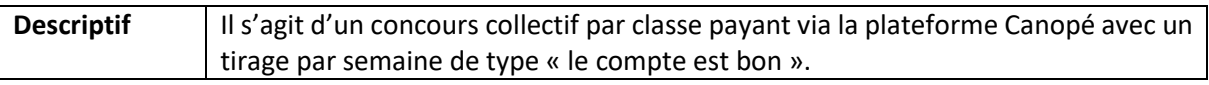

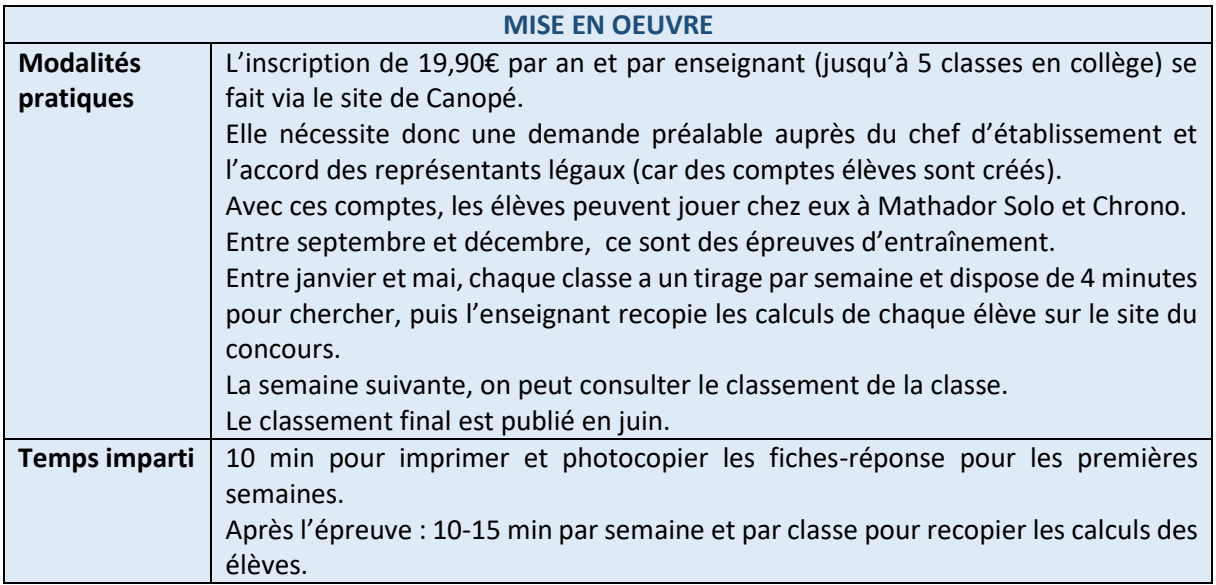

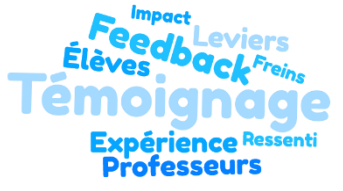

*« Les fiches-réponse sont utiles durant les premières semaines pour rappeler aux élèves les points par opération. Ensuite, les élèves peuvent prendre des demi-feuilles grand format pour répondre.*

*Recopier les résultats des élèves est fastidieux, mais cela vaut le coup : ils attendent leur classement avec impatience !* 

*Quand une classe se retrouve sur le podium académique, je donne à chaque élève de la classe un autocollant « mathador » et une petite étoile à coller où il veut. Les élèves en sont ravis ! »*

#### **Ressources**

<https://www.mathador.fr/classe.html> <https://blog.mathador.fr/>

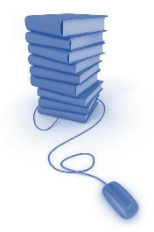

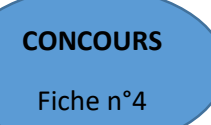

# Fiche n°4 **Mathématiques sans Frontières**

<span id="page-19-0"></span>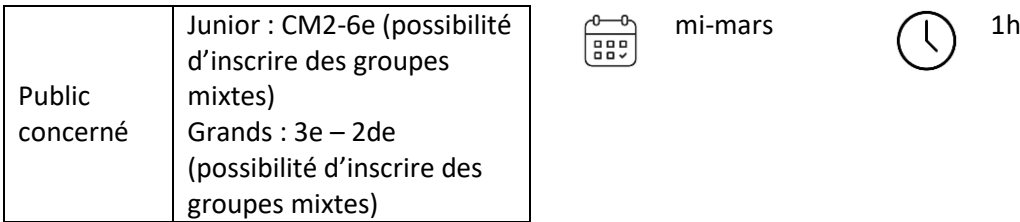

#### **OBJECTIFS**

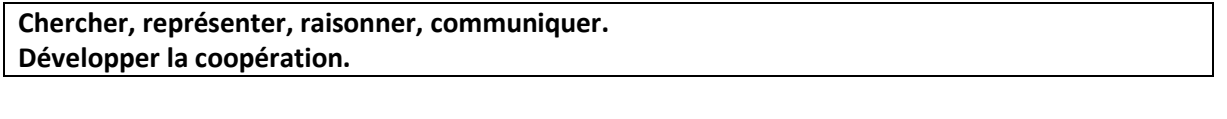

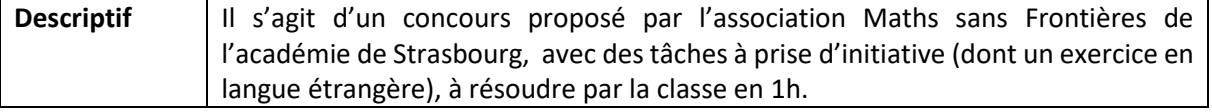

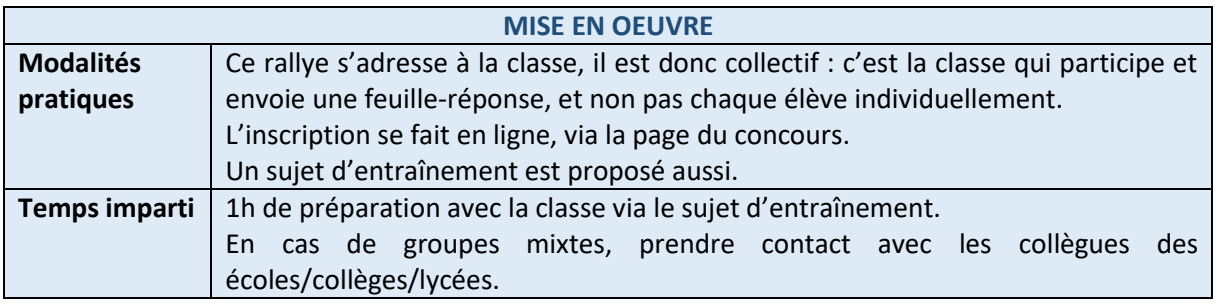

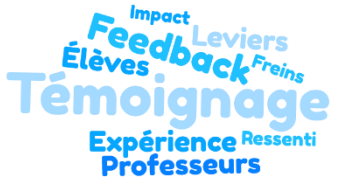

*« Ce rallye permet d'impliquer tous les élèves: certains aident à l'organisation, d'autres rédigent les réponses pour la classe, ceux qui parlent une langue étrangère traduisent le premier exercice et la réponse de la classe etc.*

*De plus, ce rallye peut s'inscrire dans une liaison école-collège ou collège-lycée avec des groupes mixtes CM2/6e ou 3e/2nde. »*

#### **Ressources**

<http://maths-msf.site.ac-strasbourg.fr/>

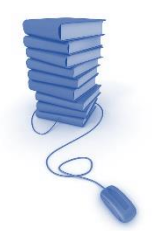

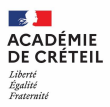

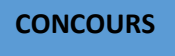

Fiche n°5

### <span id="page-20-0"></span>**Les Olympiades académiques 4e éducation prioritaire**

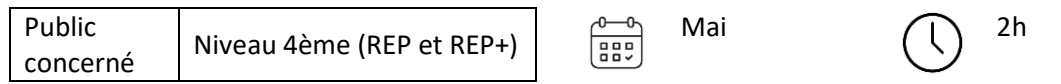

#### **OBJECTIFS**

- **· Motiver et faire progresser les élèves d'éducation prioritaire ;**
- **· Développer chez les élèves des stratégies de recherche collaborative et coopérative ;**
- **· Repérer et récompenser les élèves talentueux scolarisés en éducation prioritaire ;**
- **· Développer la communication orale et écrite.**

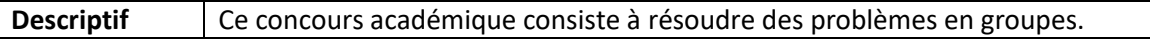

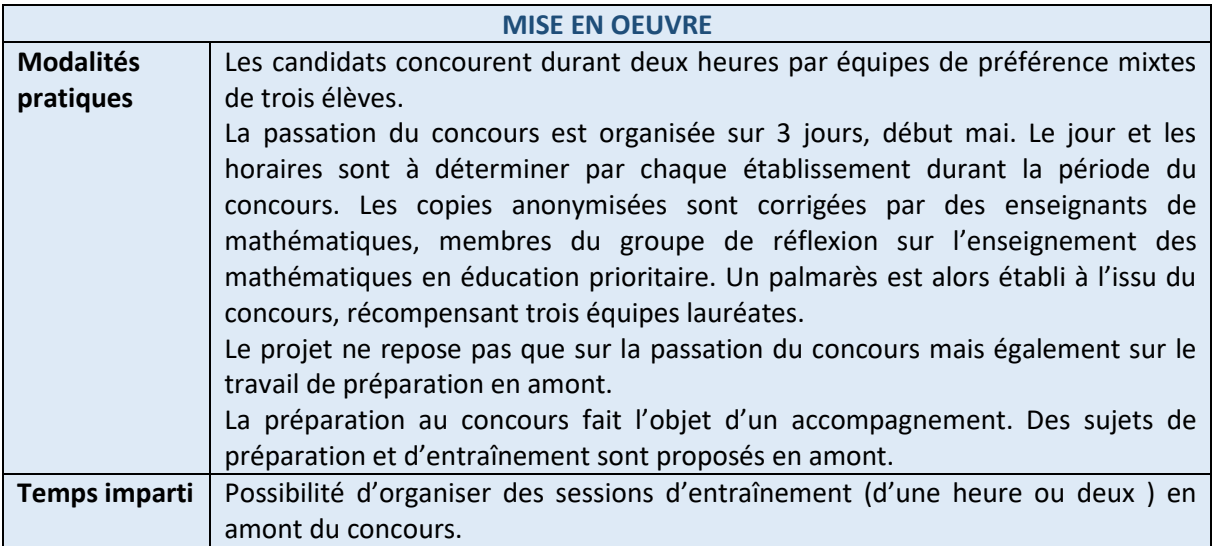

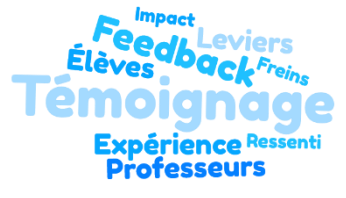

*« J'ai beaucoup apprécié le bon état esprit des élèves et la qualité de leur travail de collaboration en groupes. Je favorise des groupes mixtes, cela favorise l'accès aux mathématiques aux filles, les échanges mais également la coopération entre pairs lors des entraînements (pendant* 

*lesquels sont abordés et travaillés les points du programme du concours des Olympiades). Dans chaque groupe, chaque élève volontaire essaye de proposer des solutions en émettant des hypothèses ou en utilisant des propriétés pour justifier leurs réponses qu'ils soumettent ensuite aux autres dans un esprit de concertation afin de produire la meilleure justification collective possible. Le témoignage des élèves volontaires le confirme : « la préparation du concours est bien. Comme c'est les Olympiades, […] ça nous fait progresser ». »*

#### **Ressources**

<http://maths.ac-creteil.fr/spip.php?rubrique87> [https://mathsciences-lp.ac-creteil.fr/IMG/mp4/20230123\\_163503.mp4](https://mathsciences-lp.ac-creteil.fr/IMG/mp4/20230123_163503.mp4)

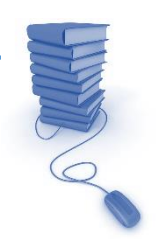

CADÉMIE

<span id="page-21-1"></span>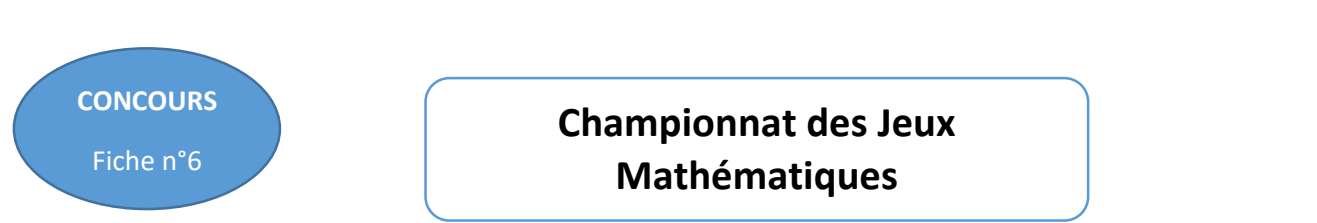

<span id="page-21-0"></span>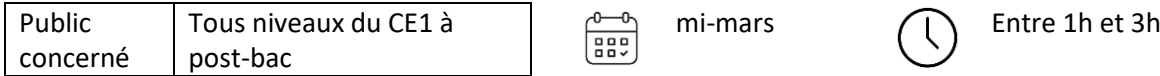

**Résoudre individuellement des énigmes variées et de difficultés différentes.**

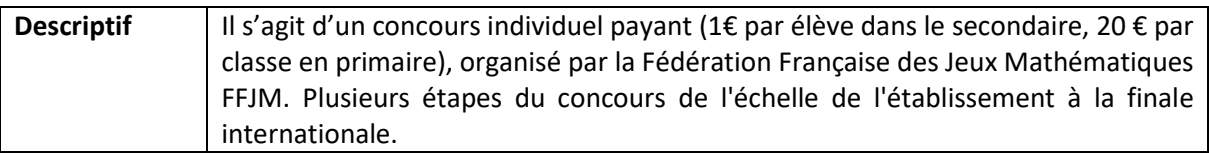

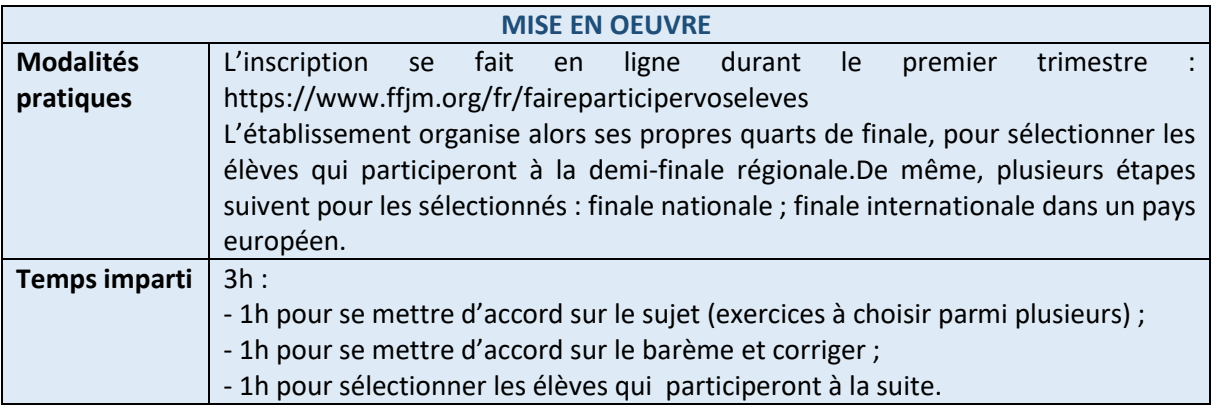

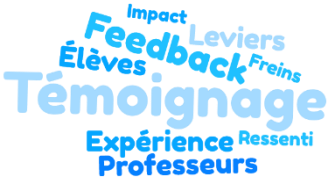

*« Les exercices sont amusants, et sont un excellent moyen de travailler la compétence « chercher ». Dans mon collège, nous avons inscrit 4 classes dont la participation est financée par le FSE.*

**CADÉMIE<br>ECADÉMIE<br>ECRÉTEIL** 

*Certains élèves peu matheux ne se seraient pas inscrits d'eux-mêmes mais ont bien réussi : c'est très valorisant. J'ai offert de petits badges aux élèves sélectionnés pour la suite du concours. Ils étaient ravis. »*

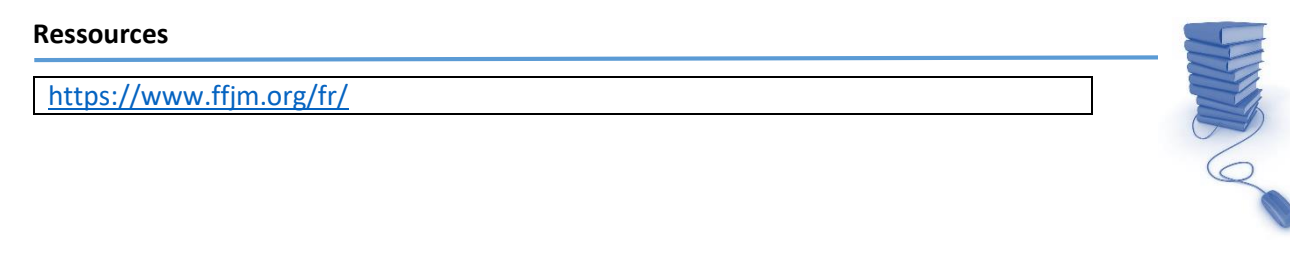

<span id="page-22-0"></span>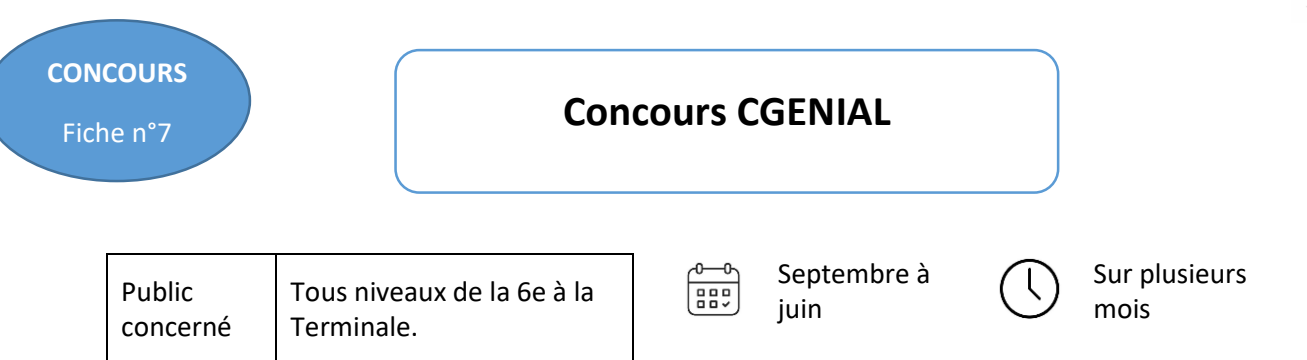

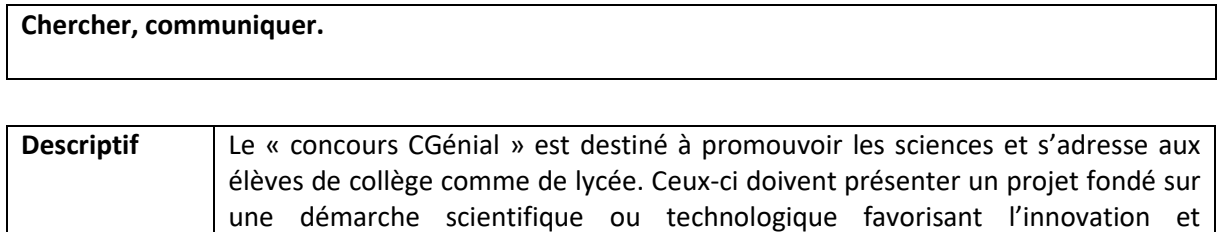

l'interdisciplinarité. Les élèves sont encadrés par l'enseignant porteur du projet ainsi que l'ensemble des équipes pédagogiques. Une ouverture sur le monde de la

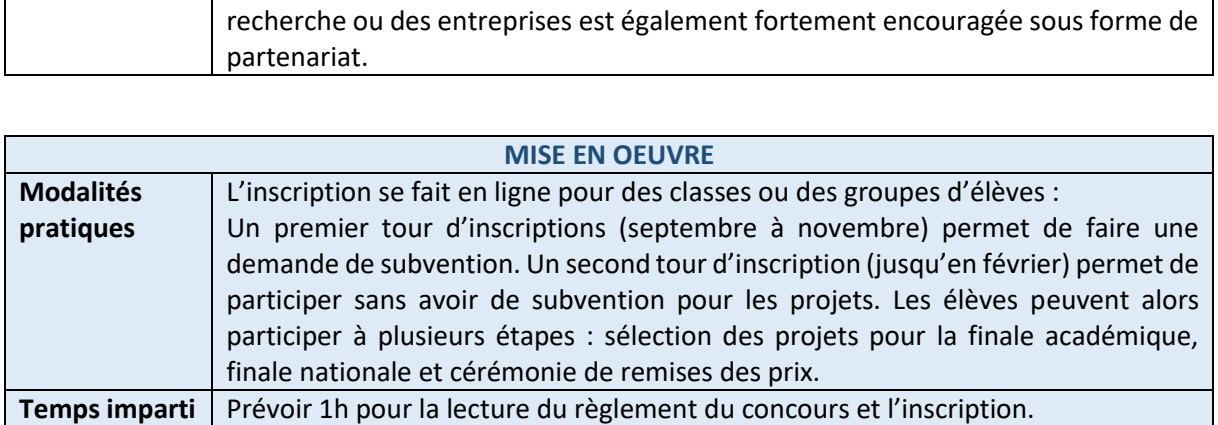

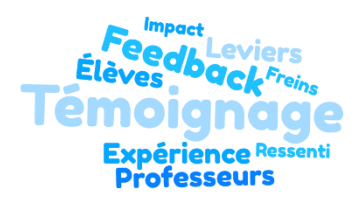

*« L'expérience du concours CGenial a été incroyablement enrichissante, permettant aux élèves de développer leurs compétences scientifiques et de collaborer avec d'autres passionnés de sciences pour créer un projet novateur. Il donne aussi l'opportunité de présenter le projet scientifique* 

*des élèves devant un jury d'experts et de découvrir les réalisations inspirantes des autres participants.» Nathalie Braun*

**Ressources**

<https://www.sciencesalecole.org/concours-c-genial-presentation/>

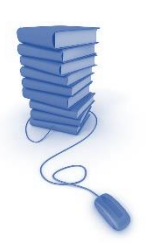

**ACADÉMIE<br>DE CRÉTEIL** 

<span id="page-23-0"></span>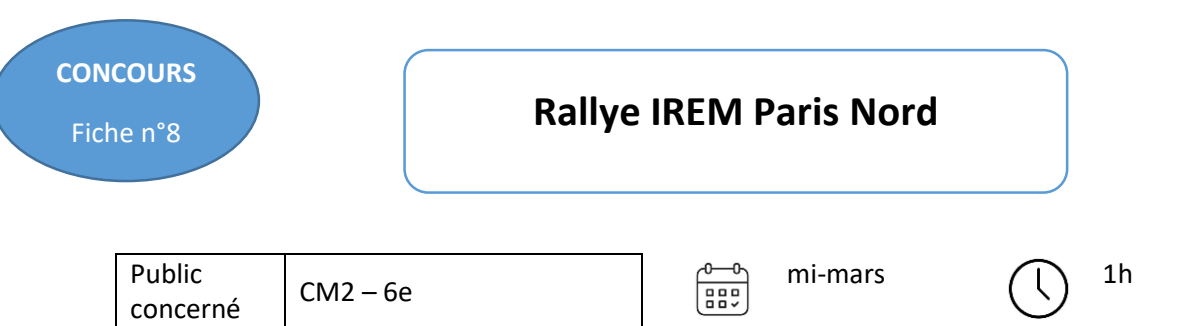

**Développer la culture scientifique, coopérer dans la recherche.**

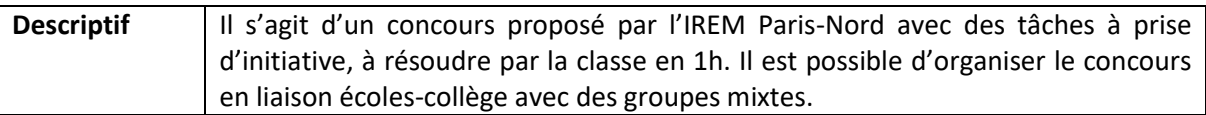

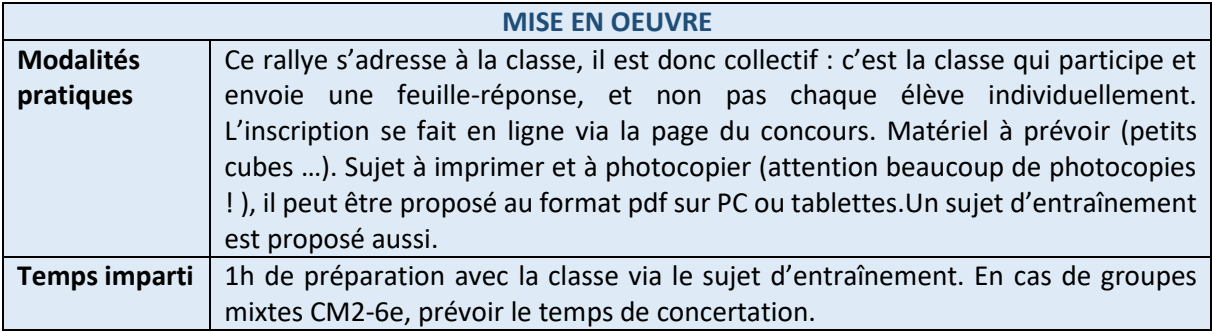

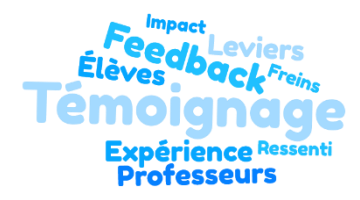

*« Ce rallye permet d'impliquer tous les élèves des plus en fragilité à ceux qui rédigent le mieux. La plus-value de ce rallye est de permettre d'inscrire des groupes mixtes CM2/6e. L'IREM Paris-Nord peut même accompagner les équipes pour l'organisation des entraînements inter-*

*cycles et du concours lui-même : il suffit de les contacter. »*

#### **Ressources**

[https://www-irem.univ-paris13.fr/site\\_spip/spip.php?rubrique32](https://www-irem.univ-paris13.fr/site_spip/spip.php?rubrique32)

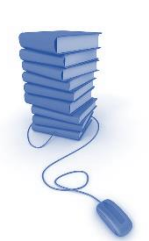

**ACADÉMIE<br>DE CRÉTEIL** 

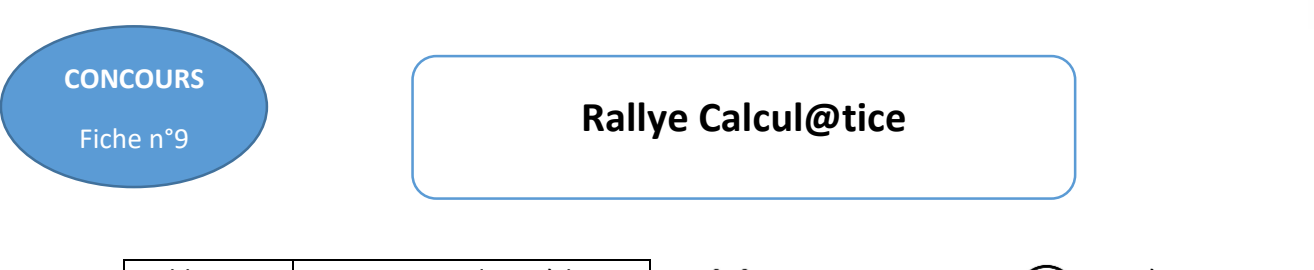

<span id="page-24-0"></span>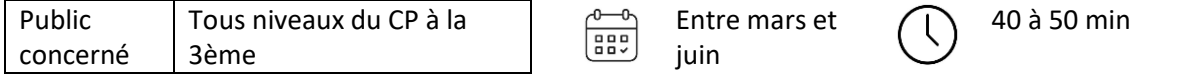

#### **Calculer, représenter, communiquer.**

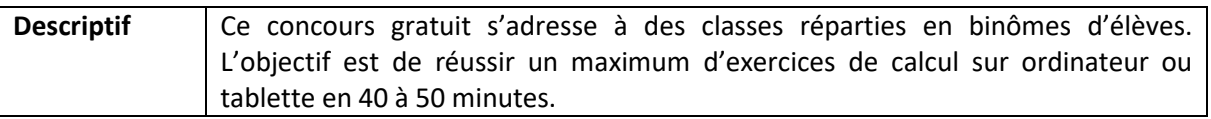

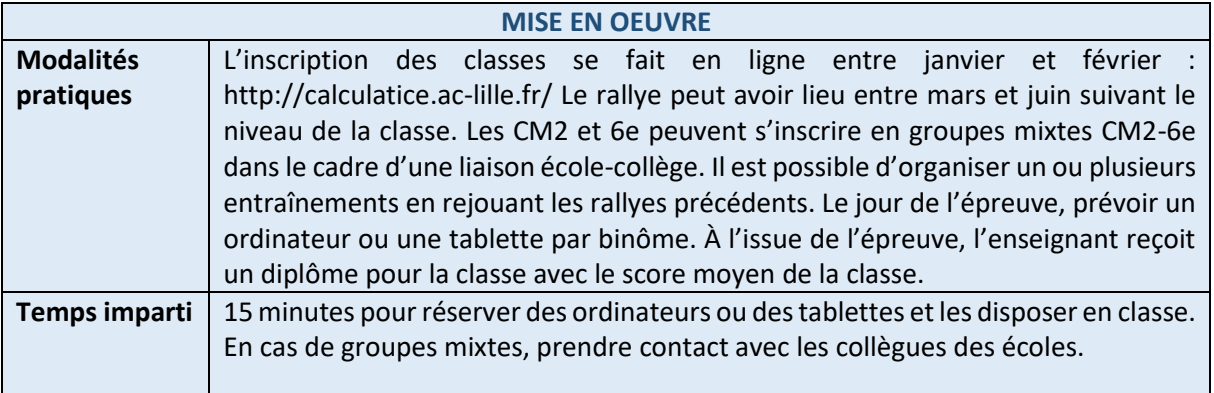

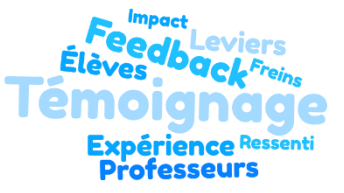

*« Les élèves participent sans aucune pression. Ils sont heureux de participer à deux sur ordinateur et/ou tablette. Et quand le concours démarre, ils s'aperçoivent que ce sont des jeux ! Des jeux de calcul qui leur demandent de se coordonner. »*

#### **Ressources**

<https://calculatice.ac-lille.fr/rallyes/>

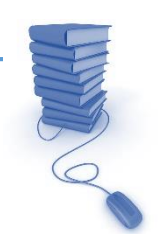

 $\mathbf{A}$ **ACADÉMIE<br>DE CRÉTEIL** nberte<br>Îgalité

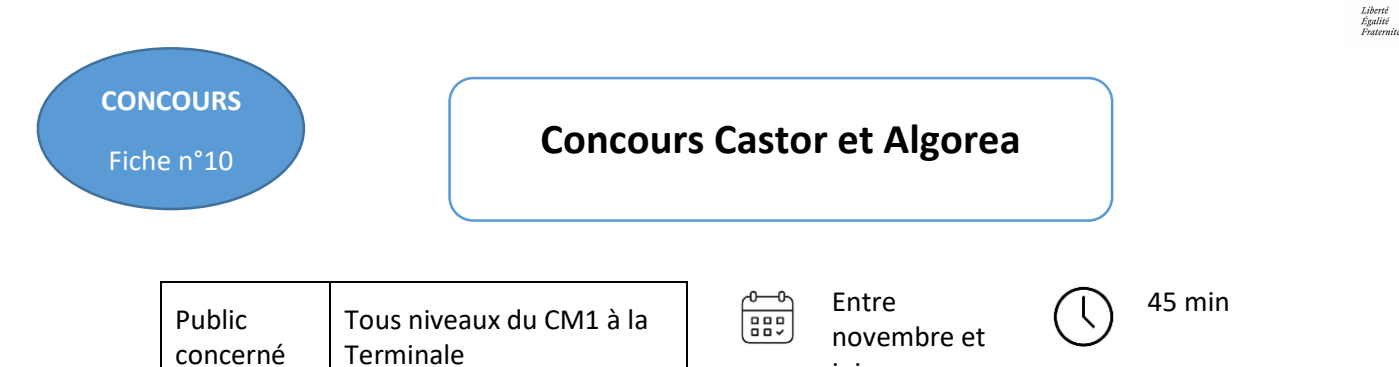

**Résoudre des énigmes logiques de difficultés graduées en lien avec l'informatique.**

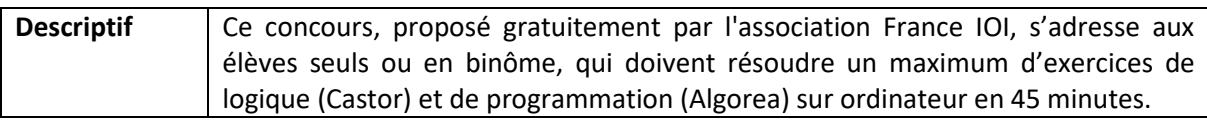

<span id="page-25-0"></span>juin

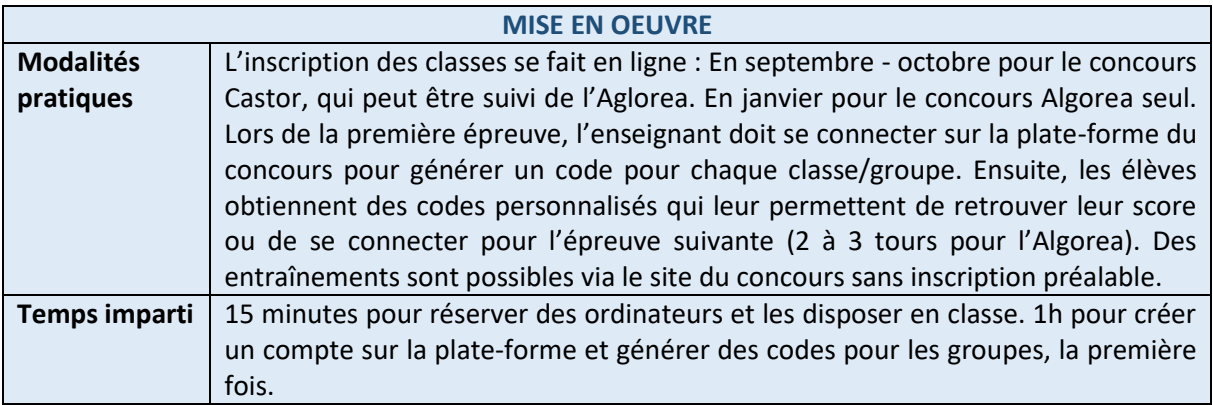

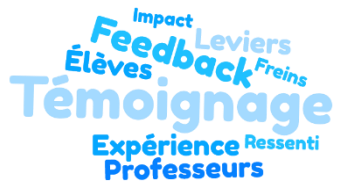

*« Les exercices sont ludiques et colorés. Chaque exercice comprend plusieurs niveaux de difficulté. Tous les élèves arrivent à résoudre des énigmes. Les élèves les plus avancés peuvent chercher des exercices plus difficiles : personne ne s'ennuie et les cerveaux chauffent ! Le concours* 

*Algorea propose trois langages de programmation : Scratch, Blockly et Python. »*

#### **Ressources**

<https://castor-informatique.fr/index.php>

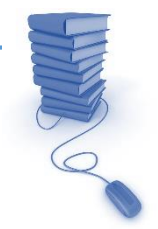

CADÉMIE

<span id="page-26-0"></span>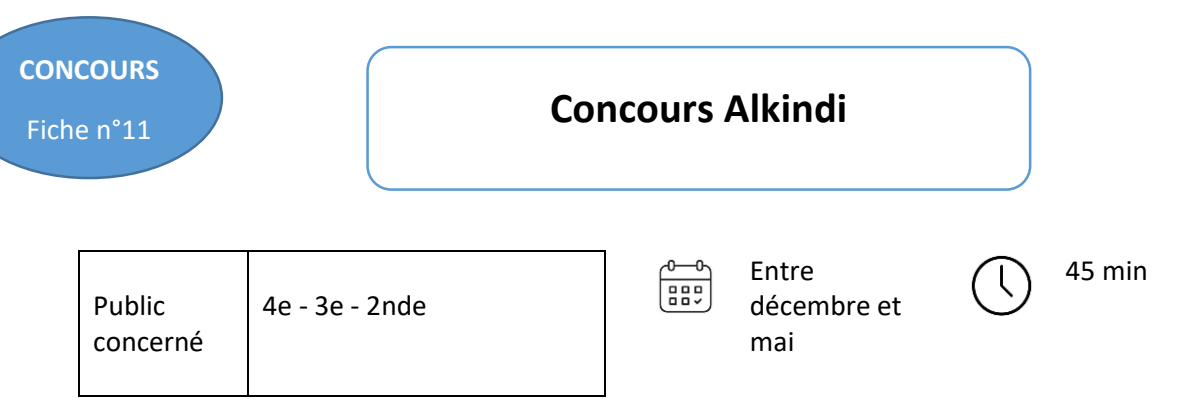

**Résoudre des énigmes logiques de difficultés graduées en lien avec la cryptographie.**

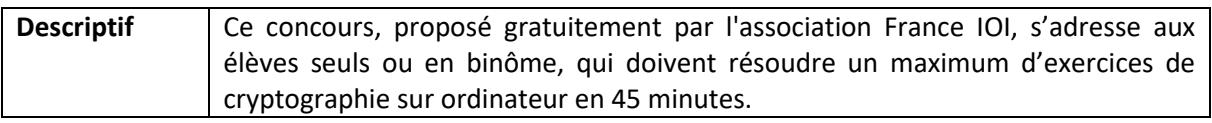

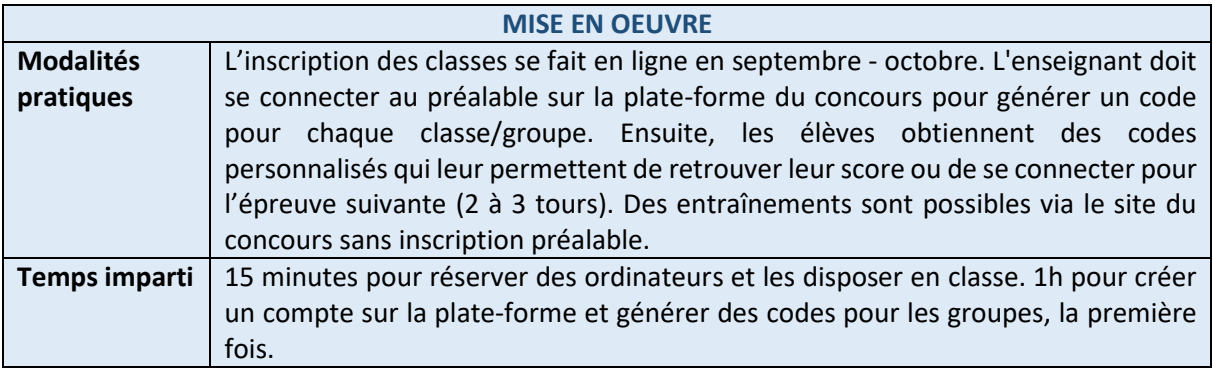

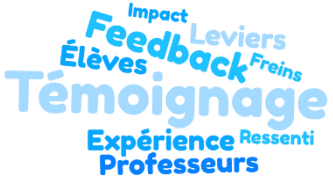

*« Les exercices sont ludiques et colorés. Chaque exercice comprend plusieurs niveaux de difficulté. Ce sont des casse-tête difficile à résoudre alors je propose à mes élèves de participer en binôme. Malgré la difficulté, ils s'accrochent ! En binôme, je trouve très intéressant les* 

*échanges entre les élèves et les stratégies utilisées. »*

#### **Ressources**

[https://concours-alkindi.fr/main.html#/](https://concours-alkindi.fr/main.html%23/)

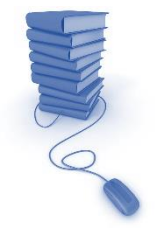

**ACADÉMIE<br>DE CRÉTEIL** 

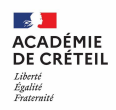

### **2. Les sorties culturelles**

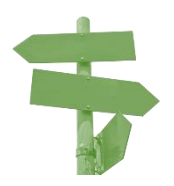

[Les femmes au musée des Arts et des Métiers](#page-28-0) [Le musée des Arts et Métiers](#page-29-0) [La Cité des sciences et de l'industrie](#page-30-0) [La Maison Poincaré](#page-31-0) [Les étincelles du Palais de la découverte](#page-32-0) [Festival du film scientifique Pariscience](#page-33-0) [Salon Culture et Jeux Mathématiques](#page-34-0) [Théâtre La Reine Blanche](#page-35-0) [Musée de l'Air et de l'Espace](#page-36-0) [Fête de la Science](#page-37-0) [Exposition Robot](#page-38-0) [Exposition E-LAB](#page-39-0) [Escape Game](#page-40-0)

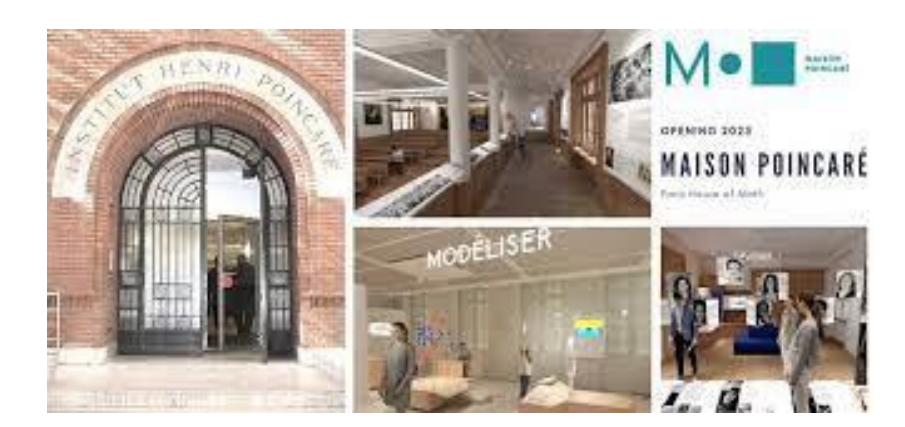

**SORTIE CULTURELLE** Fiche n°1

### <span id="page-28-0"></span>**Les femmes au musée des Arts et des Métiers**

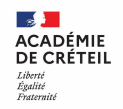

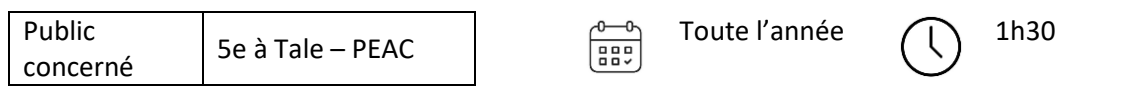

#### **OBJECTIFS**

**Développer la culture scientifique, s'approprier des connaissances, proposer des modèles scientifiques féminins.**

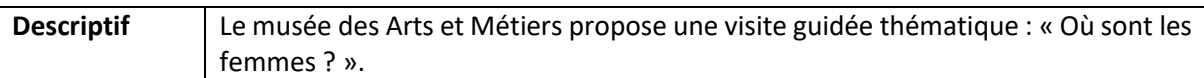

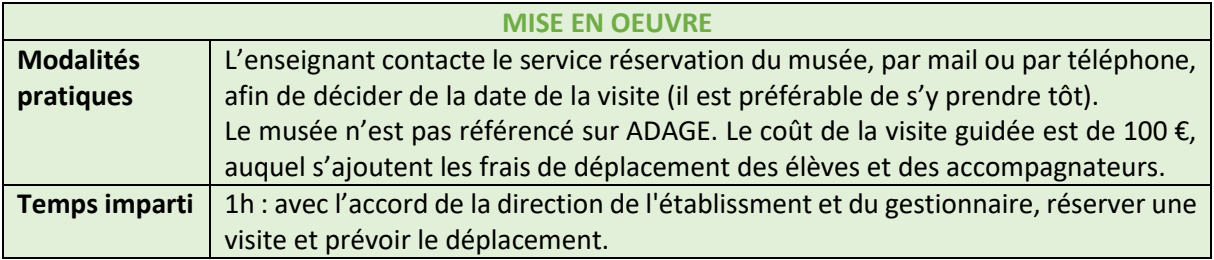

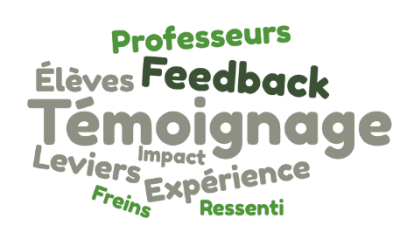

*« Le musée des Arts et Métiers met en avant les inventions. Depuis 2022, il propose une visite guidée sur le thème des inventrices trop souvent effacées ou oubliées. Les médiatrices sont dynamiques et passionnantes. Elles savent capter l'attention des élèves.J'ai emmené une classe dans le cadre d'un travail interdisciplinaire en* 

*français/mathématiques sur les femmes scientifiques. Les élèves se sont avérés particulièrement attentifs et intéressés ! »*

#### **Ressources**

<https://www.arts-et-metiers.net/musee/scolaires> Catalogue des activités scolaires 2022-2023 (CNAM)

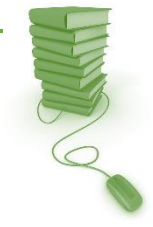

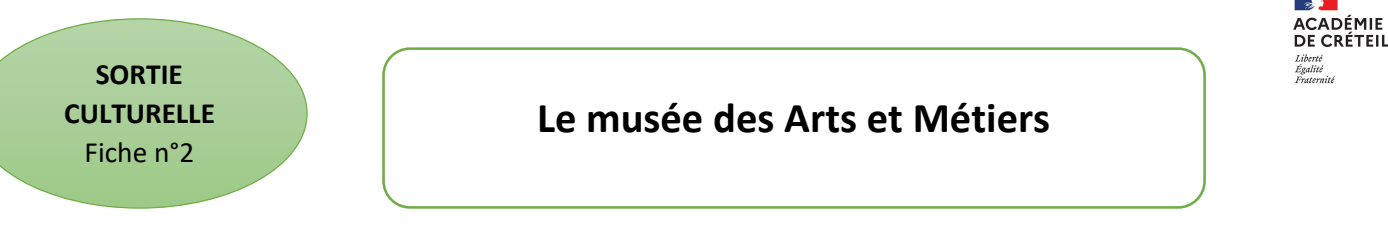

<span id="page-29-0"></span>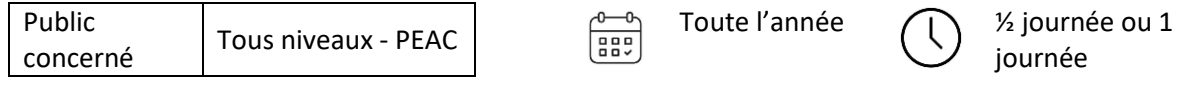

**Analyser et s'approprier le lieu. Communiquer oralement en groupe.**

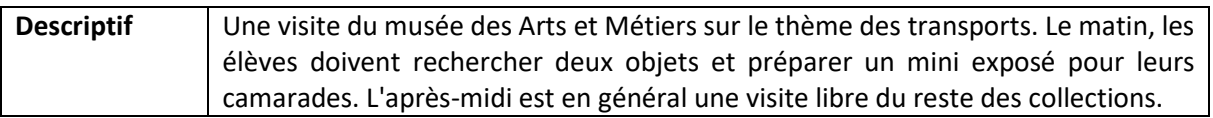

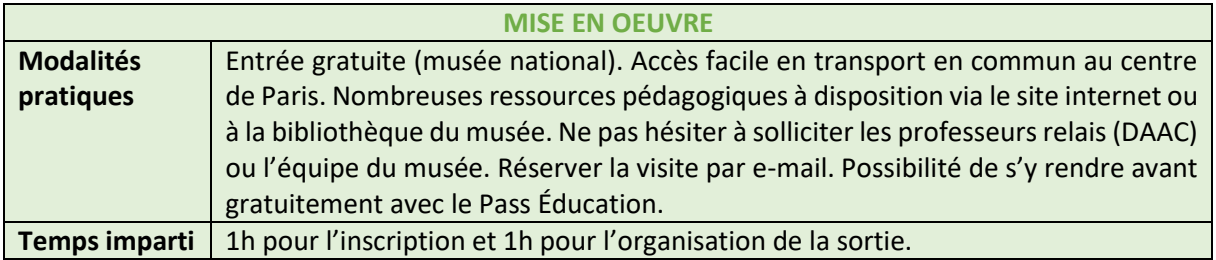

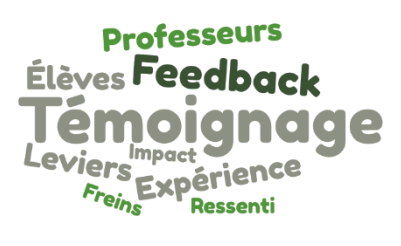

*« C'est une sortie que j'ai faite de nombreuses fois et qui fonctionne bien. Mon activité est sur le thème des transports, à destination d'élèves de bac professionnel, dans des filières en lien avec l'automobile. Je fais mon activité le matin, nous déjeunons dehors puis l'après-midi est soit consacrée à une visite libre du reste du* 

*musée soit à une autre visite dans Paris. D'autres thèmes peuvent être abordés : les instruments scientifiques, la communication, l'énergie etc. »*

#### **Ressources**

<https://www.arts-et-metiers.net/musee/education-et-mediation> <https://daac.ac-creteil.fr/Les-professeurs-relais>

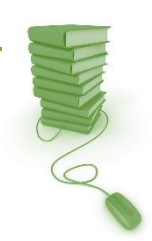

### <span id="page-30-0"></span>**La Cité des sciences et de l'industrie**

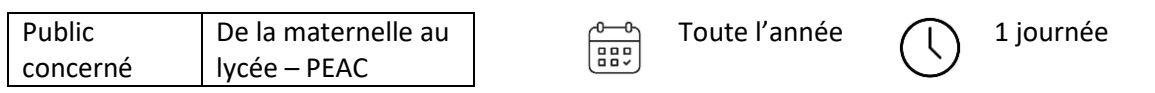

#### **OBJECTIFS**

**Manipuler, s'approprier des connaissances. Découvrir un musée scientifique.**

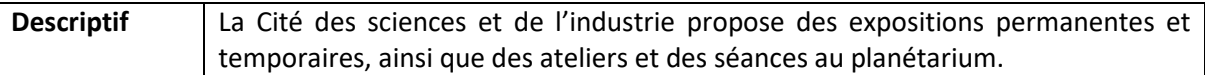

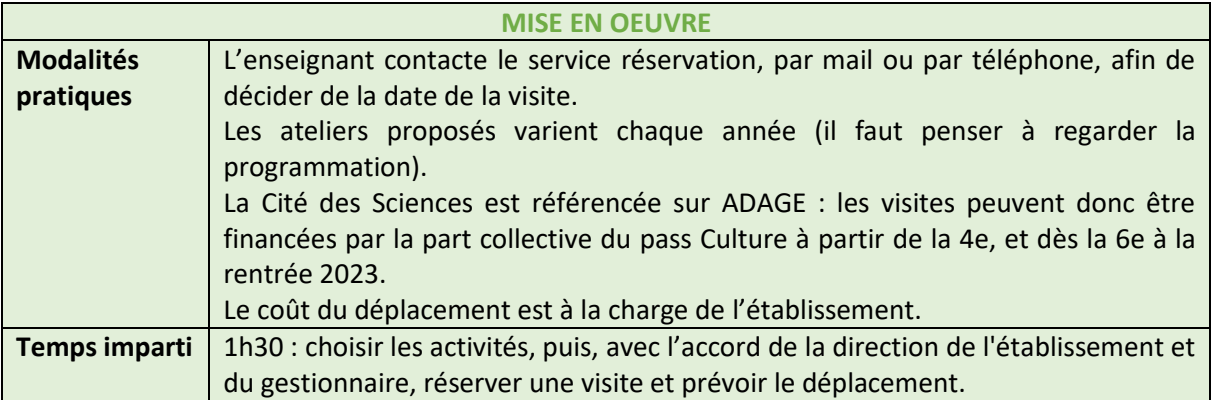

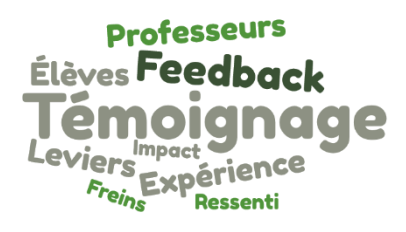

*« Les expositions permettent aux élèves de manipuler pour comprendre et sont très pédagogiques : même les élèves les plus réfractaires se prennent au jeu ! Les illusions d'optique et le planétarium plaisent énormément. »*

#### **Ressources**

<https://www.cite-sciences.fr/fr/vous-etes/enseignants> Le pass Cultur[e https://eduscol.education.fr/3013/le-pass-culture-un-dispositif](https://eduscol.education.fr/3013/le-pass-culture-un-dispositif-collectif-pour-les-classes-et-individuel-pour-les-eleves)[collectif-pour-les-classes-et-individuel-pour-les-eleves](https://eduscol.education.fr/3013/le-pass-culture-un-dispositif-collectif-pour-les-classes-et-individuel-pour-les-eleves) Vademecum de la part collective du pass Culture <https://eduscol.education.fr/document/42958/download?attachment>

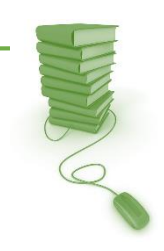

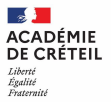

<span id="page-31-0"></span>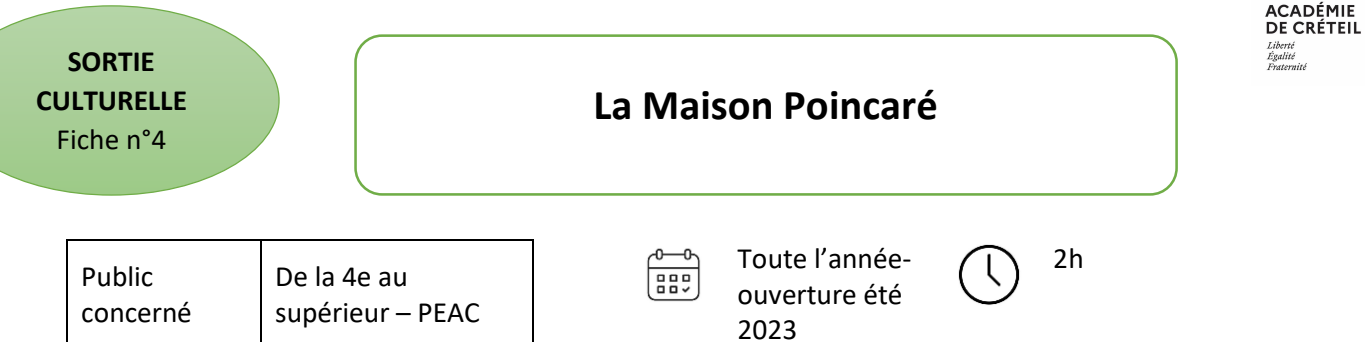

**Manipuler, chercher, s'approprier des connaissances. Découvrir un musée scientifique.**

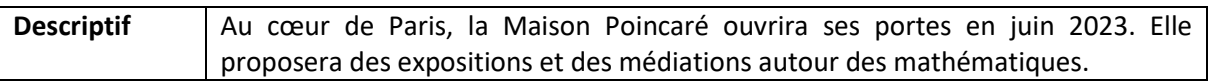

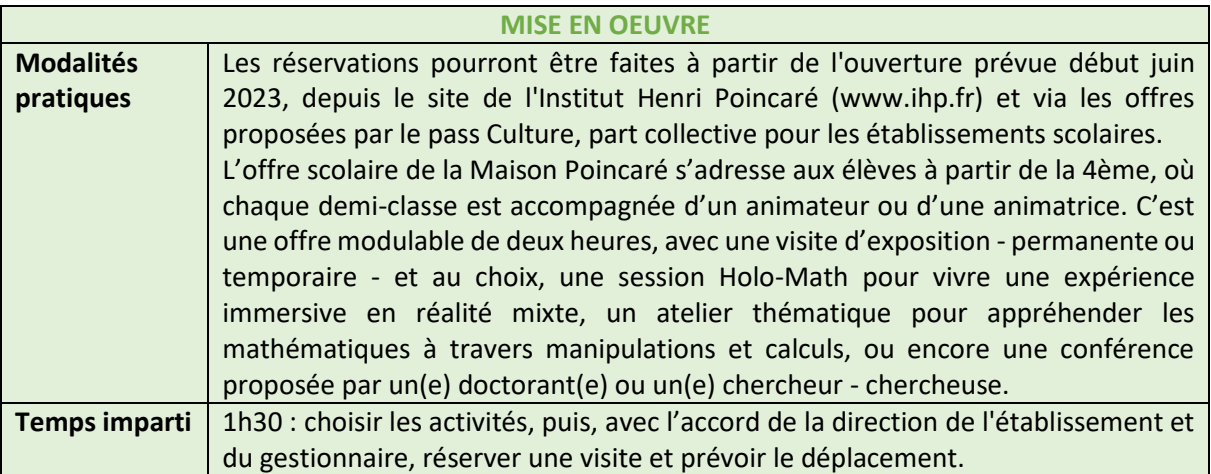

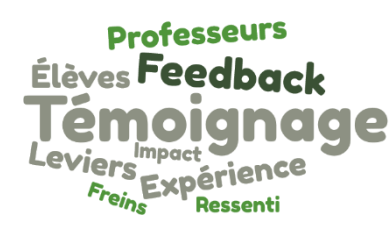

*« A venir, dès l'ouverture !*

*En attendant, n'hésitez pas à profiter de la visite virtuelle. »*

#### **Ressources**

La maison Poincar[é https://maison-des-maths.paris/](https://maison-des-maths.paris/) Le pass Cultur[e https://eduscol.education.fr/3013/le-pass-culture-un-dispositif](https://eduscol.education.fr/3013/le-pass-culture-un-dispositif-collectif-pour-les-classes-et-individuel-pour-les-eleves)[collectif-pour-les-classes-et-individuel-pour-les-eleves](https://eduscol.education.fr/3013/le-pass-culture-un-dispositif-collectif-pour-les-classes-et-individuel-pour-les-eleves) Vademecum de la part collective du pass Culture <https://eduscol.education.fr/document/42958/download?attachment>

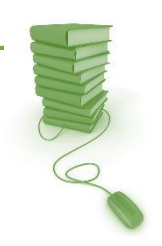

 $\overline{\mathbf{a}}$ 

### <span id="page-32-0"></span>**Les étincelles du Palais de la découverte**

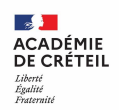

Public Du CM1 au Toute l'année (1) 1 demi-journée ess<sub></sub> supérieur – PEAC concerné

#### **OBJECTIFS**

**Manipuler, chercher, s'approprier des connaissances. Découvrir un musée scientifique.**

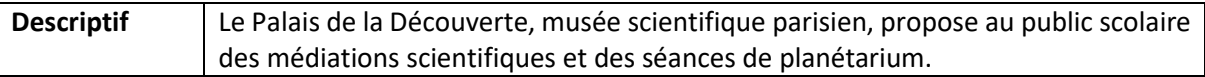

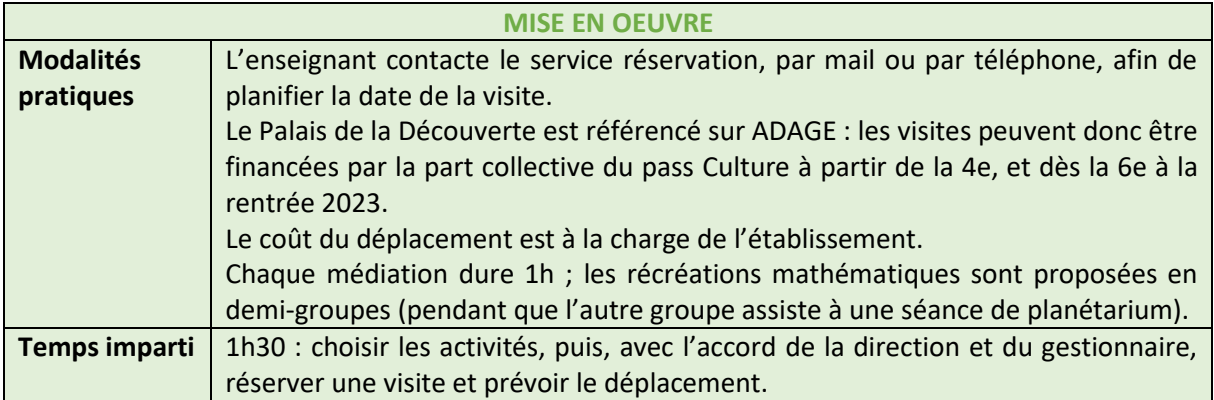

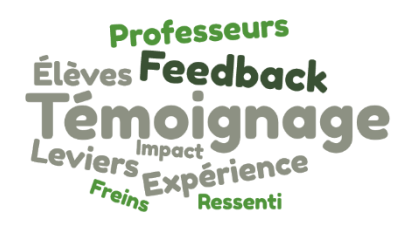

*« Je ne me lasse pas des promenades mathématiques qui sont des échanges passionnants et interactifs entre le médiateur et les élèves.*

*Les récréations mathématiques, en demi-groupes, permettent aux élèves d'explorer des énigmes et des puzzles : possible, impossible ?* 

*Avec la notion de preuve et d'unicité ou non de la solution.*

*La séance de planétarium rencontre aussi un grand succès, mais il y fait très froid ! »*

#### **Ressources** [https://www.palais-decouverte.fr/fr/vous-etes/enseignants/exposes-aux-etincelles](https://www.palais-decouverte.fr/fr/vous-etes/enseignants/exposes-aux-etincelles-du-palais-de-la-decouverte)[du-palais-de-la-decouverte](https://www.palais-decouverte.fr/fr/vous-etes/enseignants/exposes-aux-etincelles-du-palais-de-la-decouverte) Le pass Cultur[e https://eduscol.education.fr/3013/le-pass-culture-un-dispositif](https://eduscol.education.fr/3013/le-pass-culture-un-dispositif-collectif-pour-les-classes-et-individuel-pour-les-eleves)[collectif-pour-les-classes-et-individuel-pour-les-eleves](https://eduscol.education.fr/3013/le-pass-culture-un-dispositif-collectif-pour-les-classes-et-individuel-pour-les-eleves) Vademecum de la part collective du pass Culture <https://eduscol.education.fr/document/42958/download?attachment>

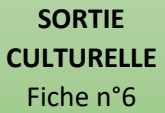

### <span id="page-33-0"></span>**Festival du film scientifique Pariscience**

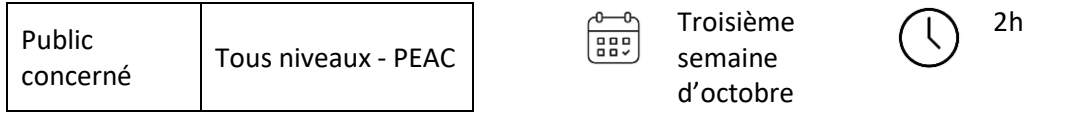

#### **OBJECTIFS**

**Développer la culture scientifique, s'approprier des connaissances.**

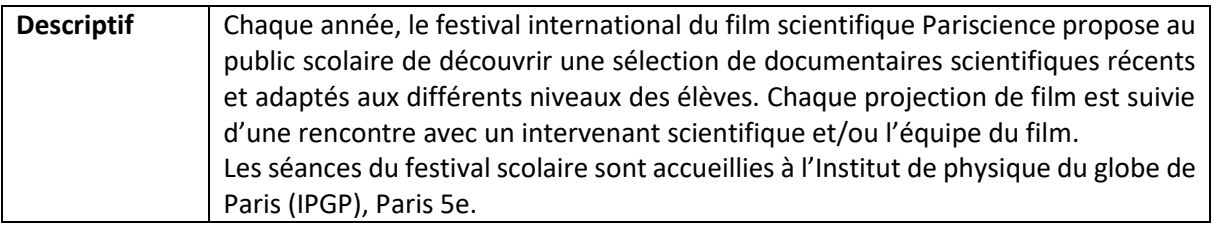

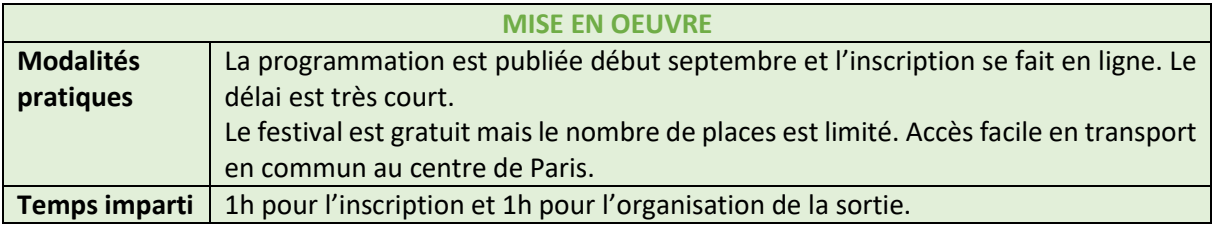

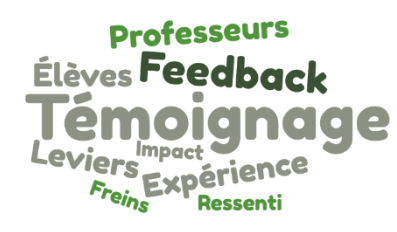

*« Le festival a permis de faire découvrir à mes classes les métiers de l'audiovisuel, d'élargir leur horizon en abordant des thématiques complémentaires au programme. J'ai participé à plusieurs reprises avec mes élèves. Je choisis généralement des thèmes d'astronomie (mission Rosetta, Sommes-nous seuls dans l'univers ?) mais pas* 

*seulement. Le dernier, par exemple, était sur l'intelligence artificielle.* 

*À la fin les élèves peuvent poser des questions à des intervenants, généralement ayant travaillés sur le film visionné. Ce qui permet de les impliquer encore plus. »*

#### **Ressources**

<https://pariscience.fr/retour-sur-ledition-scolaire-2022/> <https://pariscience.fr/programme/>

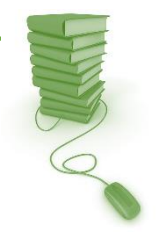

ACADÉMIE<br>DE CRÉTEIL

### <span id="page-34-0"></span>**Salon Culture et Jeux Mathématiques**

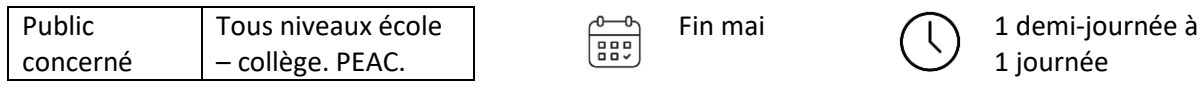

#### **OBJECTIFS**

**Manipuler, s'approprier des connaissances, développer la culture scientifique.**

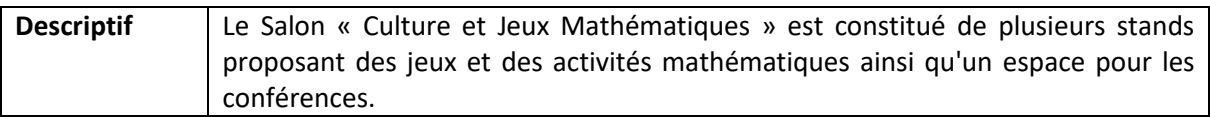

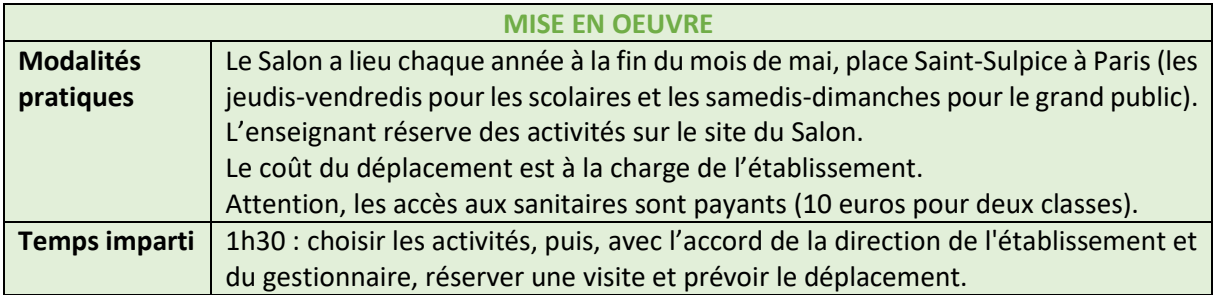

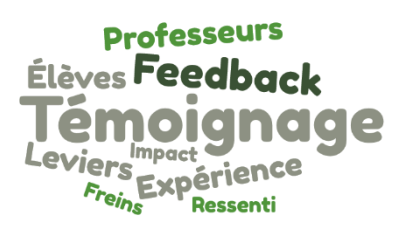

*« Le Salon comporte beaucoup de stands sur un espace restreint donc on ne peut réserver que quelques activités pour éviter les bouchons. J'y vais avec des élèves de 6e (ils sont petits, les déplacements sont plus faciles).* 

*Les stands font tous envie aux profs (pas seulement de maths)* 

*comme aux élèves. Préparez-vous à beaucoup de « Oh, on peut aller là ? » et à plein d'yeux émerveillés : devant les gravures de Patrice Jeener, les constructions de polyèdres géants, les jeux etc.*

*Et, si l'on dispose de quelques minutes, on peut même en profiter pour visiter l'église Saint-Sulpice qui est magnifique. »*

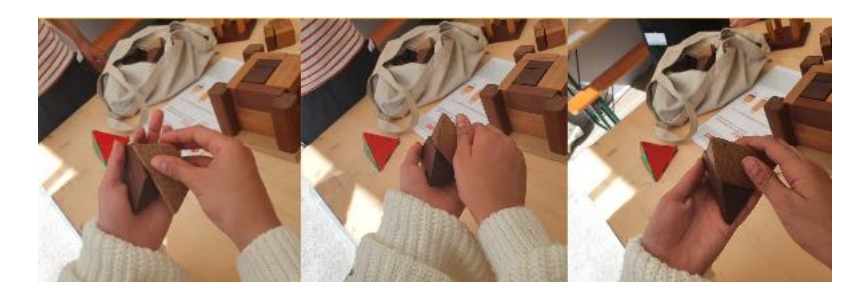

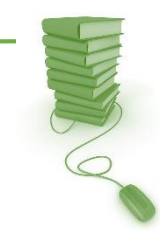

**CADÉMIE<br>DE CRÉTEIL** 

**Ressources**

<https://salon-math.fr/>

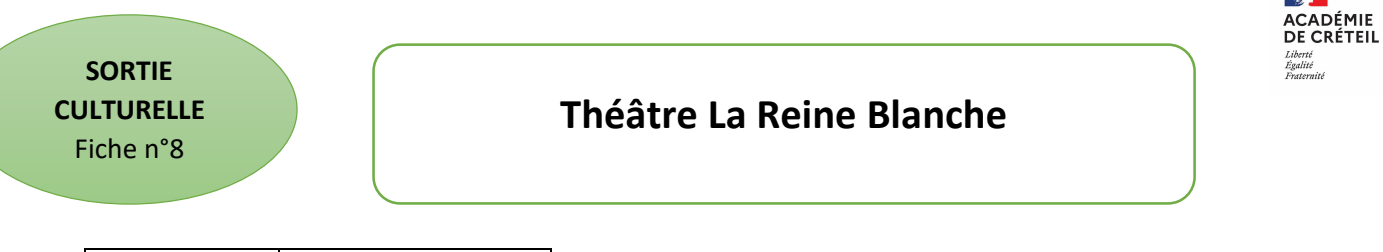

<span id="page-35-0"></span>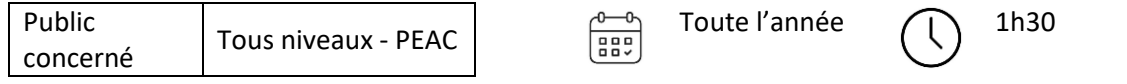

**S'approprier des connaissances. Découvrir les sciences autrement.**

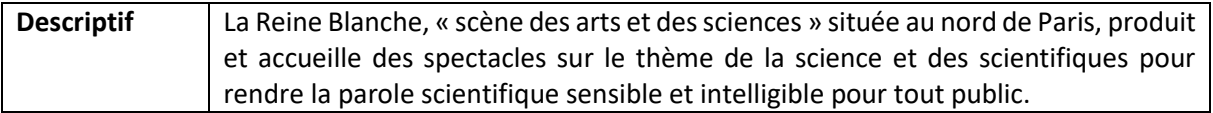

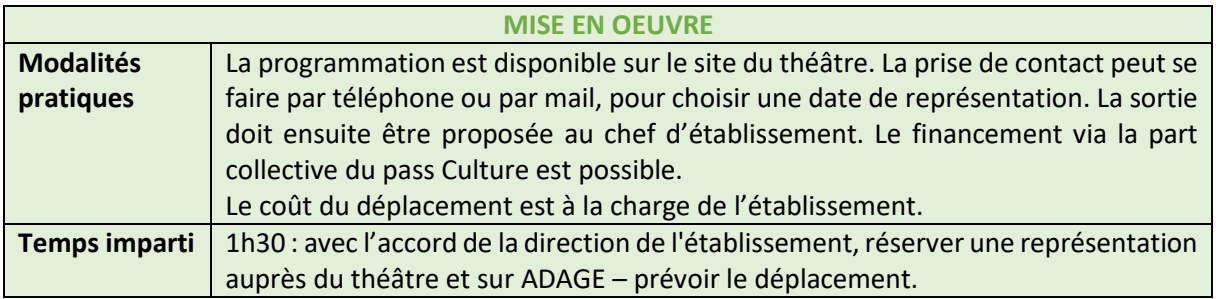

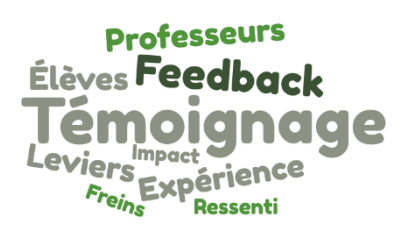

*« J'ai eu par hasard connaissance de la programmation de ce théâtre car on m'avait dit le plus grand bien du cycle sur des femmes scientifiques. J'ai alors décidé d'emmener une classe de 3e voir la pièce No'Bell sur la physicienne Jocelyn Bell. La mise en scène est moderne et a su capter l'attention des élèves, les acteurs sont très* 

*naturels. Les élèves, qui s'attendaient à voir un spectacle « vieux et ennuyeux », ont été surpris et ont beaucoup aimé ! »*

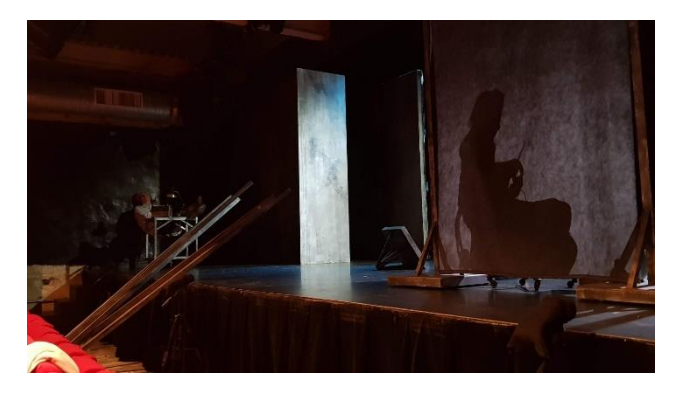

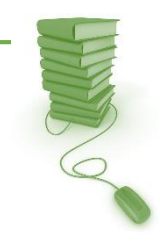

**Ressources**

<https://www.reineblanche.com/>

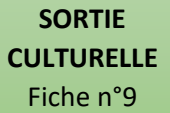

### <span id="page-36-0"></span>**Musée de l'Air et de l'Espace**

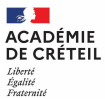

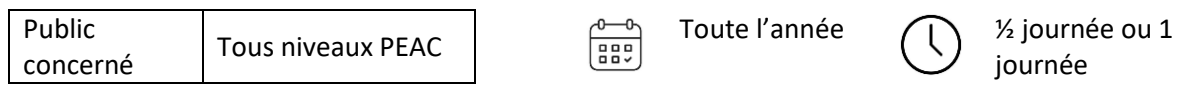

#### **OBJECTIFS**

**Donner le goût des sciences, comprendre le lien étroit entre science et technique, renforcer pour certains le choix d'orientation.**

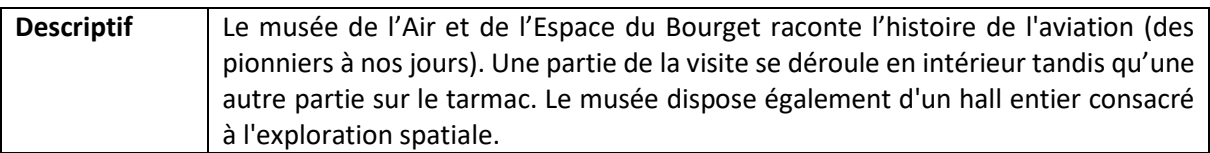

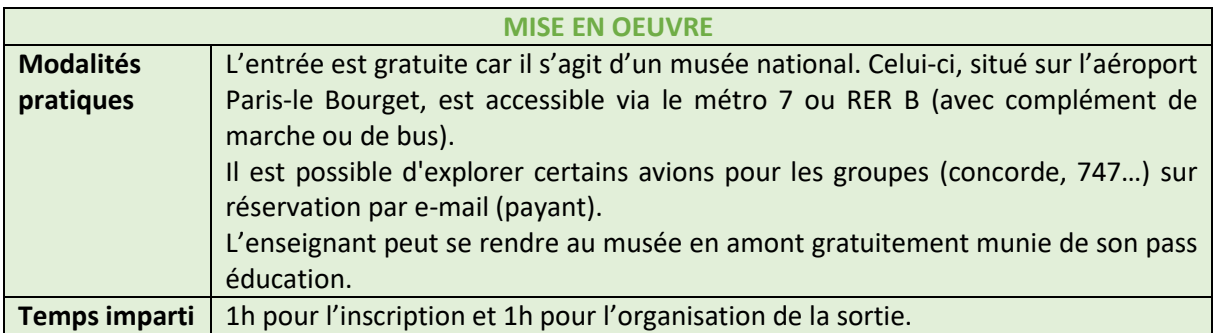

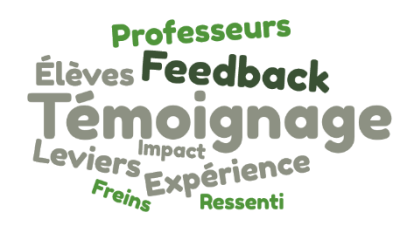

*« Le lieu est vraiment très grand et les élèves ont envie de l'explorer. Il est particulièrement bien afin d'aborder la mécanique des fluides (effet Venturi). De nombreuses fiches sont disponibles dans l'onglet collection en fonction de l'activité souhaitée. Il est facile de monter un projet commun avec le cours d'Histoire car celui-ci possède une* 

*grande collection sur les deux guerres mondiales. »*

#### **Ressources**

<https://www.museeairespace.fr/>

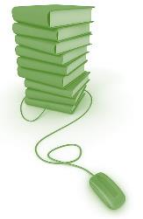

<span id="page-37-0"></span>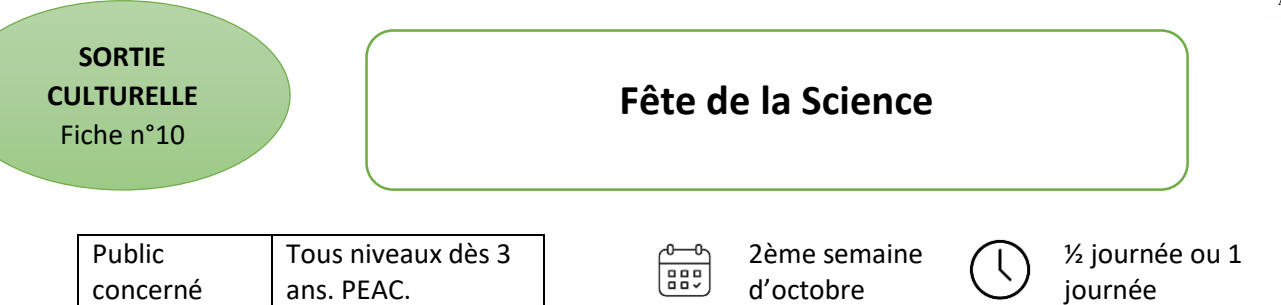

**Donner le goût des sciences, découvrir des laboratoires scientifiques.**

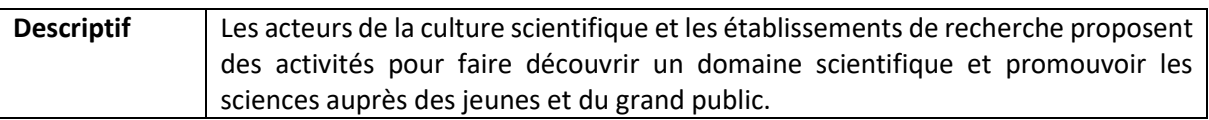

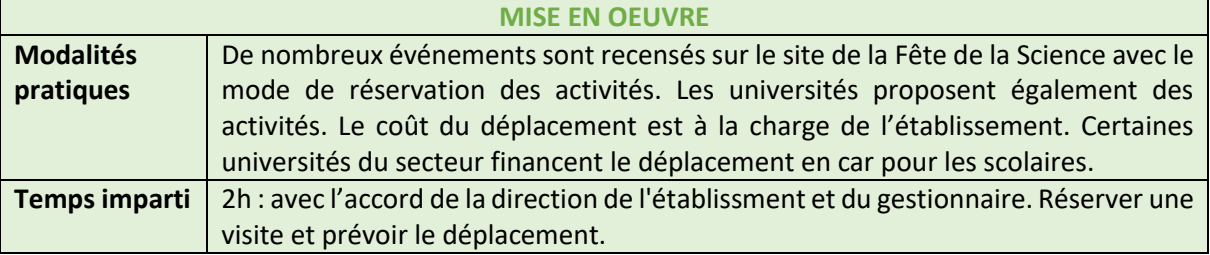

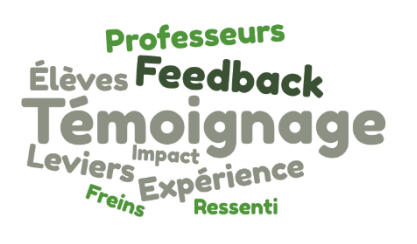

*« J'ai pu à plusieurs reprises emmener des élèves de classe de 3ème visiter les ateliers prévus par les laboratoires de l'université Gustave Eiffel de Champs-sur-Marne (la plus proche de mon établissement). Visite de laboratoire, stands divers (daguerréotype, couleurs et vitraux, etc.) : les élèves sont ravis ! »*

#### **Ressources**

<https://www.fetedelascience.fr/>

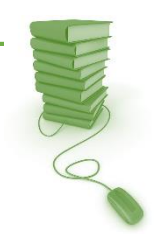

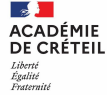

<span id="page-38-0"></span>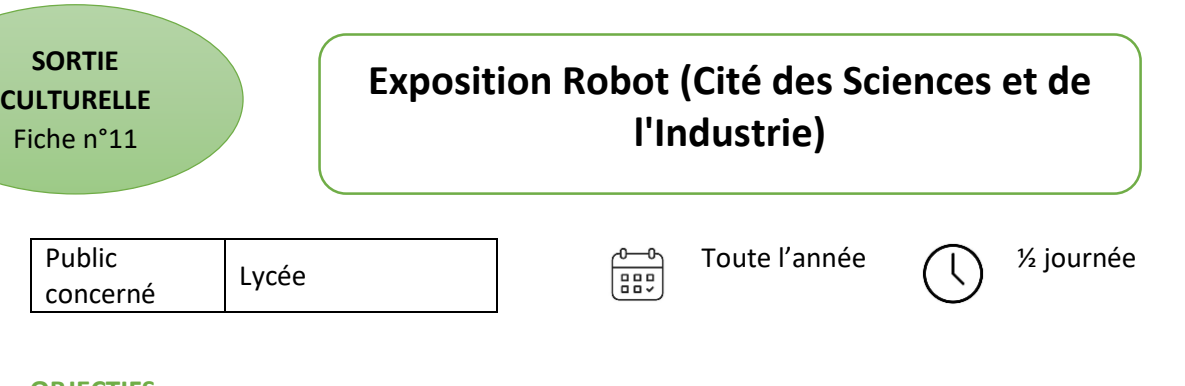

**Développer la culture scientifique, comprendre le lien entre capteurs et robots.**

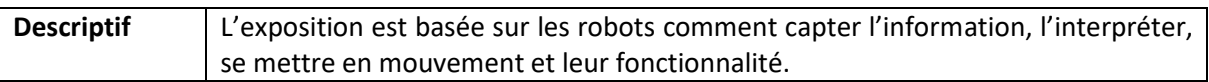

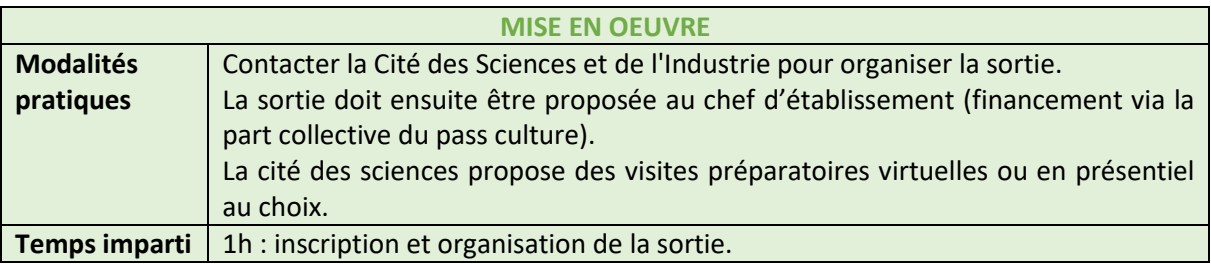

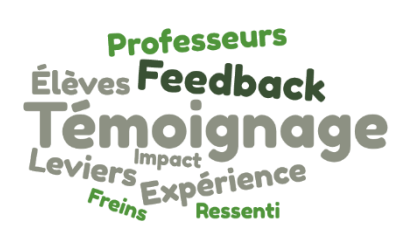

*« Les élèves sont assez contents de cette visite car elle pique leur curiosité. Ils cherchent à comprendre le fonctionnement des robots et font le parallèle avec les différentes notions vues en classe. Ils sont assez contents de réinvestir leurs connaissances. On peut coupler à un projet avec le pôle professionnel en MELEC ou en STI.»*

#### **Ressources**

[https://www.cite-sciences.fr/fr/au-programme/expos-permanentes/les](https://www.cite-sciences.fr/fr/au-programme/expos-permanentes/les-expositions/robots/lexposition)[expositions/robots/lexposition](https://www.cite-sciences.fr/fr/au-programme/expos-permanentes/les-expositions/robots/lexposition)

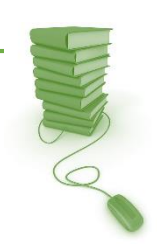

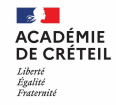

### <span id="page-39-0"></span>**Exposition E-LAB (Cité des Sciences et de l'Industrie)**

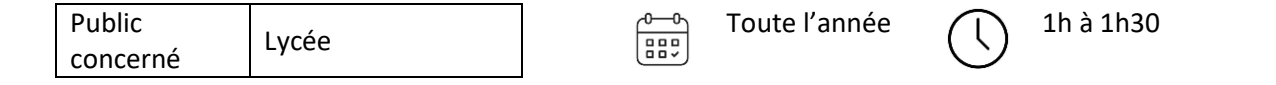

#### **OBJECTIFS**

**Développer la culture scientifique, s'approprier des connaissances, proposer un projet d'orientation.**

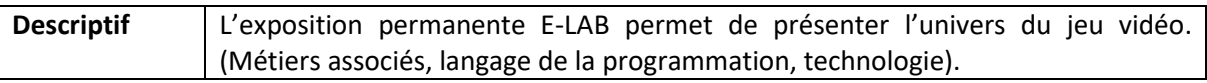

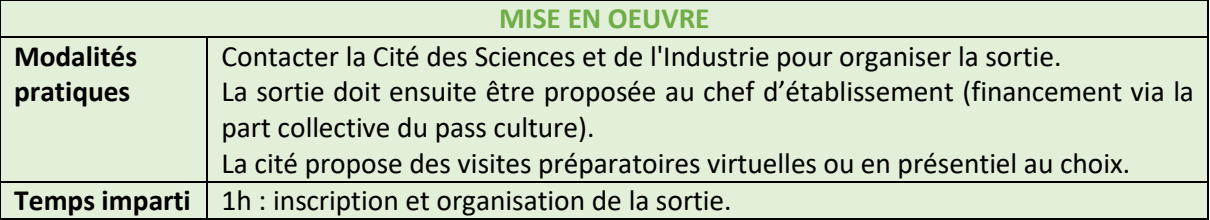

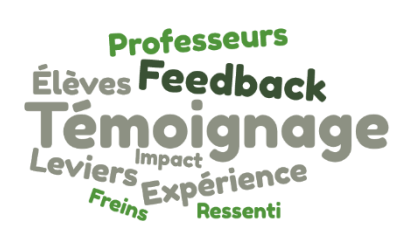

*« Les élèves sont bien au fait des jeux vidéo et ils sont assez contents de comprendre leur fonctionnement et leur programmation au-delà de l'aspect graphisme. Ils sont très enthousiastes et participent volontiers aux différents ateliers. C'est l'occasion pour certain de s'interroger sur les métiers du jeu vidéo. »*

#### **Ressources**

[https://www.cite-sciences.fr/fr/au-programme/expos-permanentes/les](https://www.cite-sciences.fr/fr/au-programme/expos-permanentes/les-expositions/e-lab)[expositions/e-lab](https://www.cite-sciences.fr/fr/au-programme/expos-permanentes/les-expositions/e-lab)

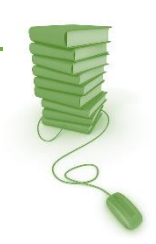

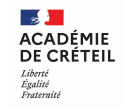

<span id="page-40-0"></span>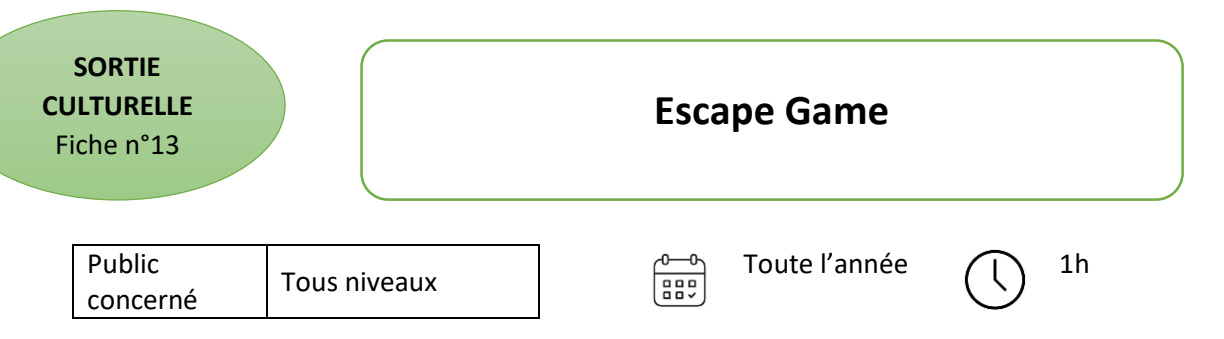

**S'approprier des concepts, réaliser des énigmes, vulgarisation des compétences scientifiques.**

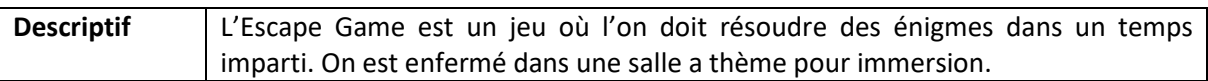

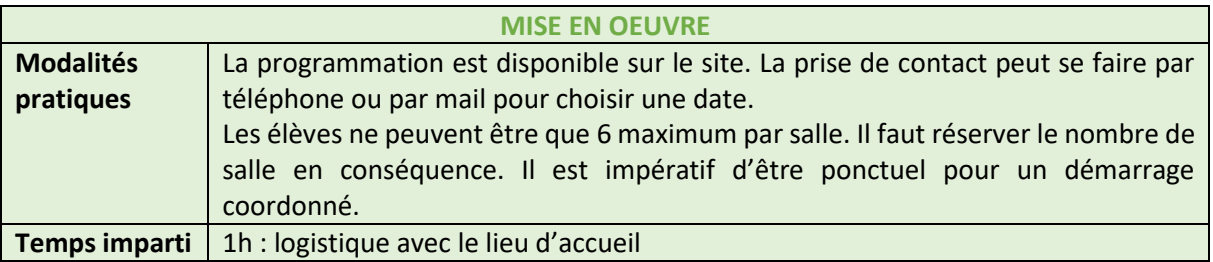

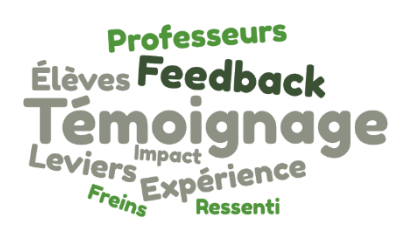

*« J'ai connu la salle dans un contexte personnel. Les élèves ont aimé le concept et il y avait un vrai challenge pour savoir quelle équipe sortirait la première. Cette sortie s'inscrit dans le cadre d'un projet d'élaboration d'une salle d'Escape Game. Au-delà du jeu les élèves ont pu s'inspirer d'idées pour la mise en place des énigmes et* 

*notamment la communication entre les joueurs et le Game Master. Ils ont pu puiser des idées de décors et d'amélioration de leurs énigmes. Ils ont par la suite intégrer cette expérience dans Parcoursup pour valoriser leur candidature. »*

#### **Ressources**

<https://www.cerebrumescape.fr/>

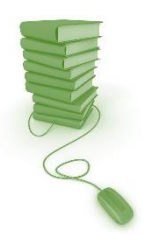

**CADÉMIE<br>ECRÉTEIL** 

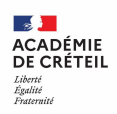

### <span id="page-41-0"></span>**3. Les clubs**

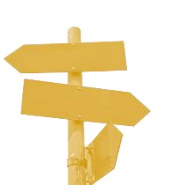

[Construction de figures géométriques](#page-42-0)

[Fablab](#page-43-0)

[Club Maths](#page-44-0)

[Club Origami](#page-45-0)

[Club Rubik's cube](#page-46-0)

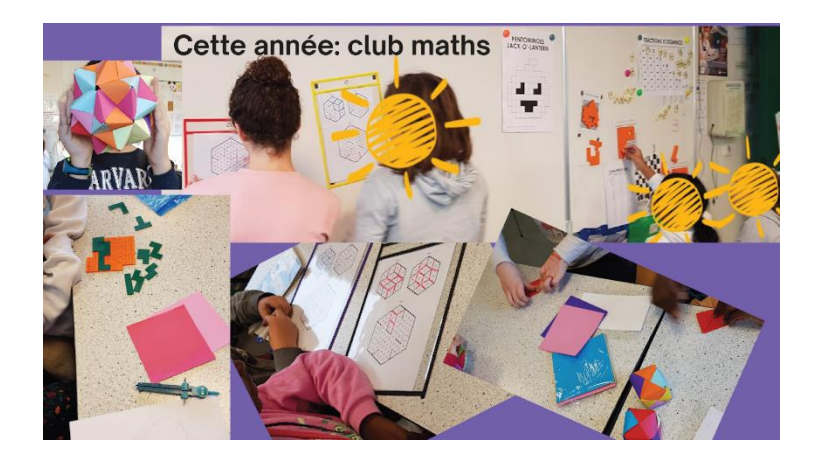

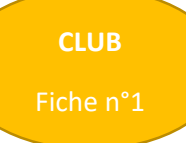

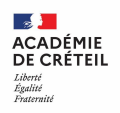

# Fiche n°1 **Construction de figures géométriques**

<span id="page-42-0"></span>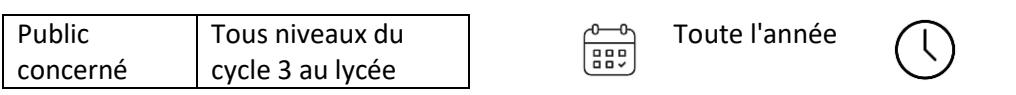

#### **OBJECTIFS**

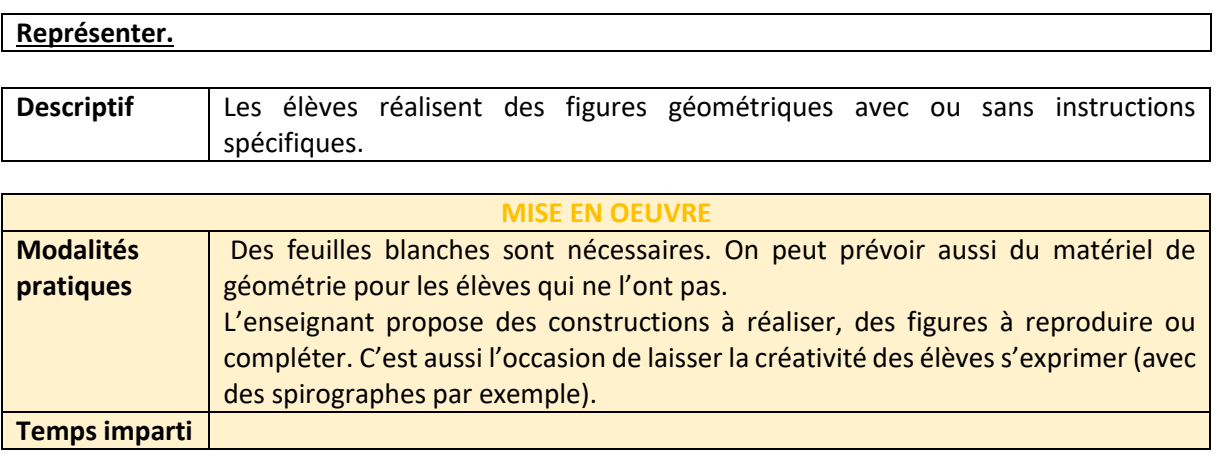

*« Avec les instruments de géométrie, les élèves s'appliquent pour réaliser de « belles » figures. Ils sont de plus en plus précis dans leurs tracés et se familiarisent avec le vocabulaire de la géométrie.*

*Avec le spirographe ou pour construire des figures « à la manière de… », j'aime beaucoup poser les questions : « Que constates-tu ?* 

*» et « Quelle question te poses-tu ? ». Ce qui permet d'analyser une figure et les effets utilisés, ou un mouvement (spirographe). »*

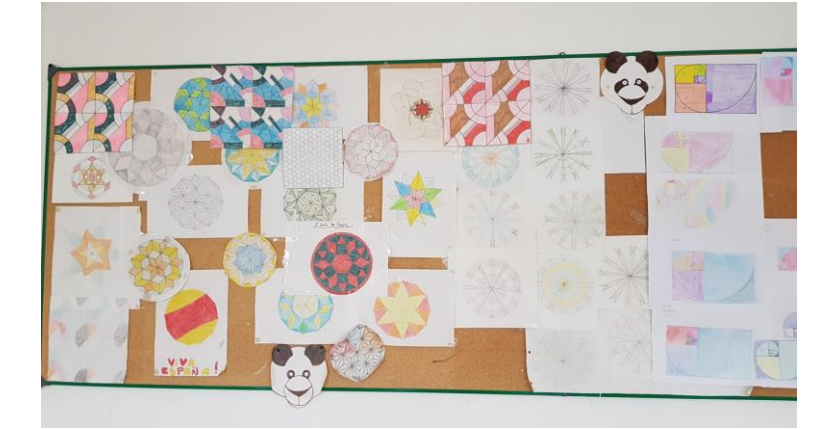

#### **Ressources**

Œuvres de Vasarly ou Mondrian à projeter au tableau Bibliographie : La Géométrie pour le plaisir, de Jocelyne et Lysiane Denière Dessiner avec un compas, de Laurent Stefano

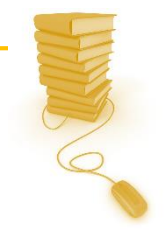

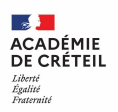

<span id="page-43-0"></span>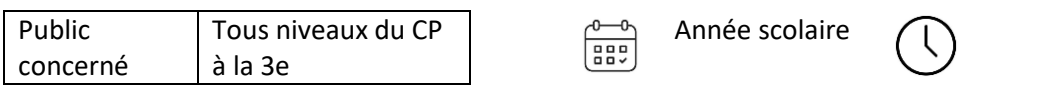

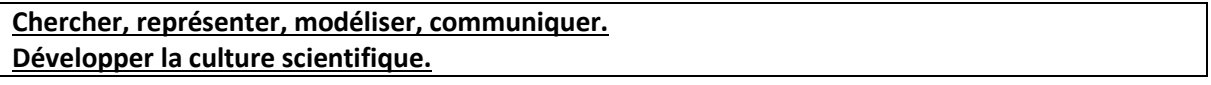

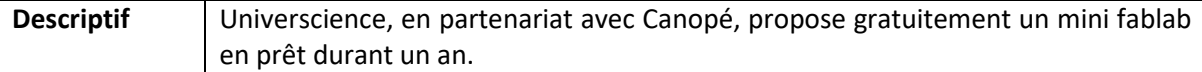

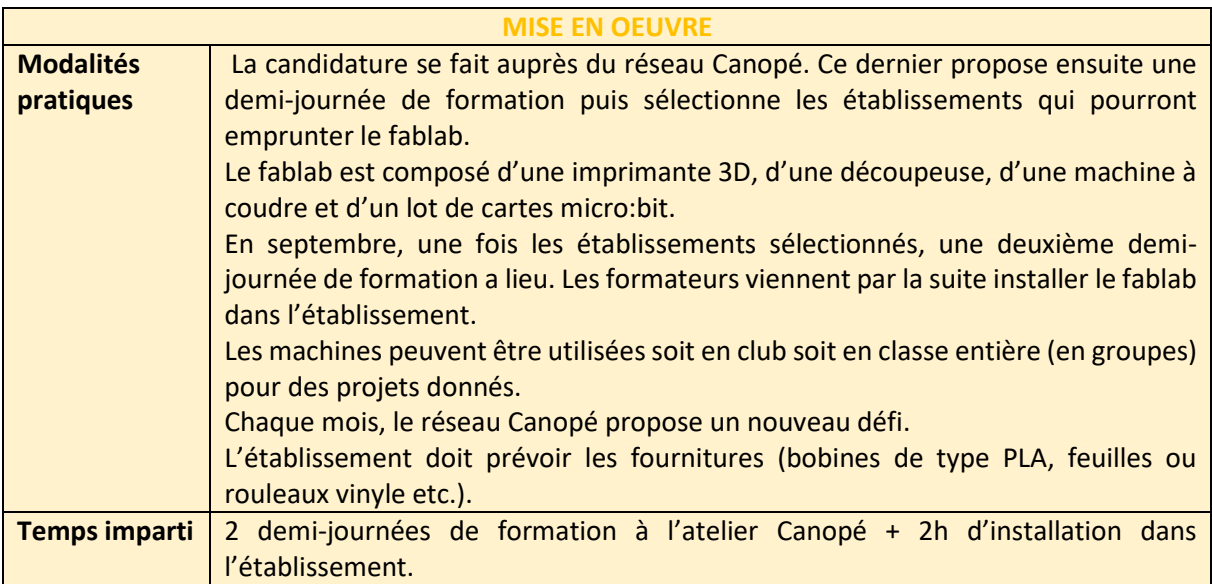

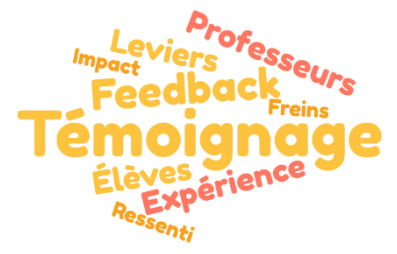

*« L'imprimante 3D fascine les élèves et est très simple à utiliser ! Après avoir montré 2 fois les étapes à suivre, les élèves ont pu l'utiliser eux-mêmes (sous surveillance).En contrepartie du prêt, il* 

*est demandé de partager des fiches-projets sur* 

*l'espace Do.doc : c'est simple, mais il ne faut pas oublier de le faire ! Les élèves ont beaucoup d'idées et les défis proposés amènent aussi beaucoup d'échanges et de réflexion. »*

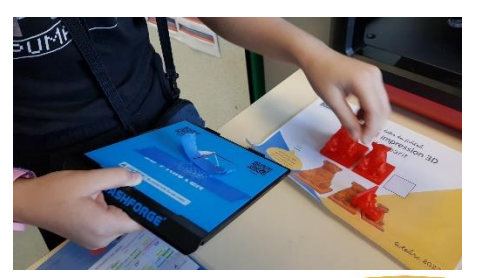

#### **Ressources**

[https://www.cite-sciences.fr/fr/vous-etes/enseignants/formations-et-projets/fab-lab](https://www.cite-sciences.fr/fr/vous-etes/enseignants/formations-et-projets/fab-lab-a-lecole)[a-lecole](https://www.cite-sciences.fr/fr/vous-etes/enseignants/formations-et-projets/fab-lab-a-lecole) <https://www.reseau-canope.fr/service/le-fablab-de-canope.html> et plus d'informations auprès de l'atelier Canopé de votre département.

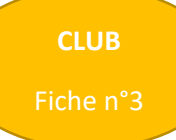

### Fiche n°3 **Club Maths**

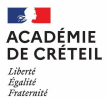

<span id="page-44-0"></span>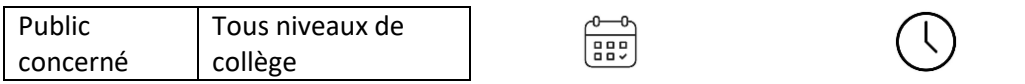

#### **OBJECTIFS**

#### **Développer le goût et le plaisir de chercher. Travailler autrement.**

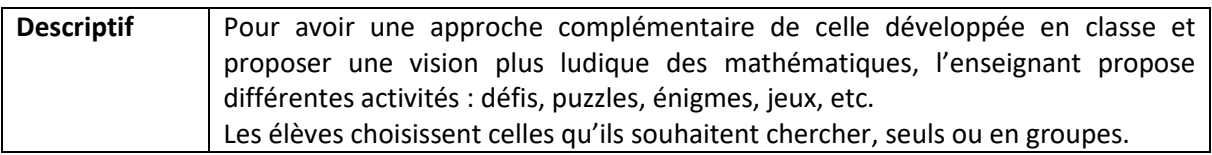

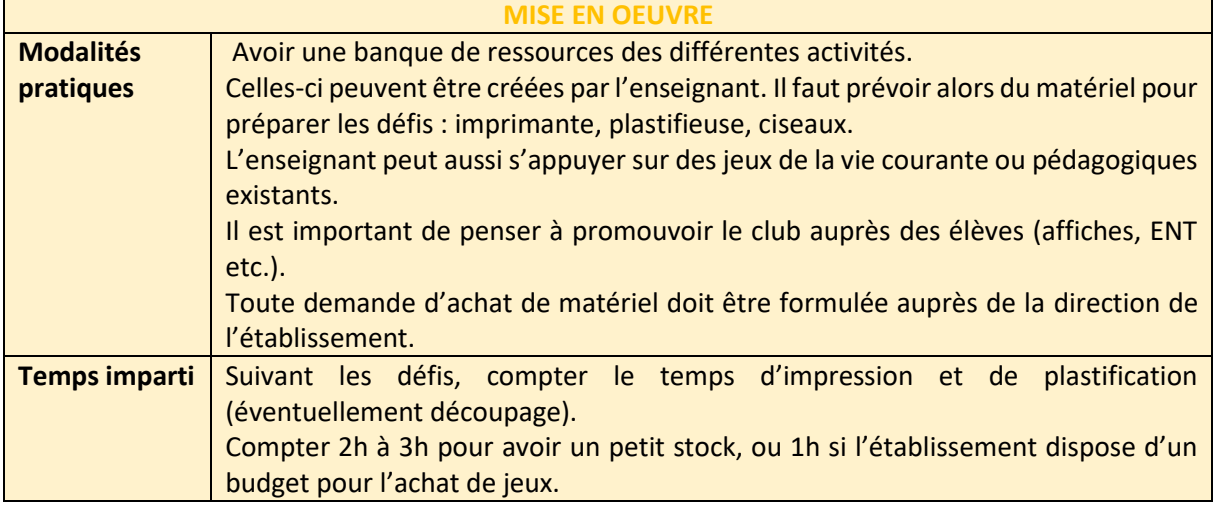

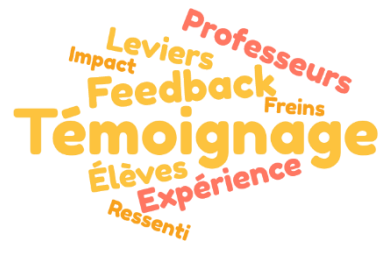

*« Le puzzle calendrier a toujours un grand succès. Les énigmes numériques attirent beaucoup les élèves par périodes (étrange). Je* 

*propose le jeu du calisson depuis cette année (perspective cavalière) : il est* 

*un peu difficile à comprendre au départ mais une fois que quelques élèves ont compris, ils attirent les autres et leur expliquent les règles. Les puzzles, s'ils sont rangés dans des pochettes ou aimantés au tableau, peuvent aussi être proposés en récrémaths (il suffit alors de prévoir 1 minute en fin de récréation pour les remettre en place). »*

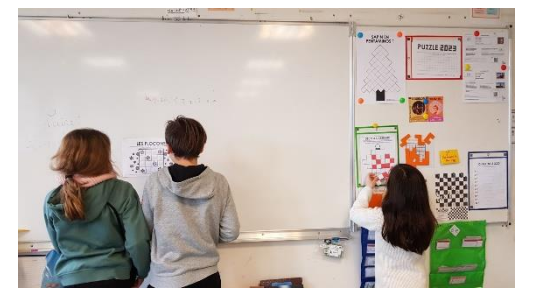

#### **Ressources**

Vademecum Club de mathématiques : [https://eduscol.education.fr/1472/clubs-de](https://eduscol.education.fr/1472/clubs-de-mathematiques)[mathematiques](https://eduscol.education.fr/1472/clubs-de-mathematiques) exemples de puzzles et d'énigmes Ressources de jeux pédagogiques :<https://maths-en-liberte.fr/index> Emprunt d'une imprimante 3D à la DANE: [https://dane.ac-creteil.fr](https://dane.ac-creteil.fr/)

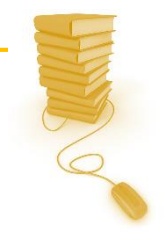

<span id="page-45-0"></span>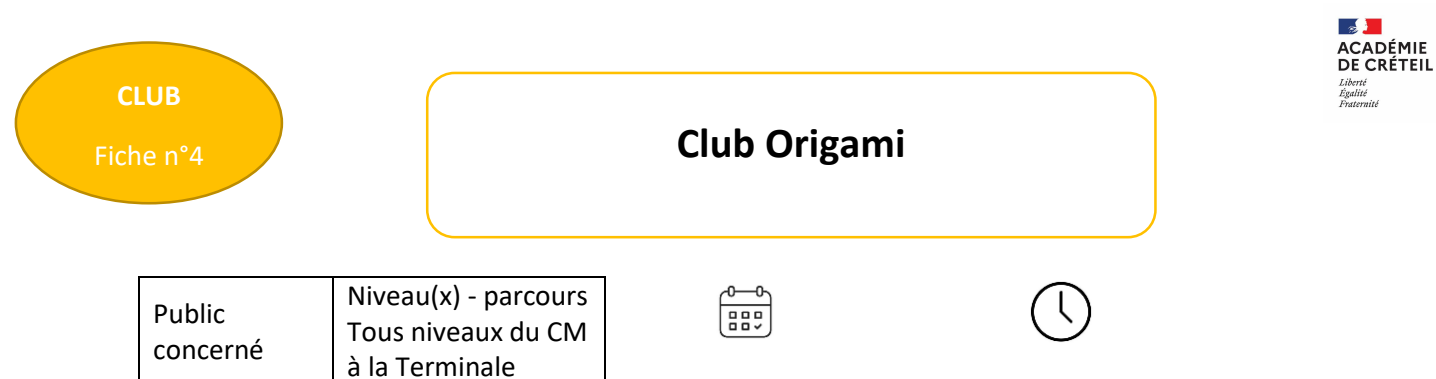

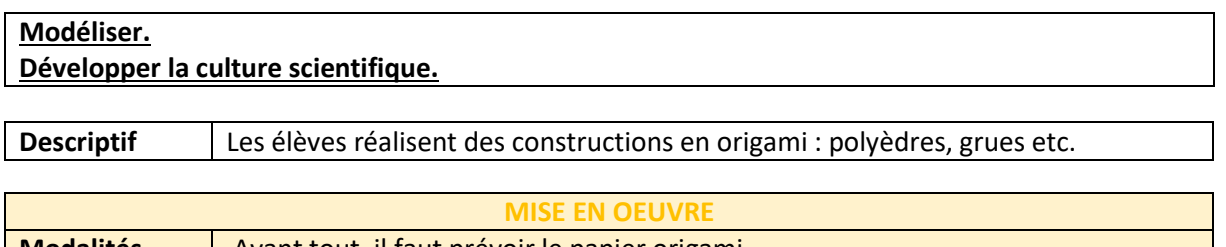

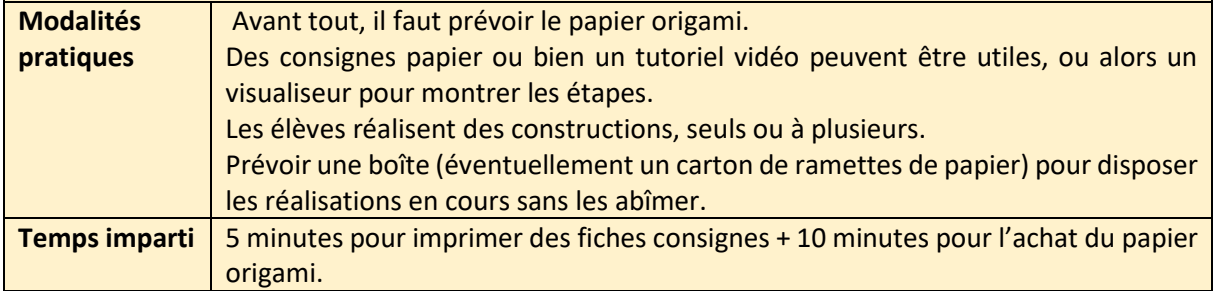

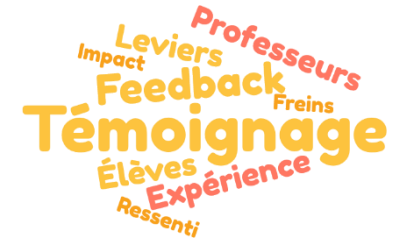

*« L'origami est très satisfaisant et incite les élèves à s'appliquer. Au fil des séances, j'ai constaté des pliages de plus en plus précis et des réalisations de plus en plus réussies. C'est aussi assez fascinant de constater que* 

*le simple module sonobe permet de construire plusieurs polyèdres différents (pas seulement le cube). Petit à petit, les élèves apprennent à reconnaître les parties qui doivent s'emboîter. Et mine de rien, c'est l'occasion de parler géométrie : précision des tracés, vocabulaire des figures planes, des solides ! »*

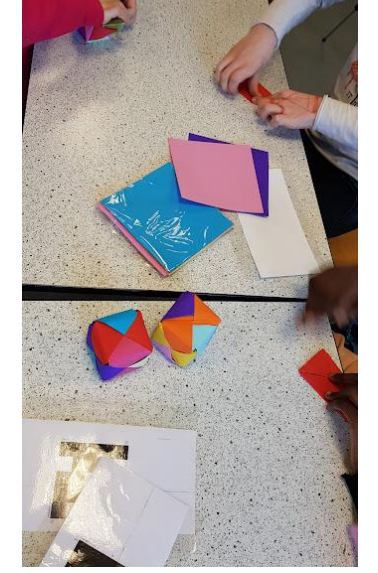

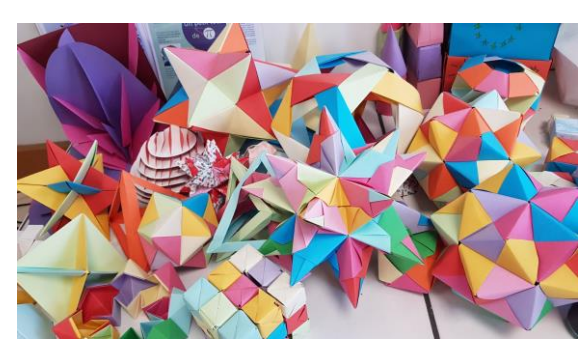

#### **Ressources**

<http://origamimaths.blogspot.com/search/label/origamaths>

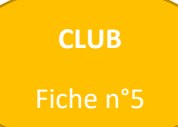

### Fiche n°5 **Club Rubik's cube**

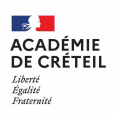

<span id="page-46-0"></span>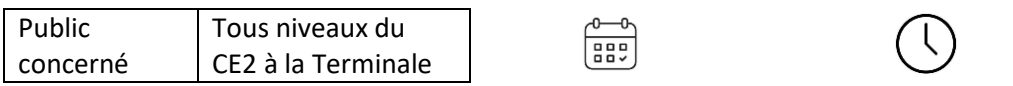

#### **OBJECTIFS**

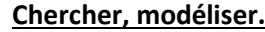

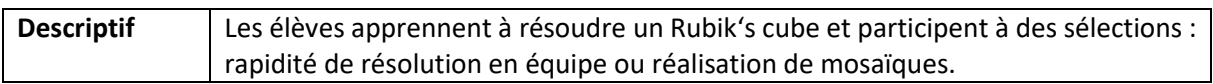

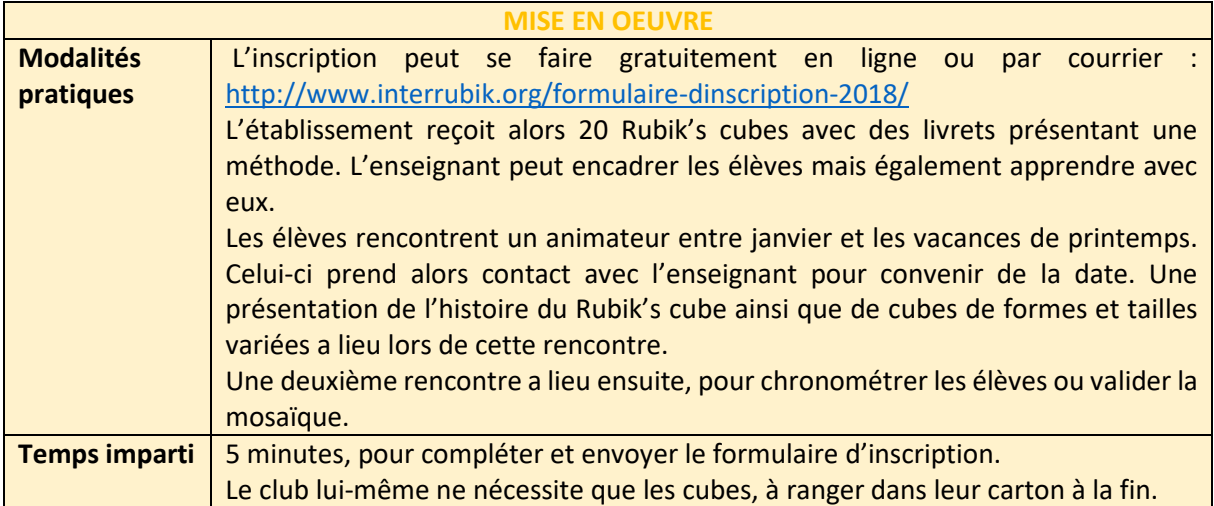

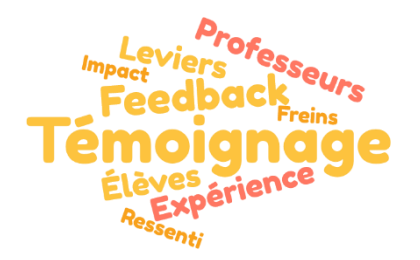

*« J'avais su résoudre le Rubik's cube dans ma jeunesse et, en tant que professeure de maths, je trouve l'objet très intéressant pour le repérage dans l'espace et les transformations.*

*Je me suis lancée dans l'aventure en me disant que j'allais réapprendre comment faire en même temps que les élèves.*

*Mais les jeunes qui sont venus avaient des niveaux très variés ! Et immédiatement, une entraide s'est instaurée, avec des échanges très riches entre les élèves (y compris les experts qui ont comparé leurs méthodes).*

*Et quelle satisfaction quand un élève débutant en septembre résout intégralement son premier cube ! »*

**Ressources**

<http://www.interrubik.org/>

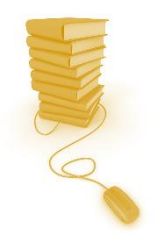

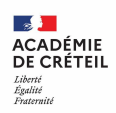

### <span id="page-47-0"></span>**4. Les activités en classe**

[Les sacs à maths](#page-48-0) [Regards de géomètre](#page-49-0) [Lire en classe de mathématiques](#page-50-0) [Jeux sérieux de l'IREM de Caen](#page-51-0)-Normandie [Le défi des chocolats](#page-52-0) [Contes mathématiques](#page-53-0) **[ScratchPals](#page-54-0)** [Recherche documentaire prix Nobel](#page-55-0) [Spatiobus](#page-56-0) [Il est rond mon ballon ?](#page-57-0) [Élaboration d'une énigme](#page-58-0) [Défi Astro Pi Mission Zéro](#page-59-0)

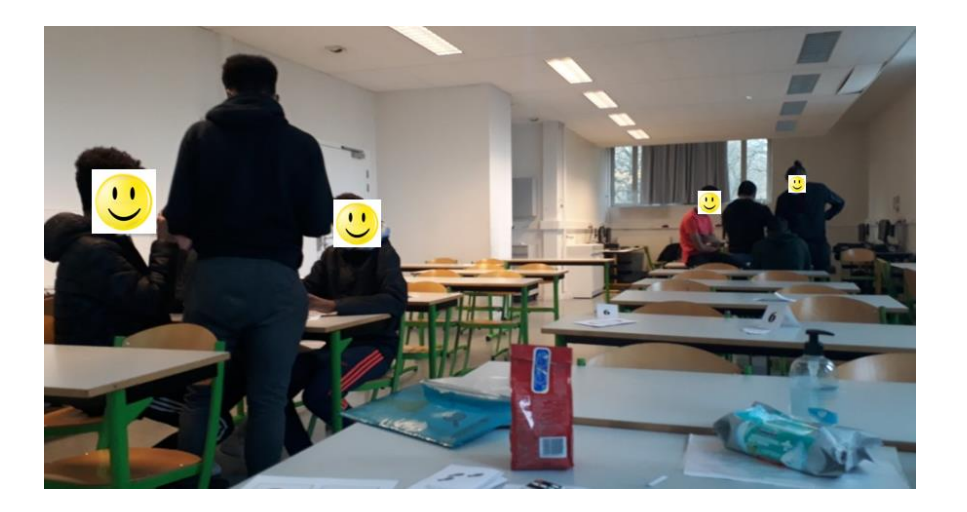

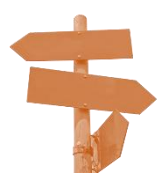

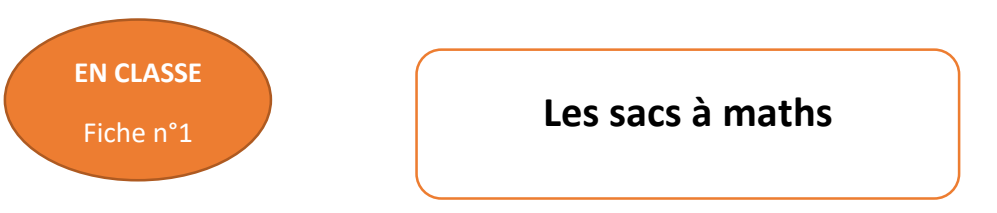

<span id="page-48-0"></span>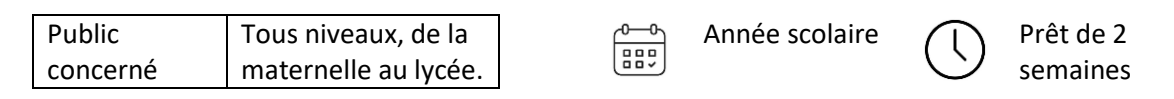

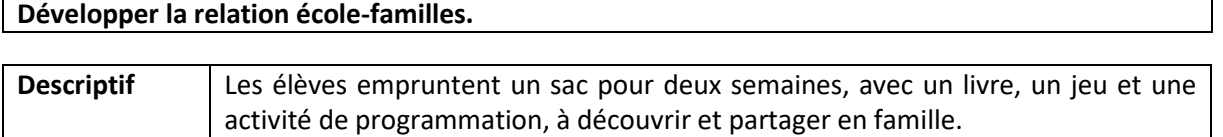

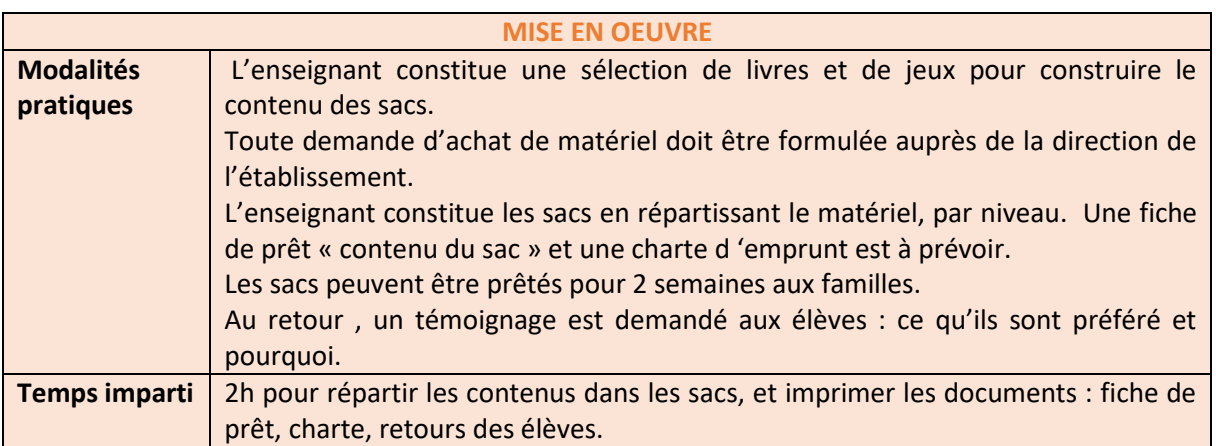

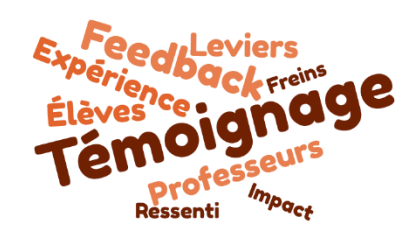

*« Les 6e sont très enthousiastes et demandent beaucoup à emprunter les sacs. Chez les plus grands (3e), l'enthousiasme est moins fort. Ce qui n'empêche pas certains élèves de venir* 

*régulièrement en fin de cours pour demander à* 

*emprunter un sac.*

*Parmi les jeux, les puzzles et rubik's cubes de toutes formes remportent beaucoup de succès.*

*Quant aux livres, les élèves préfèrent globalement les albums et BD. »*

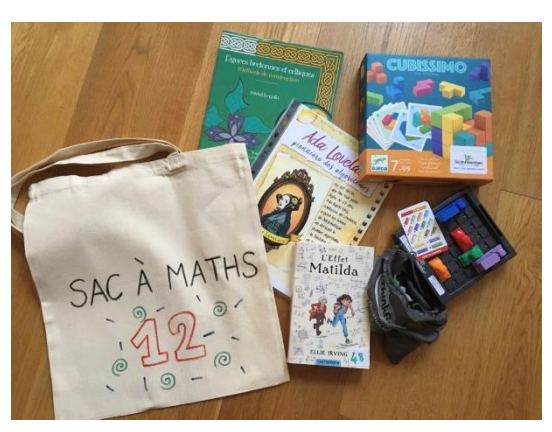

#### **Ressources**

Les sacs à maths :<https://lesmathsenscene.fr/2021/les-sac-a-maths/> Exemples de livres [: https://litteramath.fr/](https://litteramath.fr/) Exemples de jeux :<https://maths-en-liberte.fr/index?type=game> Activités algorithmiques débranchées : <https://www.monclasseurdemaths.fr/profs/cartes-scratch/>

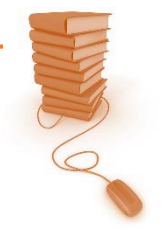

**CADÉMIE<br>ECRÉTEIL** 

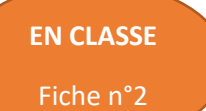

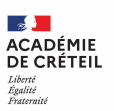

<span id="page-49-0"></span>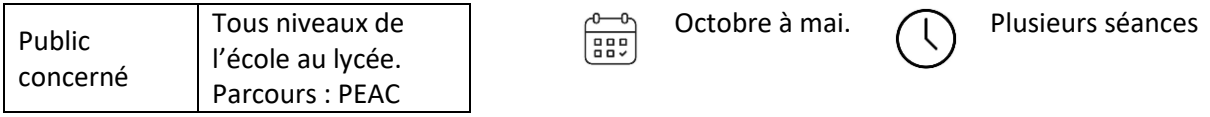

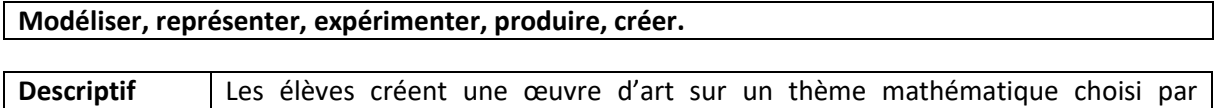

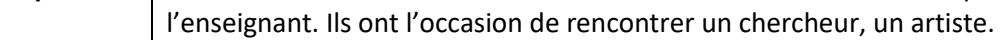

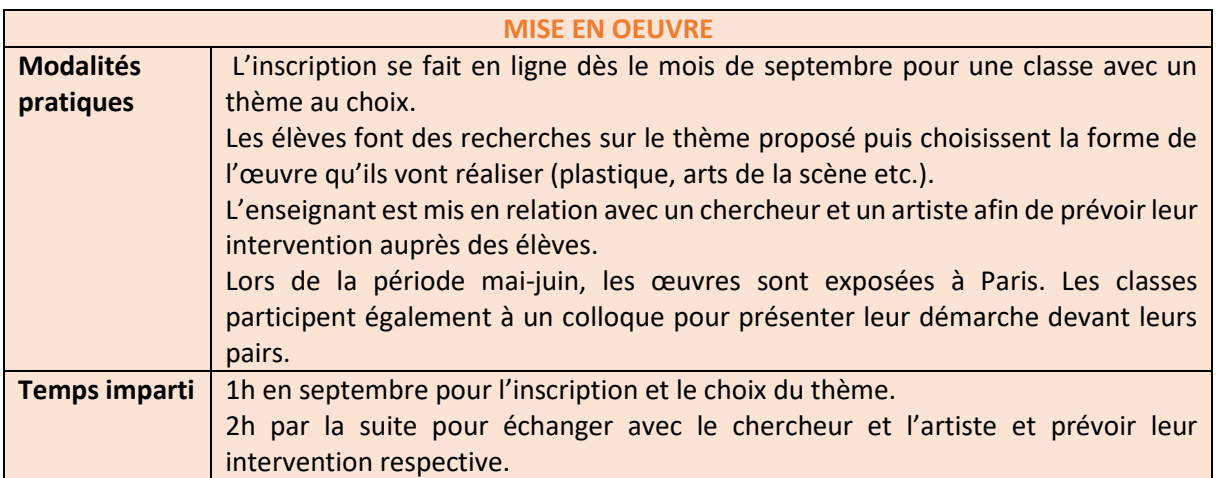

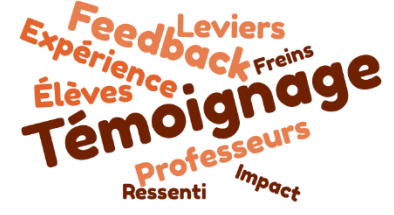

*« J'étais très inquiète en annonçant le thème aux élèves : est-ce qu'ils allaient jouer le jeu ? Rester passifs ? Leurs premiers retours m'ont beaucoup surprise : ils étaient impatients de créer une œuvre qui allait être exposée à Paris ! Pour la forme de* 

*l'œuvre, les idées ont fusé : j'ai imposé que la* 

*réalisation soit simple. Nous avons rencontré un chercheur, puis un artiste, qui ont présenté respectivement leur métier et ont échangé avec les élèves sur le thème choisi. Ils nous ont aussi donné quelques conseils pour la réalisation. Les élèves étaient très intéressés. Il fallait avoir tout finalisé en mai. Pour cela, certains élèves ont poursuivi le travail à la maison pour gagner du temps. J'ai aussi préparé la présentation orale du colloque avec le groupe d'élèves qui devait intervenir. Les élèves étaient très fiers de leur réalisation et très heureux d'avoir participé au projet ! »*

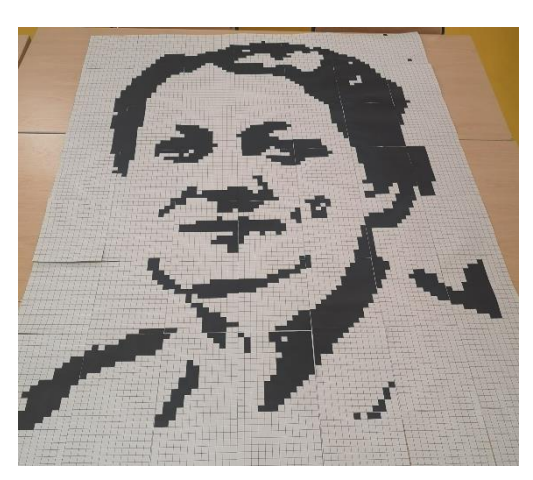

#### **Ressources**

<https://lesmathsenscene.fr/regards-de-geometre/>

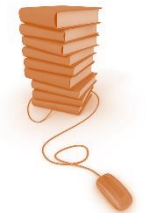

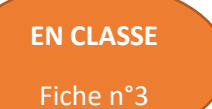

# <span id="page-50-0"></span>**Lire en classe de mathématiques**

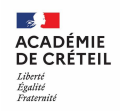

10 à 15 minutes

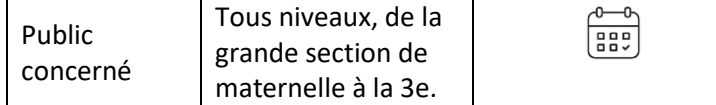

#### **OBJECTIFS**

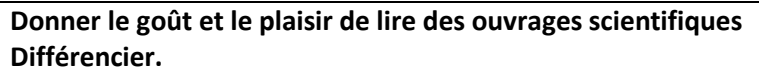

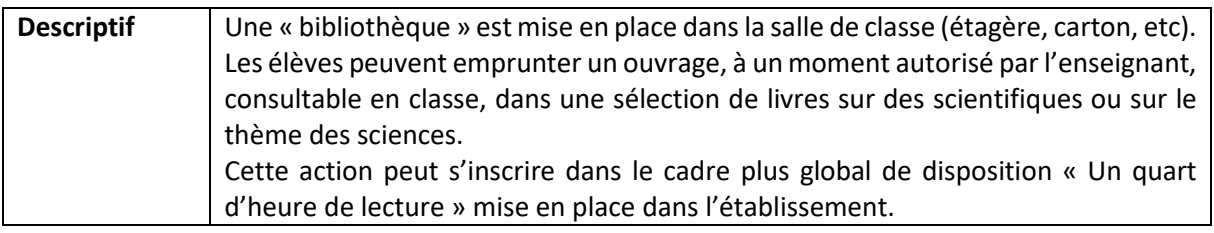

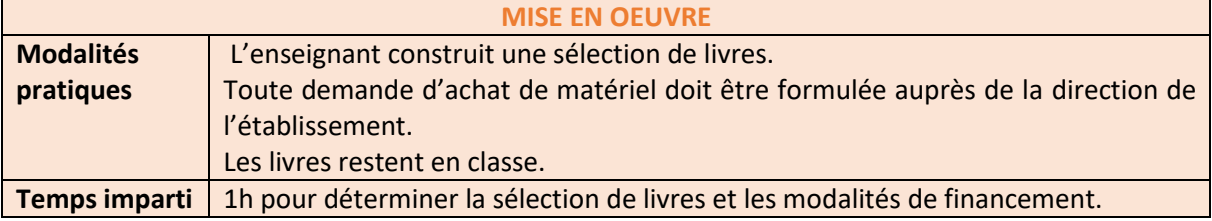

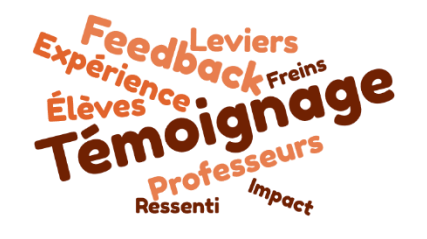

*« Mes élèves préfèrent globalement les albums et les BD aux romans, notamment : les albums de Jordi Bayarri sur des scientifiques (qui sont très beaux), les contes mathématiques de Marie Lhuissier, la BD Enigma, celle sur Sophie Germain. Je leur demande souvent de restituer ce qu'ils ont lu pour m'assurer de* 

*leur bonne compréhension.* 

*Les livres permettent une approche historique des sciences, via des personnages auxquels les élèves peuvent généralement s'identifier.*

*Ce qui rend les sciences plus abordables !*

*Je n'ai pas couvert les livres mais les élèves en prennent soin et même les albums souples restent en très bon état. »*

#### **Ressources**

Lire à l'école, le quart d'heure de lecture. [https://daac.ac-creteil.fr/Lire-a-l-ecole-le](https://daac.ac-creteil.fr/Lire-a-l-ecole-le-quart-d-heure-lecture)[quart-d-heure-lecture](https://daac.ac-creteil.fr/Lire-a-l-ecole-le-quart-d-heure-lecture) Exemples de livres en maths:<https://litteramath.fr/> Exemples de livres toutes sciences [: https://bit.ly/3XAp6Hx](https://bit.ly/3XAp6Hx)

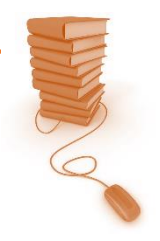

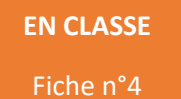

### <span id="page-51-0"></span>**Jeux sérieux de l'IREM de Caen-Normandie**

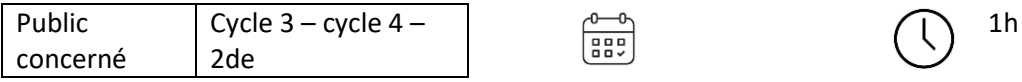

#### **OBJECTIFS**

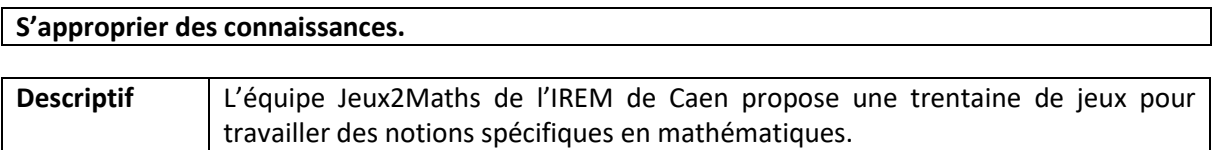

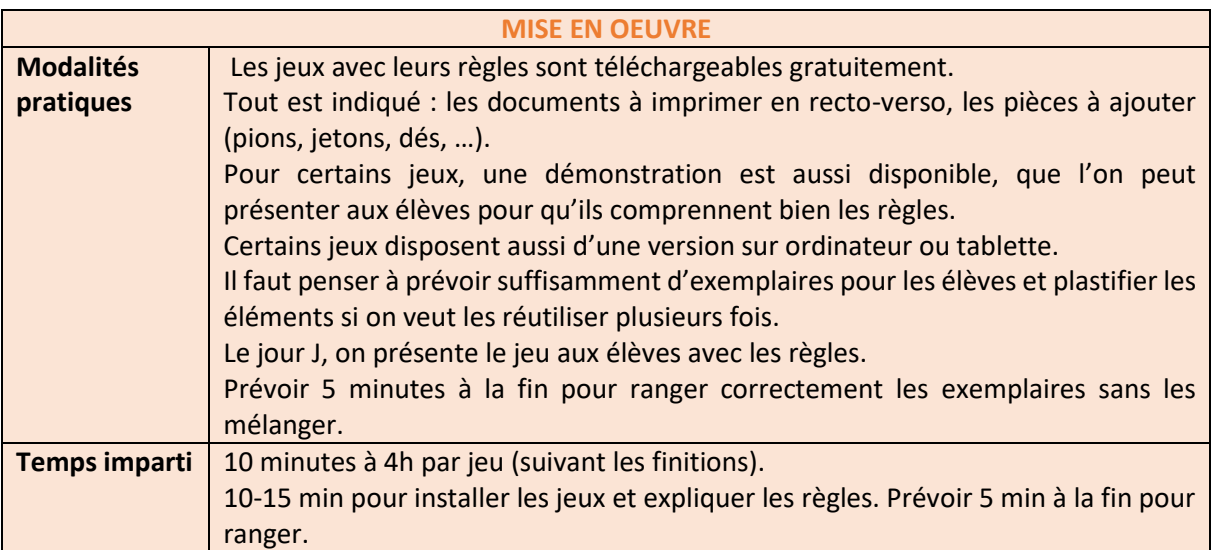

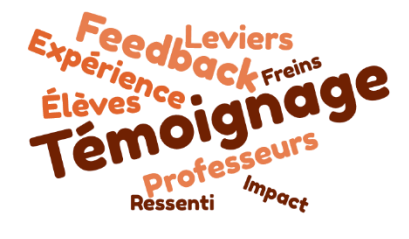

*« Je n'ai pas tout testé, loin de là !*

*Pour trifonc (3e), je préfère la version ordinateur : les élèves peuvent jouer d'abord à deux contre l'ordinateur, puis, quand ils se sentent plus à l'aise, l'un contre l'autre.*

*Dominato est épatant pour travailler les additions de relatifs. Mais attention, les dominos peuvent bouger (ils ne sont pas assez lourds) : je pense à les coller sur de vrais dominos ou sur des plaques de la même taille imprimées en 3D.*

*Mon préféré est Intrigo : c'est merveilleux de voir les élèves s'affranchir petit à petit des rappels écrits au tableau !*

*Ce que j'aime dans ces jeux, c'est que même les élèves les moins scolaires s'impliquent : ils ont envie de gagner ! »*

#### **Ressources**

<https://jeux2maths.fr/>

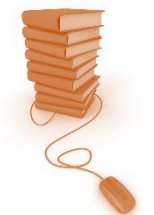

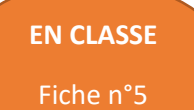

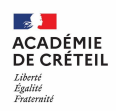

<span id="page-52-0"></span>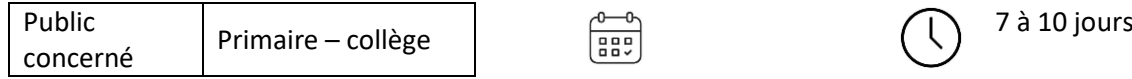

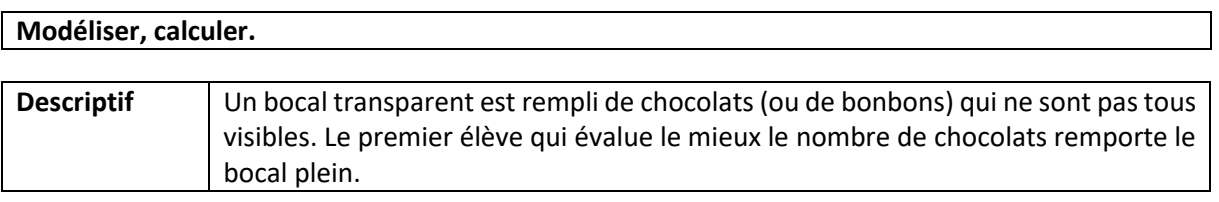

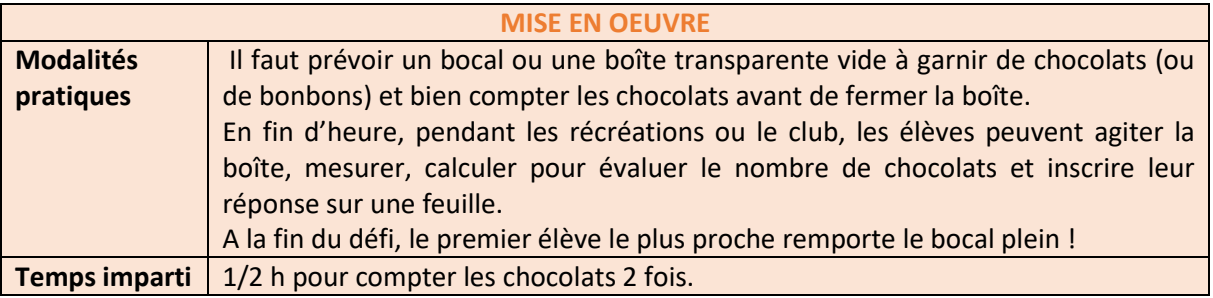

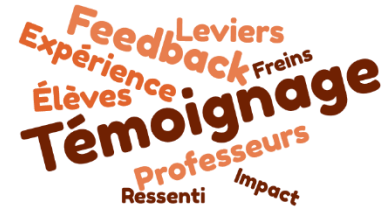

*« J'aime beaucoup ce défi, que je propose plusieurs fois par an avec des contenus et contenants différents (c'est l'occasion de recycler des bocaux vides).*

*Les élèves ont très envie de gagner, alors je vois émerger* 

*beaucoup de stratégies. Certains élèves prennent des notes quand ils trouvent ou entendent une méthode astucieuse.Il y a une part de hasard bien sûr, mais aussi des calculs de volumes, des schémas d'empilement, … et des discussions passionnées autour du bocal ! »*

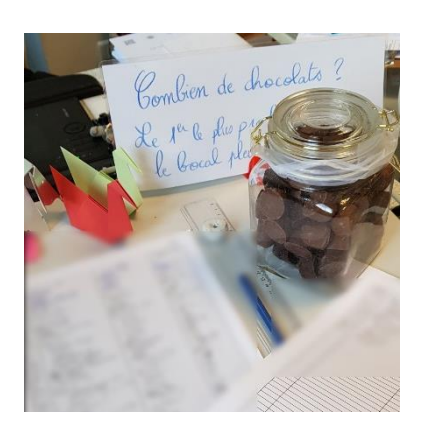

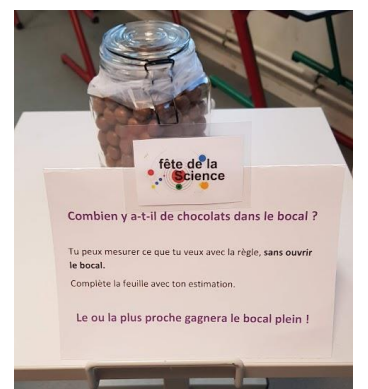

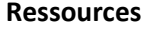

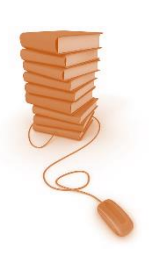

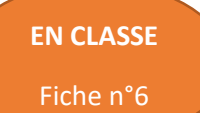

<span id="page-53-0"></span>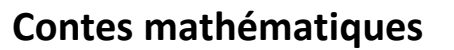

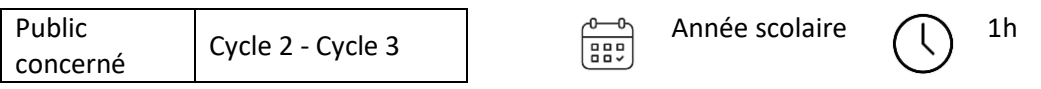

**Proposer une approche des mathématiques sous un angle culturel et attractif. Modéliser, représenter.**

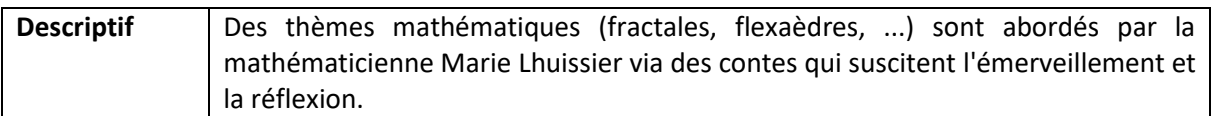

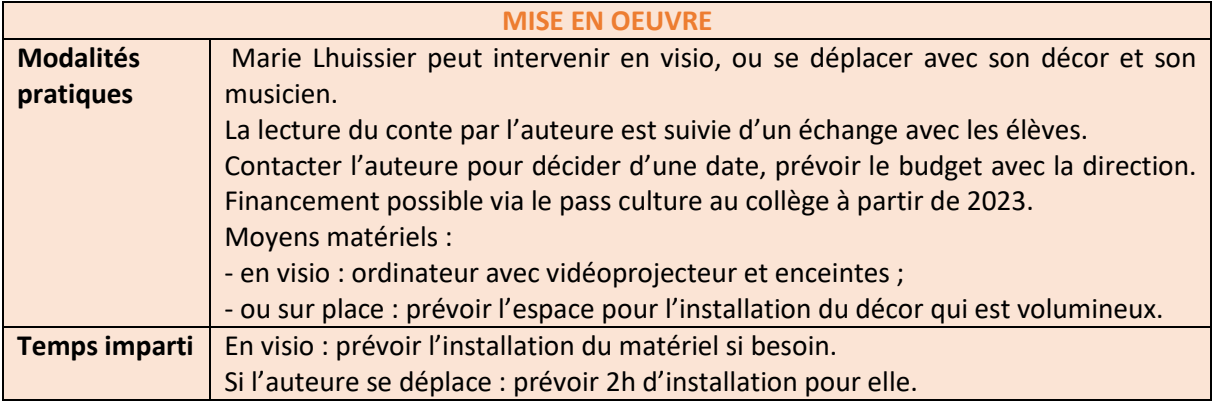

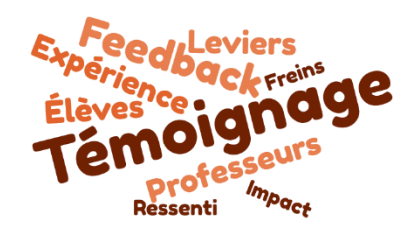

*« Je la fais intervenir depuis 2 ans en visio et cette année, elle s'est déplacée au collège. Ce qui a permis de proposer des ateliers aux classes (sur les fractales) et de faire manipuler les élèves.*

*Les contes sont magiques, les élèves sont émerveillés et intrigués* 

*par la notion mathématique abordée. »*

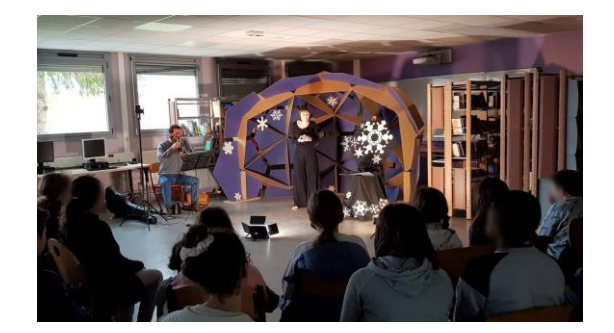

#### **Ressources**

<https://marielhuissier.carrd.co/>

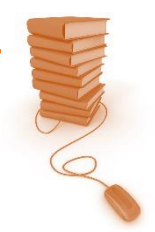

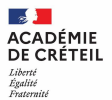

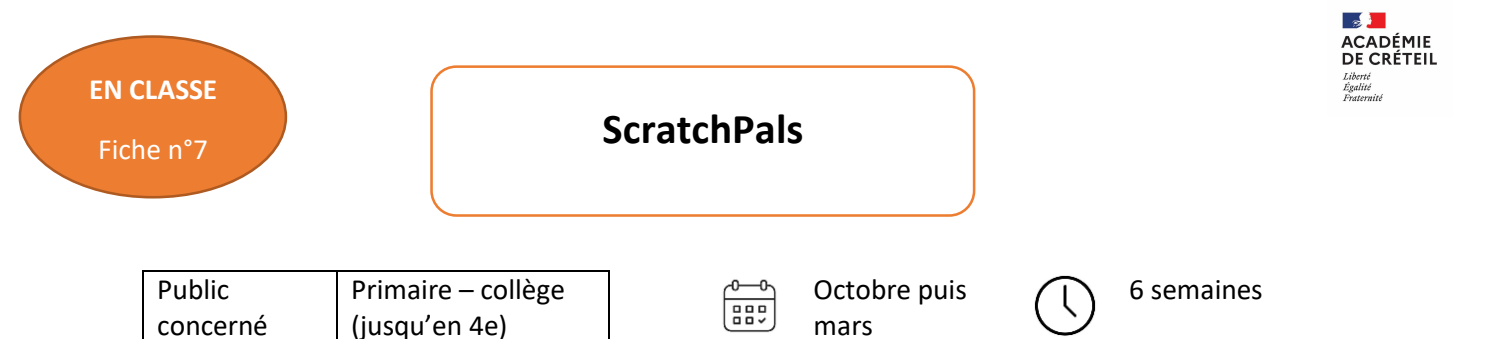

#### <span id="page-54-0"></span>**Apprendre et mettre en oeuvre la programmation en lien avec des élèves du monde entier.**

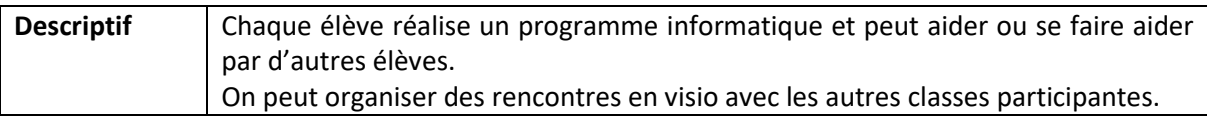

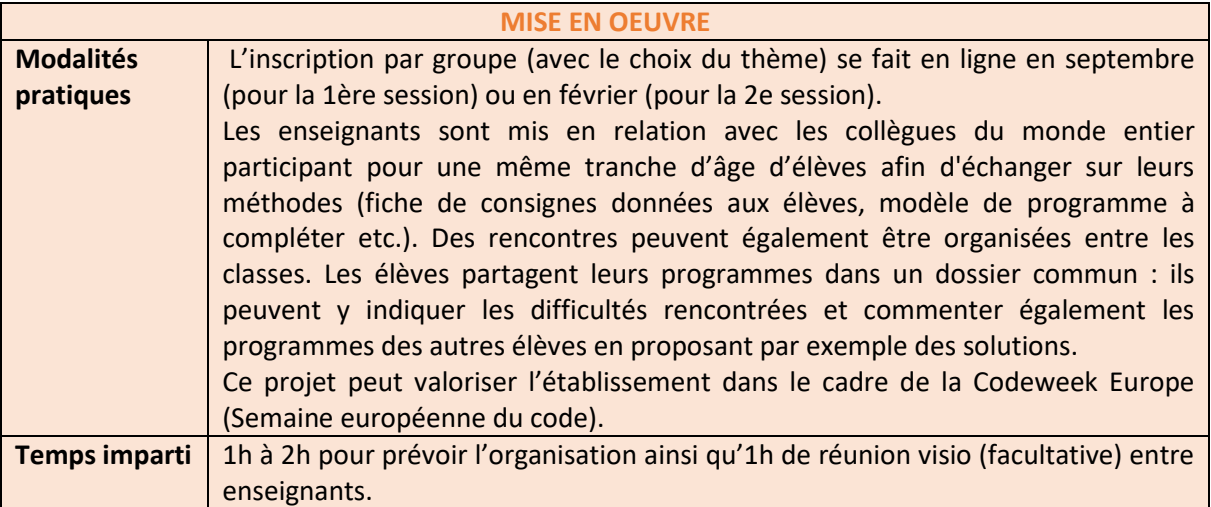

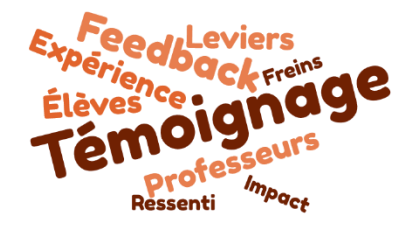

*« J'aime beaucoup ScratchPals : les élèves apprennent à programmer dans une atmosphère d'entraide bienveillante. Les rencontres avec les classes étrangères permettent d'approcher des cultures différentes (Thanksgiving, le jour des morts etc.). Les programmes réalisés ne sont pas toujours parfois très aboutis* 

*mais le plus important est que tous les élèves progressent ! Les échanges avec les collègues à l'étranger sont toujours très instructifs pour moi. En inscrivant l'activité sur le site de la Codeweek, il est possible de recevoir des goodies pour les élèves. »*

**Ressources**

<https://sites.google.com/view/scratchpals> Cahiers élève Getting Unstuck : lien à venir CodeWeek Europe: [https://codeweek.eu](https://codeweek.eu/) Ressource Eduscol [: https://eduscol.education.fr/1446/la-codeweek-europe](https://eduscol.education.fr/1446/la-codeweek-europe)

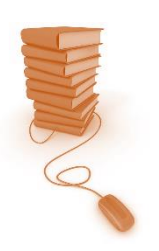

<span id="page-55-0"></span>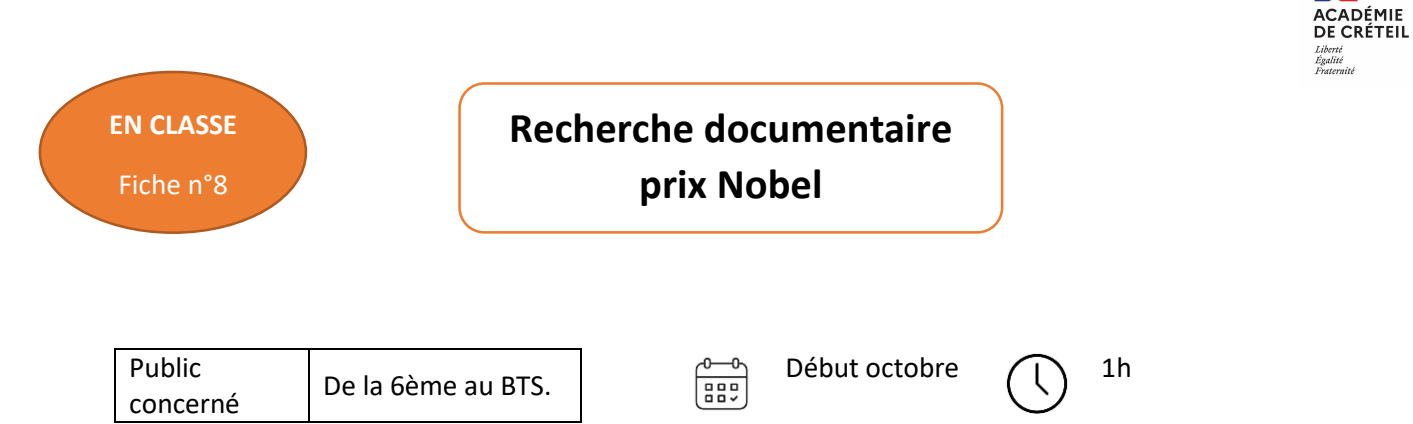

#### **S'approprier. Développer l'esprit critique.**

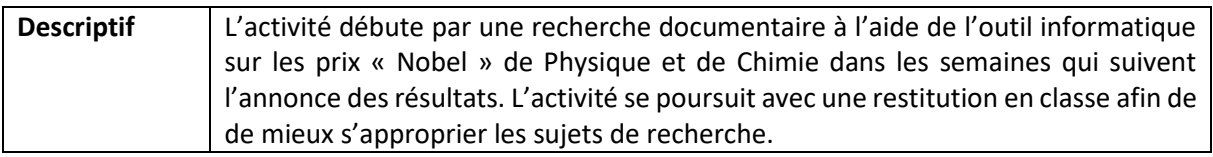

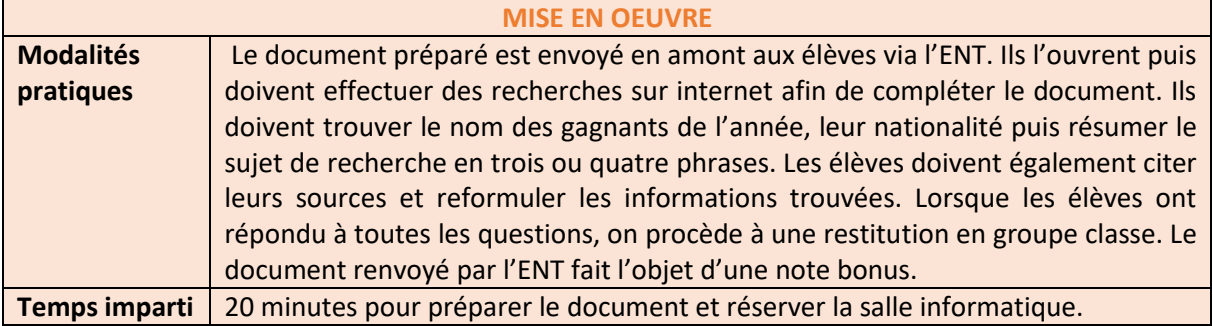

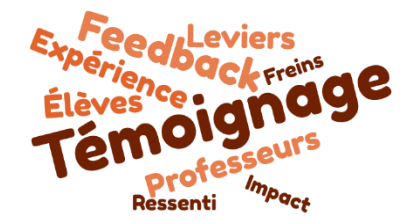

*« Les élèves sont fascinés par la notion de prix, de récompense et par le coté prestigieux du prix Nobel. Cela me permet d'échanger avec les élèves sur les sujets de recherches actuels et sur le fonctionnement de la recherche aujourd'hui. »*

#### **Ressources**

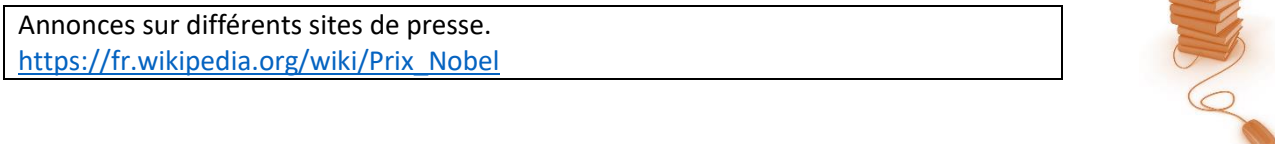

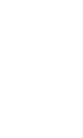

<span id="page-56-0"></span>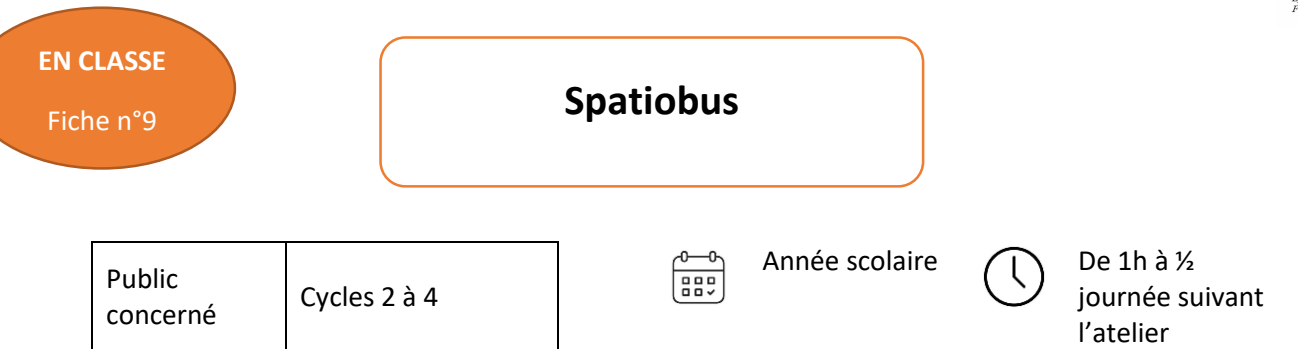

**Développer la culture scientifique et la curiosité des élèves pour l'espace: satellites, repérage, planètes etc.**

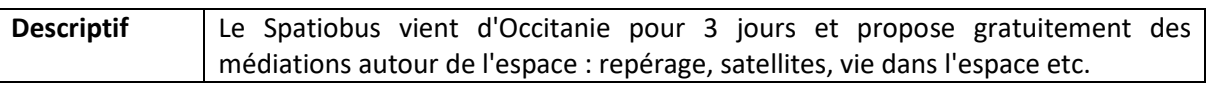

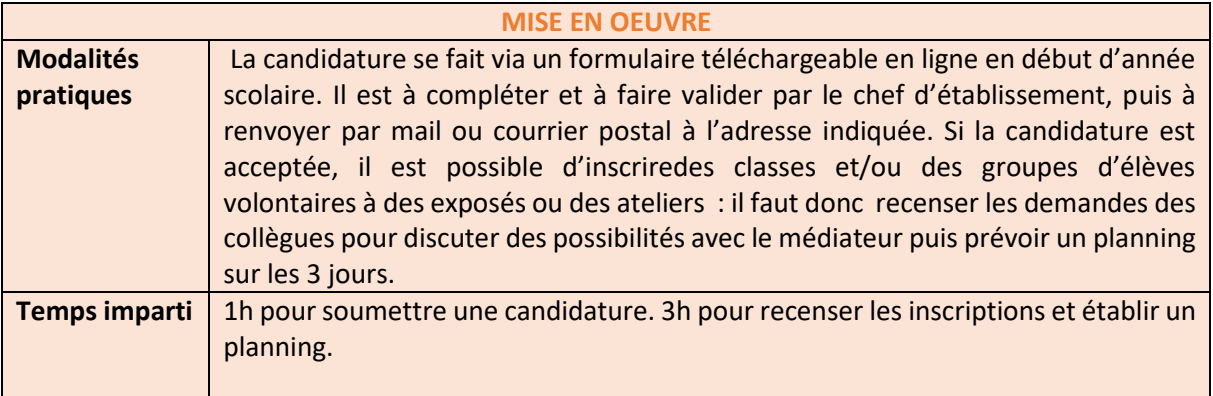

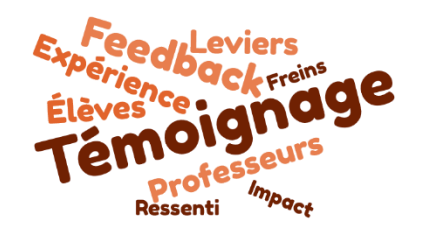

*« C'est toujours un grand succès et les élèves sont fascinés. Je conseille l'atelier de construction d'un satellite ! Il est long (3h) donc est réservé à un petit groupe d'élèves volontaires. Mais c'est fascinant y compris pour les curieux qui viennent observer pendant les interclasses. »*

#### **Ressources**

<http://www.spatiobus-cnes.com/>

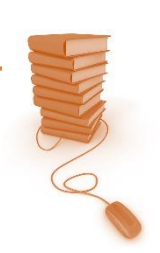

**ACADÉMIE<br>DE CRÉTEIL** 

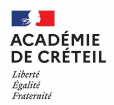

**EN CLASSE**

# Fiche n°10 **Il est rond mon ballon ?**

<span id="page-57-0"></span>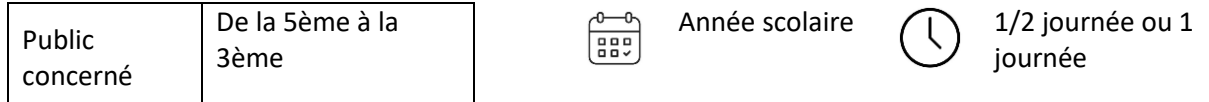

#### **OBJECTIFS**

**Développer la culture scientifique, en lien avec l'éducation artistique et culturelle.**

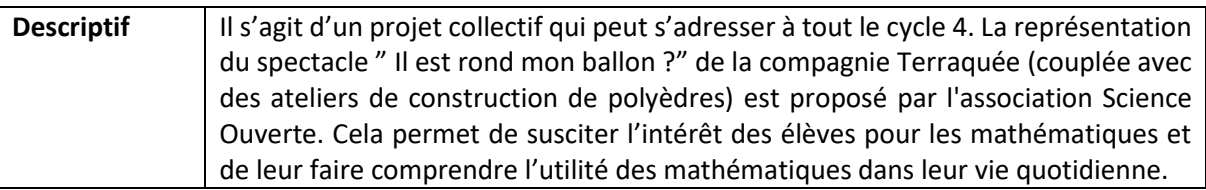

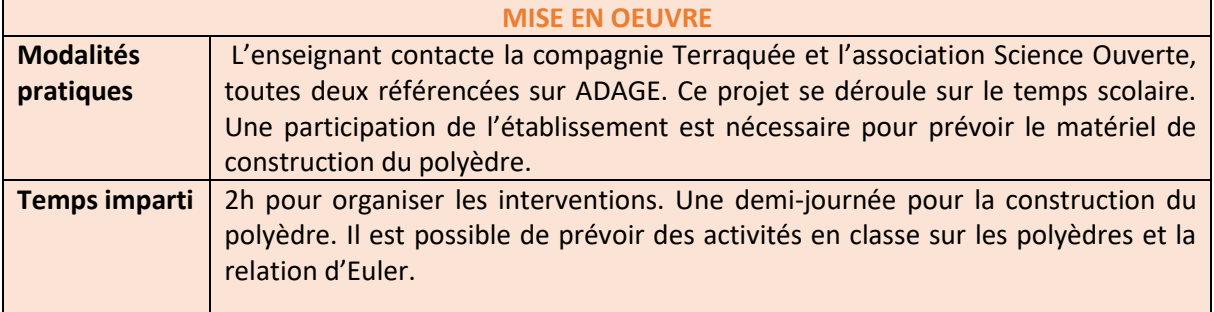

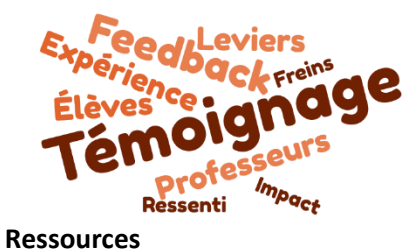

*« Les élèves étaient heureux et fiers de la construction de leur polyèdre géant « Il est rond mon ballon. »*

Association Science Ouverte [https://scienceouverte.fr/ compagnie Terraquée](https://scienceouverte.fr/%20compagnie%20Terraquée) <https://www.cieterraquee.com/>

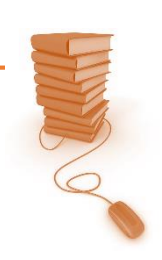

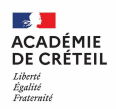

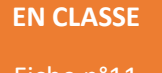

#### Fiche n°11

### <span id="page-58-0"></span>**Élaboration d'une énigme**

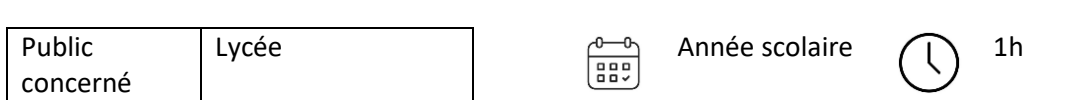

#### **OBJECTIFS**

**Analyser des notions et savoir les communiquer. Développer la culture scientifique.**

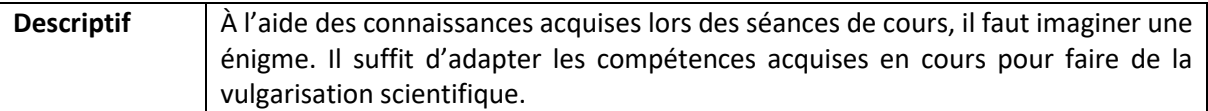

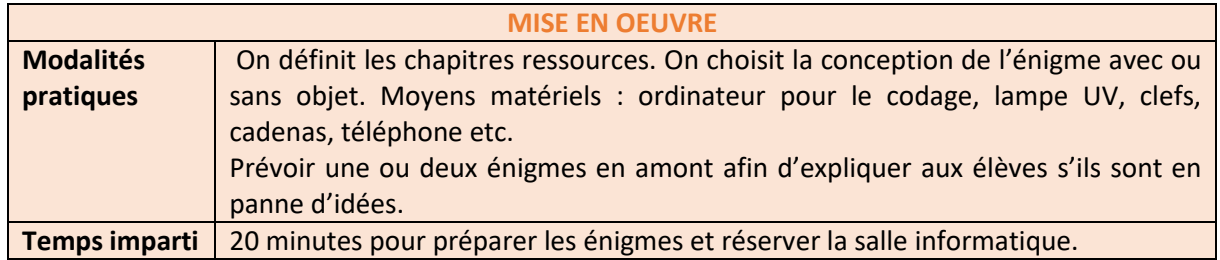

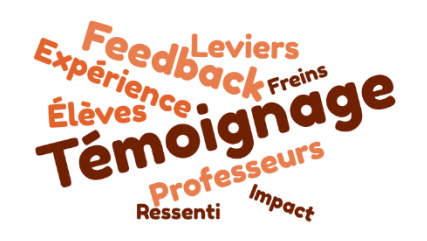

*« Cette séance a été réalisée dans le cadre d'un projet sur un escape game. Les élèves ont dû s'adapter afin de vulgariser un contenu scientifique lors de l'élaboration d'énigmes. Cela a suscité leur intérêt et réveillé leur curiosité. »*

#### **Ressources**

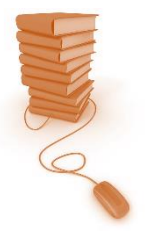

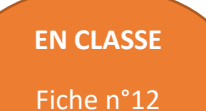

# Fiche n°12 **Défi Astro Pi Mission Zéro**

<span id="page-59-0"></span>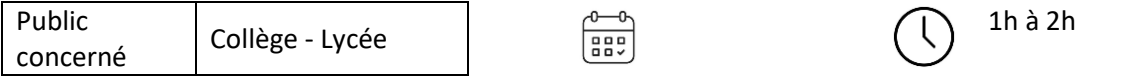

#### **OBJECTIFS**

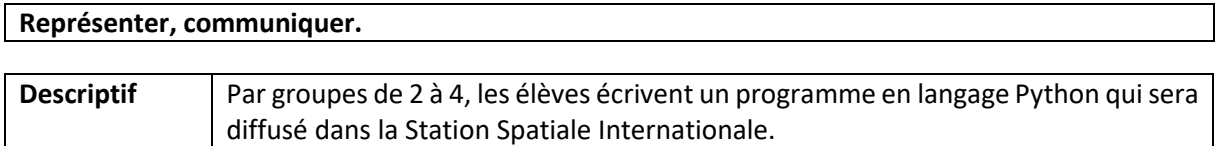

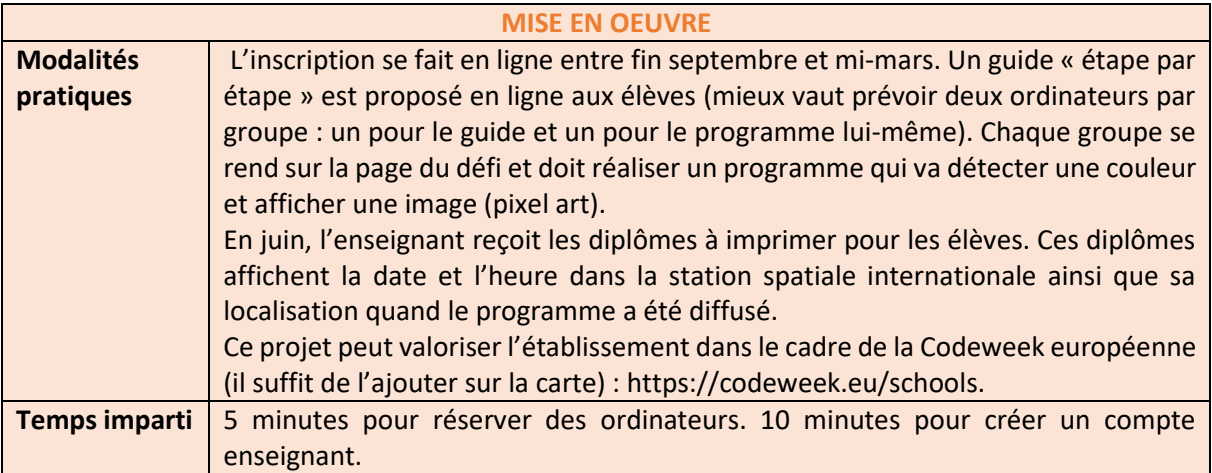

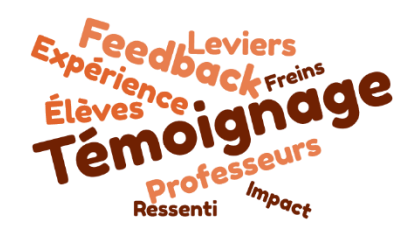

*« Cette activité est plus appropriée pour les lycéens (utilisation du langage Python). Les élèves sont très motivés de savoir que les astronautes pourront voir leur dessin en pixel art ! Et quelle joie quand ils reçoivent leur diplôme en fin d'année ! »*

#### **Ressources**

<https://astro-pi.org/fr/mission-zero/> CodeWeek européenne[: https://codeweek.eu](https://codeweek.eu/)

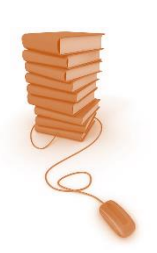

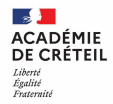